## **9** software

## webMethods EntireX

## Administration

Version 9.5 SP1

November 2013

## webMethods EntireX

This document applies to webMethods EntireX Version 9.5 SP1.

Specifications contained herein are subject to change and these changes will be reported in subsequent release notes or new editions.

Copyright © 1997-2013 Software AG, Darmstadt, Germany and/or Software AG USA, Inc., Reston, VA, USA, and/or its subsidiaries and/or its affiliates and/or their licensors..

The name Software AG and all Software AG product names are either trademarks or registered trademarks of Software AG and/or Software AG USA, Inc. and/or its subsidiaries and/or its affiliates and/or their licensors. Other company and product names mentioned herein may be trademarks of their respective owners.

Detailed information on trademarks and patents owned by Software AG and/or its subsidiaries is located at http://documentation.softwareag.com/legal/.

Use of this software is subject to adherence to Software AG's licensing conditions and terms. These terms are part of the product documentation, located at http://documentation.softwareag.com/legal/ and/or in the root installation directory of the licensed product(s).

This software may include portions of third-party products. For third-party copyright notices and license terms, please refer to "License Texts, Copyright Notices and Disclaimers of Third-Party Products". This document is part of the product documentation, located at http://documentation.softwareag.com/legal/ and/or in the root installation directory of the licensed product(s).

Document ID: EXX-ADMIN-95SP1-20140628GENERAL

## **Table of Contents**

| 1 Environment Variables in EntireX                           |      | 1 |
|--------------------------------------------------------------|------|---|
| Table of Environment Variables                               |      | 2 |
| Using Environment Variables under z/OS                       | (    | 6 |
| Using Environment Variables under UNIX                       | (    | 6 |
| Using Environment Variables under Windows                    | (    | 6 |
| Using Environment Variables under BS2000/OSD (Batch, Dialog) |      | 7 |
| 2 Directories as Used in EntireX                             |      | 9 |
| Application Data Directory                                   | . 1  | 1 |
| Broker Directory                                             | . 10 | 0 |
| Broker User Exit Directory                                   | . 1  | 1 |
| Application Data Directory                                   | . 1  | 1 |
| Trace Directory                                              | . 1  | 1 |
| User's Home Directory                                        | . 12 | 2 |
| Working Directory                                            | . 12 | 2 |
| EntireX Directory etc                                        | . 12 | 2 |
| 3 Broker Resource Allocation                                 | . 13 | 3 |
| General Considerations                                       | . 14 | 4 |
| Specifying Global Resources                                  | . 1  | 5 |
| Restricting the Resources of Particular Services             | . 1! | 5 |
| Specifying Attributes for Privileged Services                | . 12 | 7 |
| Maximum Units of Work                                        | . 18 | 8 |
| Calculating Resources Automatically                          | . 18 | 8 |
| Dynamic Memory Management                                    | . 2  | 1 |
| Dynamic Worker Management                                    | . 22 | 2 |
| Storage Report                                               | . 2  | 3 |
| Maximum TCP/IP Connections per Communicator                  |      |   |
| 4 Broker Attributes                                          | . 29 | 9 |
| Name and Location of Attribute File                          | . 3  | 1 |
| Attribute Syntax                                             | 3    | 1 |
| Broker-specific Attributes                                   | 33   | 3 |
| Service-specific Attributes                                  | . 58 | 8 |
| Topic-specific Attributes                                    | 7    | 1 |
| Codepage-specific Attributes                                 | , 78 | 8 |
| Adabas SVC/Entire Net-Work-specific Attributes               | . 82 | 2 |
| Security-specific Attributes                                 | . 80 | 6 |
| TCP/IP-specific Attributes                                   | . 92 | 2 |
| c-tree-specific Attributes                                   | 90   | 6 |
| SSL-specific Attributes                                      | 98   | 8 |
| DIV-specific Attributes                                      | 103  | 3 |
| Adabas-specific Attributes                                   |      |   |
| Variable Definition File                                     | 10   | 5 |
| 5 Concepts of Persistent Messaging                           |      |   |
| Client Server Model: Persistent Messaging                    | 108  | 8 |
|                                                              |      |   |

| Publish-and-Subscribe Model: Persistent Behavior            | 109 |
|-------------------------------------------------------------|-----|
| Definitions of Persistent Messaging Terms                   | 111 |
| Availability of Persistent Store                            | 113 |
| Migrating the Persistent Store                              | 115 |
| Persistent Store Report                                     | 118 |
| Swapping out New Units of Work                              | 121 |
| 6 Using Persistence and Units of Work                       | 123 |
| Implementation Issues                                       | 124 |
| Using Units of Work                                         | 129 |
| Using Persistence                                           | 133 |
| Using Persistent Status                                     | 138 |
| Recovery Processing                                         | 140 |
| 7 Broker UOW Status Transition                              | 143 |
| Initial UOW Status: NULL   Received                         | 144 |
| Initial UOW Status: Accepted   Delivered                    | 145 |
| Initial UOW Status: Processed   Timedout                    | 146 |
| Initial UOW Status: Cancelled   Discarded   Backedout       | 147 |
| Legend for UOW Status Transition Table                      | 148 |
| Table of Column Abbreviations                               | 148 |
| 8 Data Compression in EntireX Broker                        | 149 |
| Introduction                                                | 150 |
| zlib                                                        | 150 |
| Implementation                                              | 150 |
| Sequencing Summary                                          | 151 |
| Sample Programs                                             | 152 |
| 9 Accounting in EntireX Broker                              | 155 |
| EntireX Accounting Data Fields                              | 156 |
| Using Accounting under UNIX and Windows                     |     |
| Using Accounting under z/OS                                 | 160 |
| Example Uses of Accounting Data                             | 162 |
| 10 Timeout Considerations for EntireX Broker                |     |
| Timeout Units                                               | 166 |
| Timeout Settings                                            | 166 |
| Relationship between Timeout Values                         | 167 |
| Timeout-related Error Messages                              | 169 |
| 11 EXXMSG - Command-line Tool for Displaying Error Messages |     |
| Running the EXXMSG Command-line Utility                     | 174 |

## Environment Variables in EntireX

| Table of Environment Variables                                                   | 2 |
|----------------------------------------------------------------------------------|---|
| Using Environment Variables under z/OS                                           |   |
| <ul> <li>Using Environment Variables under UNIX</li> </ul>                       |   |
| <ul> <li>Using Environment Variables under Windows</li> </ul>                    |   |
| <ul> <li>Using Environment Variables under BS2000/OSD (Batch, Dialog)</li> </ul> |   |

This chapter gives an overview of environment variables in EntireX and how they are used.

## **Table of Environment Variables**

The table below provides an overview of environment variables used on the various platforms supported by EntireX.

| Platform             |      |     |      |      | Opt/ |                                                                                                    |                                                                                |  |
|----------------------|------|-----|------|------|------|----------------------------------------------------------------------------------------------------|--------------------------------------------------------------------------------|--|
| Environment Variable | z/OS | Win | UNIX | z/VM | -    | Description                                                                                                    | More Information                                                               |  |
| SAG                  |      |     | x    |      | R    | Root directory for all<br>Software AG infrastructure<br>products (e.g. System<br>Management Hub, Software<br>AG Web Server).                                                              |                                                                                |  |
| EXXDIR               |      |     | x    |      | R    | Top level directory for<br>EntireX.                                                                                                    |                                                                                |  |
| EXXVERS              |      |     | x    |      | R    | Version level directory of the<br>EntireX. Deprecated. Kept<br>for reasons of compatibility<br>with earlier versions.                                                                     |                                                                                |  |
| PATH                 |      |     | x    |      | R    | System variable. Additional<br>program directories required<br>by EntireX are added to this<br>variable by the EntireX<br>environment script.<br>Not required by EntireX<br>Mini Runtime. |                                                                                |  |
| LD_LIBRARY_PATH      |      |     | x    |      | R    | System variable. Additional<br>shared library directories<br>required by EntireX are<br>added to this variable by the<br>EntireX environment script.                                      | See Shell Environment Settings<br>under Post-installation Steps<br>under UNIX. |  |
| SHLIB_PATH           |      |     | x    |      | R    | Same as LD_LIBRARY_PATH on HP-UX.                                                                                                    | See Shell Environment Settings<br>under Post-installation Steps<br>under UNIX. |  |
| LIBPATH              |      |     | x    |      | R    | Same as LD_LIBRARY_PATH on AIX.                                                                                                    | See Shell Environment Settings<br>under Post-installation Steps<br>under UNIX. |  |
| CLASSPATH            |      | x   | x    |      | R    | System variable. Additional<br>JAR file path entries required<br>by EntireX are added to this<br>variable by the EntireX<br>environment script (UNIX)                                     |                                                                                |  |

|                      | Platform |     |      |      | Opt/ |                                                                                                    |                                                                                                    |  |
|----------------------|----------|-----|------|------|------|----------------------------------------------------------------------------------------------------|----------------------------------------------------------------------------------------------------|--|
| Environment Variable | z/OS     | Win | UNIX | z/VM |      |                                                                                                    | More Information                                                                                                    |  |
|                      |          |     |      |      |      | or during installation<br>(Windows).                                                                                            |                                                                                                    |  |
| ARGDIR               |          |     | x    |      | R    | Home directory of the<br>System Management Hub                                                                                  | See System Management Hub for<br>EntireX.                                                                                                    |  |
| ARGVERS              |          |     | x    |      | R    | Version of the System<br>Management Hub                                                                                         |                                                                                                    |  |
| ETB_ATTR             |          | x   | х    |      | 0    | Value of Broker attribute file.<br>Set automatically by the<br>Broker startup shell script.                                     | See <i>Broker Attributes</i> in the administration documentation.                                                                                                    |  |
| ETB_LOG              |          | x   | x    |      | 0    | Accounting file.                                                                                                    | See <i>Accounting in EntireX Broker</i><br>in the general administration<br>documentation.                                                                                                    |  |
| ETB_NONACT           | x        | x   | x    |      | 0    | Limits the TCP/IP connection<br>lifetime.                                                                                       | Stub-to-broker connection<br>non-activity time in seconds. If<br>not 0, connections with a<br>non-activity time greater than<br>ETB_NONACT will be closed. See<br><i>Limiting the TCP/IP Connection</i><br><i>Lifetime</i> in the platform-specific<br><i>Stub Administration</i> sections of<br>the EntireX documentation. |  |
| ETB_SOCKETPOOL       | x        | x   | x    |      | 0    | Values: ON (default) or OFF<br>to establish an affinity<br>between threads and TCP/IP<br>connections in a DVIPA<br>environment. | See Support of Clustering in a<br>High Availability Scenario under<br>Administration of Broker Stubs in<br>the platform-specific<br>administration documentation.                                                                                                    |  |
| ETB_STUBLOG          | x        | x   | x    | x    | 0    | Trace level for the EntireX<br>Broker API.                                                                                      | See Application Stublog File in the<br>UNIX administration<br>documentation  <br>Tracing for Stubs under z/OS  <br>  z/VM.                                                                                                    |  |
| ETB_STUBLOGPATH      |          | x   | x    |      | 0    | Under UNIX and Windows,<br>the directory where the log<br>file is created if<br>ETB_STUBLOG is used.                            |                                                                                                    |  |
| ETB_TIMEOUT          | x        | x   | x    | x    | 0    | Stub transport timeout.                                                                                                    | See Setting the Timeout for the<br>Transport Method in the<br>platform-specific broker stub<br>administration documentation.                                                                                                    |  |
| ERX_TRACELEVEL       |          | x   | x    |      | 0    | Sets the trace level for<br>EntireX RPC Runtime.                                                                                | Tracing for various EntireX<br>components such as DCOM<br>Wrapper, .NET Wrapper and C<br>Wrapper. See <i>Tracing</i>                                                                                                    |  |

| Platform             |      |     |      |      | Opt/ |                                                                                                    |                                                                                                    |  |
|----------------------|------|-----|------|------|------|----------------------------------------------------------------------------------------------------|----------------------------------------------------------------------------------------------------|--|
| Environment Variable | z/OS | Win | UNIX | z/VM |      |                                                                                                    | More Information                                                                                                    |  |
|                      |      |     |      |      |      |                                                                                                    | <i>webMethods EntireX</i> in the platform-specific administration documentation.                                                                                                    |  |
| ETB_TRANSPORT        | x    | x   | x    |      | 0    | Sets the default transport method for Broker stubs.                                                     | See <i>Setting Transport Methods for</i><br><i>Broker Stubs</i> in the<br>platform-specific broker stub<br>administration documentation.                                                                                                    |  |
| ADALNK               |      | x   | x    |      | 0    | The Adabas module that is<br>needed by the Broker kernel<br>to access the Adabas<br>persistent store.   | See <i>Managing the Broker</i><br><i>Persistent Store</i> in the<br>platform-specific administration<br>documentation.                                                                                                    |  |
| ETBLNK               |      |     | x    |      | R    | Identifies the absolute path<br>to the broker stubs library if<br>EntireX Broker has been<br>installed. | See Broker Stubs under<br>Post-installation Steps under<br>UNIX.                                                                                                    |  |
| ERX_TRACEFILE        |      | x   | x    |      | 0    | Sets the name of the trace file<br>for EntireX RPC Runtime.                                             | Tracing for various EntireX<br>components such as DCOM<br>Wrapper, .NET Wrapper and C<br>Wrapper. See <i>Tracing</i><br><i>webMethods EntireX</i> in the<br>platform-specific administration<br>documentation.                                                                                                    |  |
| ERX_ETBAPIVERS       |      | x   | x    |      | 0    | Determines the Broker API<br>version to use.                                                            | EntireX components such as<br>DCOM Wrapper, .NET<br>Wrapper and C Wrapper and<br>the EntireX Broker are able to<br>detect automatically the best<br>API version to use (if no<br>environment variable is defined<br>or the value 0 is assigned).<br>However, for backward<br>compatibility to EntireX Broker,<br>it might be necessary to set a<br>preferred API Version for the<br>Broker. |  |
| ERX_CODEPAGE         |      | x   | x    |      | 0    | Sets the locale string to be<br>used for internationalization<br>with the EntireX RPC<br>Runtime.       | Internationalization for various<br>EntireX components such as<br>DCOM Wrapper, .NET<br>Wrapper and C Wrapper, if<br>communicating with EntireX<br>Broker version 7.1.x and below.<br>See <i>Preparing EntireX</i><br><i>Components for</i><br><i>Internationalization</i> .                                                                                                    |  |

|                      |      | Plat | form |      | Opt/ |                                                                                                    |                                                                                                    |  |
|----------------------|------|------|------|------|------|----------------------------------------------------------------------------------------------------|----------------------------------------------------------------------------------------------------|--|
| Environment Variable | z/OS | Win  | UNIX | z/VM |      | Description                                                                                                    | More Information                                                                                                    |  |
| NA2_BKDBGS           |      | x    | x    |      | 0    | Security exit debug level.<br>Used for protecting the<br>Broker kernel on UNIX and<br>Windows to leverage the<br>local security system. |                                                                                                    |  |
| NA2_BKDBGF           |      | x    | x    |      | 0    | Security exit debug file. Used<br>for protecting the Broker<br>kernel on UNIX and<br>Windows to leverage the<br>local security system.  | See <i>Setting up EntireX Security</i><br><i>for Broker Kernel</i> in the UNIX<br>and Windows post-installation<br>documentation.                                                                                                   |  |
| NA2_BKDIAG           |      | x    | x    |      | 0    | Security exit diagnostics. Use<br>only if requested by Software<br>AG support.                                                          |                                                                                                    |  |
| NA2_BKPRIV           |      | x    | x    | x    | 0    | Security exit setting.                                                                                                    | See Setting up EntireX Security<br>for Broker Kernel in the UNIX<br>and Windows post-installation<br>documentation;<br>Step 4: Rename SECUEXI0 to<br>SECUEXIT for Security<br>(Optional) in the z/VM<br>installation documentation. |  |
| REGFILE              |      |      | x    |      | R    | RGS repository for Software<br>AG Base Technology<br>components under UNIX.                                                             |                                                                                                    |  |

## Using Environment Variables under z/OS

In Batch, CICS and IMS, use the SAGTOKEN Utility to set and delete environment variables. See *SAGTOKEN Utility* under *Administration of Broker Stubs under z/OS* in the z/OS administration documentation.

In Com-plete, use the EXAENV environment store to set and delete environment variables. See *EX*-*AENV Environment Store* under *Administration of Broker Stubs under z/OS*.

## **Using Environment Variables under UNIX**

The following table shows how to use environment variables with the C, Bourne and Korn shells. For other shells, see your UNIX documentation.

#### C Shell

| Action                      | Syntax                       | Example                        |
|-----------------------------|------------------------------|--------------------------------|
| Set environment variable    | setenv <i>variable value</i> | setenv ERX_TRACELEVEL ADVANCED |
| Delete environment variable | unsetenv <i>variable</i>     | unsetenv ERX_TRACELEVEL        |

#### **Bourne and Korn Shells**

| Action                      | Syntax                | Example                                          |
|-----------------------------|-----------------------|--------------------------------------------------|
| Set environment variable    |                       | ERX_TRACELEVEL=ADVANCED<br>export ERX_TRACELEVEL |
| Delete environment variable | unset <i>variable</i> | unset ERX_TRACELEVEL                             |

## **Using Environment Variables under Windows**

The following table shows how to use environment variables under Windows:

| Action                      | Syntax         | Examples                                            |
|-----------------------------|----------------|-----------------------------------------------------|
| Set environment variable    |                | SET ERX_TRACELEVEL=ADVANCED<br>SET ETB_STUBLOG=NONE |
| Delete environment variable | SET variable = | SET ERX_TRACELEVEL=                                 |

## Using Environment Variables under BS2000/OSD (Batch, Dialog)

Environment variables are emulated with SDF variables or, failing that, with job variables.

Replace all underscores in the variable names by hyphens. For example, variable ETB\_STUBLOG is called ETB-STUBLOG under BS2000/OSD.

The following table shows how to use job variables under BS2000/OSD:

| Action                      | Syntax |                   | Example |                  |
|-----------------------------|--------|-------------------|---------|------------------|
| Set environment variable    | /CATJV | variable          | /CATJV  | ETB-STUBLOG      |
|                             | /SETJV | variable,C'value' | /SETJV  | ETB-STUBLOG,C'1' |
| Delete environment variable | /ERAJV | variable          | /ERAJV  | ETB-STUBLOG      |

## 2 Directories as Used in EntireX

| Application Data Directory | . 11 |
|----------------------------|------|
| Broker Directory           |      |
| Broker User Exit Directory | . 11 |
| Application Data Directory | . 11 |
| Trace Directory            | 11   |
| User's Home Directory      | 12   |
| Working Directory          | . 12 |
| EntireX Directory etc      | 12   |

## **Application Data Directory**

#### Windows

Under Windows, the application data directory is the folder that serves as a common repository for application-specific data.

Example: C:\Documents and Settings\username\Application Data

## **Broker Directory**

#### UNIX

This directory is a subdirectory of the EntireX main directory */opt/softwareag/EntireX/con-fig/etb/<brokerid>*.

Example: /opt/softwareag/EntireX/config/etb/ETB001

#### Windows

This directory is a subfolder of the EntireX *config* directory *<drive>:\SoftwareAG\EntireX\con-fig\etb\<br/>brokerid>*.

Example: <drive>:\SoftwareAG\EntireX\config\etb\ETB001

## **Broker User Exit Directory**

### UNIX

This directory is a subdirectory of the EntireX main directory /opt/softwareag/EntireX/security\_exit.

#### Windows

This directory is a subfolder of the EntireX main directory, for example: *C*:\*SoftwareAG*\*EntireX*\*security\_exit*.

## **Application Data Directory**

### Windows

The local application data directory is a folder that serves as a common repository for (non-roaming) application-specific data.

Example: C:\Documents and Settings\username\Application Data

## **Trace Directory**

#### Windows

Traces are written into the .. \*My Documents* \*Software AG* \*EntireX* folder. The location of the folder *My Documents* can be specified by the user. By default it is a subdirectory of the user's *Profile* folder referenced by the %USERPROFILE% environment variable.

Example: C:\Documents And Settings\username\My Documents\Software AG\EntireX

## **User's Home Directory**

#### Windows

This folder is also known as the *My Documents* folder. The location of the folder *My Documents* can be specified by the user. By default it is a subdirectory of the *Profile* folder referenced by the %USERPROFILE% environment variable.

Example: C:\Documents And Settings\username\My Documents

## **Working Directory**

#### Windows

This is the directory your application is running in.

Example: *C*:\*Temp* 

## **EntireX Directory etc**

#### UNIX

This directory is a subdirectory of the EntireX main directory /opt/softwareag/EntireX/etc.

#### Windows

This directory is a subfolder of the EntireX main directory *<drive>:\SoftwareAG\EntireX\etc.* 

Example: C:\<drive>:\SoftwareAG\EntireX\etc

# Broker Resource Allocation

| General Considerations                                            |  |
|-------------------------------------------------------------------|--|
| Specifying Global Resources                                       |  |
| Restricting the Resources of Particular Services                  |  |
| <ul> <li>Specifying Attributes for Privileged Services</li> </ul> |  |
| Maximum Units of Work                                             |  |
| Calculating Resources Automatically                               |  |
| Dynamic Memory Management                                         |  |
| Dynamic Worker Management                                         |  |
| Storage Report                                                    |  |
| <ul> <li>Maximum TCP/IP Connections per Communicator</li></ul>    |  |
|                                                                   |  |

The EntireX Broker is a multithreaded application and communicates among multiple tasks in memory pools. If you do not need to restrict the memory expansion of EntireX Broker, we strongly recommend you enable the dynamic memory management in order to handle changing workload appropriately. See *Dynamic Memory Management* below. If dynamic memory management is disabled, non-expandable memory is allocated during startup to store all internal control blocks and the contents of messages.

## **General Considerations**

Resource considerations apply to both the global and service-specific levels:

- Dynamic assignment of global resources to services that need them prevents the return of a "Resource Shortage" code to an application when resources are available globally. It also enables the EntireX Broker to run with fewer total resources, although it does not guarantee the availability of a specific set of resources for a particular service.
- Flow control ensures that individual services do not influence the behavior of other services by accident, error, or simply overload. This means that you can restrict the resource consumption of particular services in order to shield the other services.

In order to satisfy both global and service-specific requirements, the EntireX Broker allows you to allocate resources for each individual service or define global resources which are then allocated dynamically to any service that needs them.

The resources in question are the number of conversations, number of servers, plus units of work and the message storage, separated in a long buffer of 4096 bytes and short buffer of 256 bytes. These resources are typically the bottleneck in a system, especially when you consider that nonconversational communication is treated as the special case of "conversations with a single message only" within the EntireX Broker.

Global resources are defined by the parameters in the Broker section of the attribute file. The number of conversations allocated to each service is defined in the service-specific section of the attribute file. Because the conversations are shared by all servers that provide the service, a larger number of conversations should be allocated to services that are provided by more than one server. The number of conversations required is also affected by the number of clients accessing the service in parallel.

## **Specifying Global Resources**

You can specify a set of global resources with no restrictions on which service allocates the resources:

- Specify the global attributes with the desired values.
- Do not specify any additional restrictions. That is, do not provide values for the following Brokerspecific attributes:

```
LONG - BUFFER - DEFAULT
SHORT - BUFFER - DEFAULT
CONV - DEFAULT
SERVER - DEFAULT
```

Also, do not provide values for the following server-specific attributes:

```
LONG-BUFFER-LIMIT
SERVER-LIMIT
SHORT-BUFFER-LIMIT
CONV-LIMIT
```

#### Example

The following example defines global resources. If no additional definitions are specified, resources are allocated and assigned to any server that needs them.

```
NUM - CONVERSATION=1000
NUM - LONG - BUFFER=200
NUM - SHORT - BUFFER=2000
NUM - SERVER=100
```

## **Restricting the Resources of Particular Services**

You can restrict resource allocation for particular services in advance:

- Use CONV-LIMIT to limit the resource consumption for a specific service.
- Use CONV-DEFAULT to provide a default limit for services for which CONV-LIMIT is not defined.

#### Example

In the following example, attributes are used to restrict resource allocation:

```
DEFAULTS=BROKER
NUM-CONVERSATION=1000
CONV-DEFAULT=200
DEFAULTS=SERVICE
CLASS=A, SERVER=A, SERVICE=A, CONV-LIMIT=100
CLASS=B, SERVER=B, SERVICE=B, CONV-LIMIT=UNLIM
CLASS=C, SERVER=C, SERVICE=C
```

- Memory for a total of 1000 conversions is allocated (NUM-CONVERSATION=1000).
- Service A (CLASS A, SERVER A, SERVICE A) is limited to 100 conversation control blocks used simultaneously (CONV-LIMIT=100). The application that wants to start more conversations than specified by the limit policy will receive a "Resource shortage" return code. This return code should result in a retry of the desired operation a little later, when the resource situation may have changed.
- Service B (CLASS B, SERVER B, SERVICE B) is allowed to try to allocate as many resources as necessary, provided the resources are available and not occupied by other services. The number of conversations that may be used by this service is unlimited (CONV-LIMIT =UNLIM).
- Service C (CLASS C, SERVER C, SERVICE C) has no explicit value for the CONV-LIMIT attribute. The number of conversation control blocks that it is allowed to use is therefore limited to the default value which is defined by the CONV-DEFAULT Broker attribute.

The same scheme applies to the allocation of message buffers and servers:

In the following example, long message buffers are allocated using the keywords NUM-LONG-BUFFER, LONG-BUFFER-DEFAULT and LONG-BUFFER-LIMIT:

```
DEFAULTS=BROKER
NUM-LONG-BUFFER=2000
LONG-BUFFER-DEFAULT=250
DEFAULTS=SERVICE
CLASS=A, SERVER=A, SERVICE=A, LONG-BUFFER-LIMIT=100
CLASS=B, SERVER=B, SERVICE=B, LONG-BUFFER-LIMIT=UNLIM
CLASS=C, SERVER=C, SERVICE=C
```

In the following example, short message buffers are allocated using the keywords NUM-SHORT-BUFFER, SHORT-BUFFER-DEFAULT and SHORT-BUFFER-LIMIT:

```
DEFAULTS=BROKER
NUM-SHORT-BUFFER=2000
SHORT-BUFFER-DEFAULT=250
DEFAULTS=SERVICE
CLASS=A, SERVER=A, SERVICE=A, SHORT-BUFFER-LIMIT=100
CLASS=B, SERVER=B, SERVICE=B, SHORT-BUFFER-LIMIT=UNLIM
CLASS=C, SERVER=C, SERVICE=C
```

In the following example, servers are allocated using the keywords NUM-SERVER, SERVER-DEFAULT and SERVER-LIMIT:

DEFAULTS=BROKER NUM-SERVER=2000 SERVER-DEFAULT=250 DEFAULTS=SERVICE CLASS=A, SERVER=A, SERVICE=A, SERVER-LIMIT=100 CLASS=B, SERVER=B, SERVICE=B, SERVER-LIMIT=UNLIM CLASS=C, SERVER=C, SERVICE=C

### **Specifying Attributes for Privileged Services**

If privileged services (services with access to unlimited resources) exist, specify "UNLIMITED" for the attributes CONV-LIMIT, SERVER-LIMIT, LONG-BUFFER-LIMIT and SHORT-BUFFER-LIMIT in the service-specific section of the attribute file.

For example:

DEFAULTS=SERVICE CONV-LIMIT=UNLIM LONG-BUFFER-LIMIT=UNLIM SHORT-BUFFER-LIMIT=UNLIM SERVER-LIMIT=UNLIM

To ensure a resource reservoir for peak load of privileged services, define more resources than would normally be expected by specifying larger numbers for the Broker attributes that control global resources:

NUM-SERVER NUM-CONVERSATION CONV-DEFAULT LONG-BUFFER-DEFAULT SHORT-BUFFER-DEFAULT SERVER-DEFAULT

## **Maximum Units of Work**

The maximum number of units of work (UOWs) that can be active concurrently is specified in the Broker attribute file. The MAX-UOWS attribute can be specified for the Broker globally as well as for individual services. It cannot be calculated automatically. If a service is intended to process UOWs, a MAX-UOWS value must be specified.

If message processing only is to be done, specify MAX-UOWS=0 (zero). The Broker (or the service) will not accept units of work, i.e., it will process only messages that are not part of a UOW. Zero is used as the default value for MAX-UOWS in order to prevent the sending of UOWs to services that are not intended to process them.

## **Calculating Resources Automatically**

To ensure that each service runs without impacting other services, allow the EntireX Broker to calculate resource requirements automatically:

- Ensure that the attributes that define the default total for the Broker and the limit for each service are not set to UNLIM.
- Specify AUTO for the Broker attribute that defines the total number of the resource.
- Specify a suitable value for the Broker attribute that defines the default number of the resource.

The total number required will be calculated from the number defined for each service. The resources that can be calculated this way are Number of Conversations, Number of Servers, Long Message Buffers and Short Message Buffers.

Avoid altering the service-specific definitions at runtime. Doing so could corrupt the conversation consistency. Applications might receive a message such as "NUM-CONVERSATIONS reached" although the addressed service does not serve as many conversations as defined. The same applies to the attributes that define the long and short buffer resources.

Automatic resource calculation has the additional advantage of limiting the amount of memory used to run the EntireX Broker. Over time, you should be able to determine which services need more resources by noting the occurrence of the return code "resource shortage, please retry". You can then increase the resources for these services. To avoid disruption to the user, you could instead

allocate a relatively large set of resources initially and then decrease the values using information gained from the Administration Monitor application.

#### Number of Conversations

To calculate the total number of conversations automatically, ensure that the CONV-DEFAULT Broker attribute and the CONV-LIMIT service-specific attribute are not set to UNLIM anywhere in the attribute file. Specify NUM-CONVERSATION=AUTO and an appropriate value for the CONV-DEFAULT Broker attribute. The total number of conversations will be calculated using the value specified for each service.

For example:

```
DEFAULTS=BROKER
NUM-CONVERSATION=AUTO
CONV-DEFAULT=200
DEFAULTS=SERVICE
CLASS=A, SERVER=A, SERVICE=A
CLASS=B, SERVER=B, SERVICE=B, CONV-LIMIT=100
CLASS=C, SERVER=C, SERVICE=C
```

- Service A and Service C both need 200 conversations (the default value). Service B needs 100 conversations (CONV-LIMIT=100).
- Because NUM-CONVERSATIONS is defined as AUTO, the broker calculates a total of 500 conversations (200 + 200 + 100).
- NUM-CONVERSATIONS=AUTO allows the number of conversations to be flexible without requiring additional specifications. It also ensures that the broker is started with enough resources to meet all the demands of the individual services.
- "AUTO" and "UNLIM" are mutually exclusive. If CONV-DEFAULT or a single CONV-LIMIT is defined as UNLIM, the EntireX Broker cannot determine the number of conversations to use in the calculation, and the EntireX Broker cannot be started.

### Number of Servers

To calculate the number of servers automatically, ensure that the SERVER-DEFAULT Broker attribute and the SERVER-LIMIT service-specific attribute are not set to UNLIM anywhere in the attribute file. Specify NUM-SERVER=AUTO and an appropriate value for the SERVER-DEFAULT Broker attribute. The total number of server buffers will be calculated using the value specified for each service.

For example:

DEFAULTS=BROKER NUM-SERVER=AUTO SERVER-DEFAULT=250

DEFAULTS=SERVICE CLASS=A, SERVER=A, SERVICE=A, SERVER-LIMIT=100 CLASS=B, SERVER=B, SERVICE=B CLASS=C, SERVER=C, SERVICE=C

#### Long Message Buffers

To calculate the number of long message buffers automatically, ensure that the LONG-BUFFER-DE-FAULT Broker attribute and the LONG-BUFFER-LIMIT service-specific attribute are not set to UNLIM anywhere in the attribute file. Specify NUM-LONG-BUFFER=AUTO and an appropriate value for the LONG-BUFFER-DEFAULT Broker attribute. The total number of long message buffers will be calculated using the value specified for each service.

For example:

```
DEFAULTS=BROKER
NUM-LONG-BUFFER=AUTO
LONG-BUFFER-DEFAULT=250
DEFAULTS=SERVICE
CLASS=A, SERVER=A, SERVICE=A, LONG-BUFFER-LIMIT=100
CLASS=B, SERVER=B, SERVICE=B
CLASS=C, SERVER=C, SERVICE=C
```

#### **Short Message Buffers**

To calculate the number of short message buffers automatically, ensure that the SHORT-BUFFER-DEFAULT Broker attribute and the SHORT-BUFFER-LIMIT service-specific attribute are not set to UNLIM anywhere in the attribute file. Specify NUM-SHORT-BUFFER=AUTO and an appropriate value for the SHORT-BUFFER-DEFAULT Broker attribute. The total number of short message buffers will be calculated using the value specified for each service.

For example:

DEFAULTS=BROKER NUM-SHORT-BUFFER=AUTO SHORT-BUFFER-DEFAULT=250 DEFAULTS=SERVICE CLASS=A, SERVER=A, SERVICE=A CLASS=B, SERVER=B, SERVICE=B, SHORT-BUFFER-LIMIT=100 CLASS=C, SERVER=C, SERVICE=C

## **Dynamic Memory Management**

Dynamic memory management is a feature to handle changing Broker workload without any restart of the Broker task. It increases the availability of the Broker by using various memory pools for various Broker resources and by being able to use a variable number of pools for the resources.

If more memory is needed than currently available, another memory pool is allocated for the specific type of resource. If a particular memory pool is no longer used, it will be deallocated.

The following Broker attributes can be omitted if DYNAMIC-MEMORY-MANAGEMENT=YES has been defined:

- NUM-CLIENT
- NUM-CMDLOG-FILTER
- NUM-COMBUF
- NUM-CONV[ERSATION]
- NUM-LONG[-BUFFER]
- NUM-PUBLICATION
- NUM-PUBLISHER
- NUM-SERVER
- NUM-SERVICE
- NUM-SERVICE-EXTENSION
- NUM-SHORT[-BUFFER]
- NUM-SUBSCRIBER
- NUM-SUBSCRIBER-TOTAL
- NUM-TOPIC
- NUM-TOPIC-EXTENSION
- NUM-TOPIC-TOTAL
- NUM-UOW | MAX-UOWS | MUOW
- NUM-WQE

If you want statistics on allocation and deallocation operations in Broker, you can configure Broker to create a storage report with the attribute STORAGE-REPORT. See *Storage Report* below.

**Note:** To ensure a stabile environment, some pools of Broker are not deallocated automatically. The first pools of type COMMUNICATION, CONVERSATION, CONNECTION, HEAP, PARTICIPANT, PARTICIPANT EXTENSION, SERVICE ATTRIBUTES, SERVICE, SERVICE EXTENSION, TIMEOUT QUEUE, TRANSLATION, WORK QUEUE are excluded from the automatic deallocation even when they have not been used for quite some time. Large pools cannot be reallocated under some circumstances if the level of fragmentation in the address space has been increased in the meantime.

## **Dynamic Worker Management**

Dynamic worker management is a feature to handle the fluctuating broker workload without restarting the Broker task. It adjusts the number of running worker tasks according to current workload. The initial portion of worker tasks started at Broker startup is still determined by NUM-WORKER.

If more workers are needed than currently available, another worker task is started. If a worker task is no longer needed, it will be stopped.

The following Broker attributes are used for the configuration if DYNAMIC-WORKER-MANAGEMENT=YES has been defined:

- WORKER-MAX
- WORKER-MIN
- WORKER-NONACT
- WORKER-QUEUE-DEPTH
- WORKER-START-DELAY

The following two attributes are very performance-sensitive:

- Attribute WORKER-QUEUE-DEPTH defines the number of unassigned user requests in the input queue before a new worker task is started.
- Attribute WORKER-START-DELAY defines the time between the last worker task startup and the next check for another possible worker task startup. It is needed to consider the time for activating a worker task.

Both attributes depend on the environment, in particular the underlying operating system and the hardware. The goal is to achieve high-performance user request processing without starting too many worker tasks.

A good starting point to achieve high performance is not to change the attributes and to observe the performance of the application programs after activating the dynamic worker management.

If broker attribute DYNAMIC-WORKER-MANAGEMENT=YES is set, operator commands are available under z/OS to deactivate and subsequently reactivate dynamic worker management.

The following section illustrates the two different modes of dynamic worker management:

Scenario 1

```
DYNAMIC-WORKER-MANAGEMENT=YES
NUM-WORKER = 5
WORKER-MIN = 1
WORKER-MAX = 32
```

Broker is started with 5 worker tasks and then dynamically varies the number of worker tasks within the range from WORKER-MIN=1 to WORKER-MAX=32 due to DYNAMIC-WORKER-MANAGEMENT=YES.

Scenario 2

```
DYNAMIC-WORKER-MANAGEMENT=NO
NUM-WORKER = 5
WORKER-MIN = 1
WORKER-MAX = 32
```

Broker is started with 5 worker tasks. The WORKER-MIN/MAX attributes are ignored due to DYNAMIC-WORKER-MANAGEMENT=NO.

## **Storage Report**

You can create an optional report file that provides details about all activities to allocate or to deallocate memory pools. This section details how to create the report and provides a sample report.

- Creating a Storage Report
- Platform-specific Rules
- Sample Storage Report

See also Broker-specific attribute STORAGE-REPORT.

### **Creating a Storage Report**

Use Broker's global attribute STORAGE-REPORT with the value YES. If attribute value YES is supplied, all memory pool operations will be reported if the output mechanism is available. If the value NO is specified, no report will be created.

#### **Platform-specific Rules**

#### z/OS

DDNAME ETBSREP assigns the report file. Format RECFM=FB, LRECL=121 is used.

#### **UNIX and Windows**

Broker creates a file with the name *STORAGE.REPORT* in the current working directory. If the environment variable ETB\_STORAGE\_REPORT is supplied, the file name specified in the environment variable will be used. If Broker receives the command-line argument - r, the token following argument - r will be used as the file name.

#### BS2000/OSD

LINK-NAME ETBSREP assigns the report file. Format REC-FORM=V, REC-SIZE=O, FILE-TYPE ISAM is used by default.

#### z/VSE

Logical unit SYS015 and logical file name *ETBSREP* are used. Format RECORD-FORMAT=FB, RECORD-LENGTH=121 is used.

#### Sample Storage Report

The following is an excerpt from a sample STORAGE report.

| EntireX 8.1.0.00 STO   | RAGE Report | 2009-06-26 12: | 28:58 Page     | 1          | Ļ |
|------------------------|-------------|----------------|----------------|------------|---|
|                        |             |                |                |            | Ļ |
| Identifier             | Address     | Size           | Total          | Date       | ≁ |
| Time Action            |             |                |                |            |   |
| KERNEL POOL            | 0x25E48010  | 407184 bytes   | 407184 bytes   | 2009-06-26 | ÷ |
| 12:28:58.768 Allocated |             |                |                |            |   |
| HEAP POOL              | 0x25EB4010  | 1050692 bytes  | 1457876 bytes  | 2009-06-26 | ÷ |
| 12:28:58.769 Allocated |             |                |                |            |   |
| COMMUNICATION POOL     | 0x25FB5010  | 16781380 bytes | 18239256 bytes | 2009-06-26 | ب |
| 12:28:58.769 Allocated |             |                |                |            |   |
| ACCOUNTING POOL        | 0x26FB7010  | 762052 bytes   | 19001308 bytes | 2009-06-26 | ب |
| 12:28:58.769 Allocated |             |                |                |            |   |
| BROKER POOL            | 0x27072010  | 61540 bytes    | 19062848 bytes | 2009-06-26 | ب |
| 12:28:58.775 Allocated |             |                |                |            |   |
| CONVERSATION POOL      | 0x27082010  | 368964 bytes   | 19431812 bytes | 2009-06-26 | ÷ |
| 12:28:58.775 Allocated |             |                |                |            |   |
| CONNECTION POOL        | 0x270DD010  | 233668 bytes   | 19665480 bytes | 2009-06-26 | ى |
| 12:28:58.779 Allocated |             |                |                |            |   |
| LONG MESSAGES POOL     | 0x27117010  | 4395204 bytes  | 24060684 bytes | 2009-06-26 | ÷ |
| 12:28:58.782 Allocated |             |                |                |            |   |
| SHORT MESSAGES POOL    | 0x27549010  | 3703876 bytes  | 27764560 bytes | 2009-06-26 | ÷ |
|                        |             |                |                |            |   |

| 12:28:58.806 Allocated<br>PARTICIPANT POOL                                     | 0x278D2010 | 134244 bytes   | 27898804 bytes | 2009-06-26 ↔ |
|--------------------------------------------------------------------------------|------------|----------------|----------------|--------------|
| 12:28:58.827 Allocated<br>PARTICIPANT EXTENSION POOL<br>12:28:58.829 Allocated | 0x278F3010 | 36996 bytes    | 27935800 bytes | 2009-06-26 ↔ |
| PROXY QUEUE POOL<br>12:28:58.829 Allocated                                     | 0x278FD010 | 26724 bytes    | 27962524 bytes | 2009-06-26 ↔ |
| SERVICE ATTRIBUTES POOL<br>12:28:58.829 Allocated                              | 0x27904010 | 131668 bytes   | 28094192 bytes | 2009-06-26 ↔ |
| SERVICE POOL<br>12:28:58.830 Allocated                                         | 0x27925010 | 54372 bytes    | 28148564 bytes | 2009-06-26 ↔ |
| SERVICE EXTENSION POOL<br>12:28:58.831 Allocated                               | 0x27933010 | 32900 bytes    | 28181464 bytes | 2009-06-26 ↔ |
| TIMEOUT QUEUE POOL<br>12:28:58.831 Allocated                                   | 0x2793C010 | 87268 bytes    | 28268732 bytes | 2009-06-26 ↔ |
| TRANSLATION POOL<br>12:28:58.832 Allocated                                     | 0x27952010 | 179300 bytes   | 28448032 bytes | 2009-06-26 ↔ |
| UNIT OF WORK POOL<br>12:28:58.834 Allocated                                    | 0x2797E010 | 176324 bytes   | 28624356 bytes | 2009-06-26 ↔ |
| WORK QUEUE POOL<br>12:28:58.835 Allocated                                      | 0x279AA010 | 391268 bytes   | 29015624 bytes | 2009-06-26 ↔ |
| BLACKLIST POOL<br>12:28:58.838 Allocated                                       | 0x27A0A010 | 42084 bytes    | 29057708 bytes | 2009-06-26 ↔ |
| SUBSCRIPTION POOL<br>12:28:58.839 Allocated                                    | 0x27A15010 | 344148 bytes   | 29401856 bytes | 2009-06-26 ↔ |
| TOPIC ATTRIBUTES POOL<br>12:28:58.841 Allocated                                | 0x27A6A010 | 129620 bytes   | 29531476 bytes | 2009-06-26 ↔ |
| TOPIC POOL<br>12:28:58.842 Allocated                                           | 0x26FB6068 | 2952 bytes     | 29534428 bytes | 2009-06-26 ↔ |
| TOPIC EXTENSION POOL<br>12:28:58.842 Allocated                                 | 0x27A8A010 | 30852 bytes    | 29565280 bytes | 2009-06-26 ↔ |
| PSTORE SUBSCRIBER POOL<br>12:28:58.843 Allocated                               | 0x27A92010 | 33892 bytes    | 29599172 bytes | 2009-06-26 ↔ |
| PSTORE TOPIC POOL<br>12:28:58.843 Allocated                                    | 0x27A9B010 | 19540 bytes    | 29618712 bytes |              |
| COMMUNICATION POOL<br>12:30:58.514 Deallocated                                 | 0x25FB5010 | 16781380 bytes | 12837332 bytes | 2009-06-26 ↔ |
| ACCOUNTING POOL<br>12:30:58.515 Deallocated                                    | 0x26FB7010 |                | 12075280 bytes |              |
| BROKER POOL<br>12:30:58.516 Deallocated                                        | 0x27072010 | 61540 bytes    | 12013740 bytes | 2009-06-26 ↔ |
| CONVERSATION POOL<br>12:30:58.518 Deallocated                                  | 0x27082010 | 368964 bytes   | 11644776 bytes | 2009-06-26 ↔ |
| CONNECTION POOL<br>12:30:58.519 Deallocated                                    | 0x270DD010 | 233668 bytes   | 11411108 bytes |              |
| LONG MESSAGES POOL<br>12:30:58.520 Deallocated                                 | 0x27117010 | 4395204 bytes  | 7015904 bytes  | 2009-06-26 ↔ |
| SHORT MESSAGES POOL<br>12:30:58.526 Deallocated                                | 0x27549010 | 3703876 bytes  | 3312028 bytes  | 2009-06-26 ↔ |
| PROXY QUEUE POOL<br>12:30:58.530 Deallocated                                   | 0x278FD010 | 26724 bytes    | 3285304 bytes  | 2009-06-26 ↔ |
| SUBSCRIPTION POOL                                                              | 0x27A15010 | 344148 bytes   | 2941156 bytes  | 2009-06-26 ↔ |

| 12:30:58.530 Deallocated<br>TOPIC ATTRIBUTES POOL<br>12:30:58.531 Deallocated | 0x27A6A010 | 129620 bytes  | 2811536 bytes | 2009-06-26 ↔ |
|-------------------------------------------------------------------------------|------------|---------------|---------------|--------------|
| TOPIC POOL                                                                    | 0x26FB6068 | 2952 bytes    | 2808584 bytes | 2009-06-26 ↔ |
| 12:30:58.531 Deallocated<br>TOPIC EXTENSION POOL                              | 0x27A8A010 | 30852 bytes   | 2777732 bytes | 2009-06-26 ↔ |
| 12:30:58.531 Deallocated<br>TIMEOUT QUEUE POOL                                | 0x2793C010 | 87268 bytes   | 2690464 bytes | 2009-06-26 ↔ |
| 12:30:58.532 Deallocated<br>UNIT OF WORK POOL                                 | 0x2797E010 | 176324 bytes  | 2514140 bytes | 2009-06-26 ↔ |
| 12:30:58.533 Deallocated<br>WORK QUEUE POOL                                   | 0x279AA010 | 391268 bytes  | 2122872 bytes | 2009-06-26 ↔ |
| 12:30:58.533 Deallocated<br>BLACKLIST POOL                                    | 0x27A0A010 | 42084 bytes   | 2080788 bytes | 2009-06-26 ↔ |
| 12:30:58.534 Deallocated<br>PSTORE SUBSCRIBER POOL                            | 0x27A92010 | 33892 bytes   | 2046896 bytes | 2009-06-26 ↔ |
| 12:30:58.534 Deallocated<br>PSTORE TOPIC POOL                                 | 0x27A9B010 | 19540 bytes   | 2027356 bytes | 2009-06-26 ↔ |
| 12:30:58.534 Deallocated<br>PARTICIPANT POOL                                  | 0x278D2010 | 134244 bytes  | 1893112 bytes | 2009-06-26 ↔ |
| 12:49:25.817 Deallocated<br>PARTICIPANT EXTENSION POOL                        |            | 36996 bytes   | 1856116 bytes | 2009-06-26 ↔ |
| 12:49:25.818 Deallocated<br>SERVICE ATTRIBUTES POOL                           | 0x27904010 | 131668 bytes  | 1724448 bytes | 2009-06-26 ↔ |
| 12:49:25.818 Deallocated SERVICE POOL                                         | 0x27925010 | 54372 bytes   | 1670076 bytes | 2009-06-26 ↔ |
| 12:49:25.818 Deallocated<br>SERVICE EXTENSION POOL                            | 0x27933010 | 32900 bytes   | 1637176 bytes | 2009-06-26 ↔ |
| 12:49:25.819 Deallocated<br>TRANSLATION POOL                                  | 0x27952010 | 179300 bytes  | 1457876 bytes | 2009-06-26 ↩ |
| 12:49:25.819 Deallocated<br>HEAP POOL                                         | 0x25EB4010 | 1050692 bytes | 407184 bytes  | 2009-06-26 ↔ |
| 12:49:25.820 Deallocated<br>KERNEL POOL                                       | 0x25E48010 | 407184 bytes  | 0 bytes       |              |
| 12:49:25.820 Deallocated                                                      |            |               |               |              |

| Header     | Description                                                                                                    |
|------------|----------------------------------------------------------------------------------------------------|
| Identifier | Name of the memory pool.                                                                                                    |
| Address    | Start address of the memory pool.                                                                                                    |
| Size       | Size of the memory pool.                                                                                                    |
| Total      | Total size of all obtained memory pools.                                                                                                    |
| Date, Time | Date and time of the action.                                                                                                    |
| Action     | The action of Broker. The following actions are currently supported:<br>Allocated: memory pool is allocated .<br>Deallocated: memory pool is deallocated. |

## Maximum TCP/IP Connections per Communicator

This table shows the maximum number of TCP/IP connections per communicator:

| Platform   | Maximum Number of TCP/IP Connections per Communicator |
|------------|-------------------------------------------------------|
| AIX        | 2,048                                                 |
| BS2000/OSD | 2,048                                                 |
| HP-UX      | 2,048                                                 |
| Linux      | 4,096                                                 |
| Solaris    | 65,356                                                |
| Windows    | 4,096                                                 |
| z/OS       | 16,384                                                |
| z/VSE      | 2,048                                                 |

With the Broker-specific attribute POLL these restrictions can be lifted under z/OS and UNIX. See POLL.

See also MAX-CONNECTIONS under *TCP-OBJECT* (*Struct INFO\_TCP*) under *Information Reply Structures* in the Broker CIS documentation.

#### Note for z/OS

Under z/OS, the following message may appear in the broker log:

```
ETBD0286 Diagnostic Values:
accept: 124, EDC5124I Too many open files.errno2: 84607302 050B0146
```

The most common reason for this TCP/IP Communicator diagnostic message is the limitation of open files per user. The value of MAXFILEPROC in the BPXPRM00 parmlib member should be greater than the expected number of TCP/IP connections.

#### Note for UNIX

Under UNIX, you can use the following command to display the maximum number of open files in the operating system shell.

#### ulimit -n

This value should be greater than the expected number of TCP/IP connections.

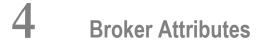

| Name and Location of Attribute File            | 31  |
|------------------------------------------------|-----|
| Attribute Syntax                               | 31  |
| Broker-specific Attributes                     |     |
| Service-specific Attributes                    |     |
| Topic-specific Attributes                      | 71  |
| Codepage-specific Attributes                   |     |
| Adabas SVC/Entire Net-Work-specific Attributes |     |
| Security-specific Attributes                   |     |
| TCP/IP-specific Attributes                     |     |
| c-tree-specific Attributes                     |     |
| SSL-specific Attributes                        |     |
| DIV-specific Attributes                        |     |
| Adabas-specific Attributes                     | 103 |
| Variable Definition File                       |     |

**Note:** This section lists all EntireX Broker parameters. Not all parameters are applicable to all supported operating systems.

The Broker attribute file contains a series of parameters (attributes) that control the availability and characteristics of clients and servers, publishers and subscribers as well as of the Broker itself. You can customize the Broker environment by modifying the attribute settings.

## Name and Location of Attribute File

The name and location of the broker attribute file is platform-dependent.

| Platform   | File Name/Location                                                                                                    |
|------------|----------------------------------------------------------------------------------------------------|
| z/OS       | Member <i>EXBATTR</i> in the EntireX Broker source library.                                                                            |
| UNIX       | File <i>etbfile</i> in directory < <i>InstDir</i> >/EntireX/config/etb/< <i>BrokerName</i> > (default) *                               |
| Windows    | <pre>File <brokername>.atr in directory <instdir>\EntireX\config\etb\<brokername>(default) *</brokername></instdir></brokername></pre> |
| BS2000/OSD | File ETB-ATTR in library EXX951.JOBS.                                                                                                  |
| z/VSE      | Library member <i>ETBnnn</i> . <i>ATR</i> , where ETB <i>nnn</i> is the assigned broker ID.                                            |

\* When starting a broker manually, name and location of the broker attribute file can be overwritten with the environment variable *ETB\_ATTR*.

## **Attribute Syntax**

Each entry in the attribute file has the format:

#### ATTRIBUTE-NAME=value

The following rules and restrictions apply:

- A line can contain multiple entries separated by commas.
- Attribute names can be entered in mixed upper and lowercase.
- Spaces between attribute names, values and separators are ignored.
- Spaces in the attribute names are not allowed.
- Commas and equal signs are not allowed in value notations.
- Lines starting with an asterisk (\*) are treated as comment lines. Within a line, characters following an \* or # sign are also treated as comments.
- The CLASS keyword must be the first keyword in a service definition.
- Multiple services can be included in a single service definition section. The attribute settings will apply to all services defined in the section.
- Multiple topics can be included in a single topic definition section. The attribute settings will apply to all topics defined in the section.

- Attributes specified after the service definition (CLASS, SERVER, SERVICE *keywords*) overwrite the default characteristics for the service.
- Attributes specified after the topic definition (TOPIC keyword) override the default characteristics for the topic.
- Attribute values can contain variables of the form *\${variable name}* or *\$variable name*:
  - Due to variations in EBCDIC codepages, braces should only be used on ASCII (UNIX or Windows) platforms or EBCDIC platforms using the IBM-1047 (US) codepage.
  - The variable name can contain only alphanumeric characters and the underscore (\_) character.
  - The first non-alphanumeric or underscore character terminates the variable name.
  - under UNIX and Windows, the string \${variable name} is replaced with the value of the corresponding environment variable.
  - On z/OS, variable values are read from a file defined by the DD name ETBVARS. The syntax of this file is the same as the attribute file.
  - If a variable has no value: if the variable name is enclosed in braces, error 00210594 is given, otherwise \$variable name will be used as the variable value.
  - If you encounter problems with braces (and this is quite possible in a z/OS environment), we suggest you omit the braces.

## **Broker-specific Attributes**

The broker-specific attribute section begins with the keyword DEFAULTS=BROKER. It contains attributes that apply to the broker. At startup time, the attributes are read and duplicate or missing values are treated as errors. When an error occurs, the broker stops execution until the problem is corrected.

9

**Tip:** To avoid resource shortages for your applications, be sure to specify sufficiently large values for the broker attributes that define the global resources.

|                      |                                                                                                    |                                      |                                    | Оре                               | rating Sys               | tem        |                |
|----------------------|----------------------------------------------------------------------------------------------------|--------------------------------------|------------------------------------|-----------------------------------|--------------------------|------------|----------------|
| Attribute            | Values                                                                                                    | Opt/<br>Req                          | z/OS                               | UNIX                              | Windows                  | z/VSE      | BS2000         |
| ABEND-LOOP-DETECTION | <u>Yes</u>   No                                                                                            | 0                                    | Z                                  | u                                 | W                        | v          | b              |
|                      | YES Stop broker if a t<br>abend reason at<br>attribute prevent<br>NO Use only if reque<br>sense if a known | the same<br>ts an infir<br>sted by S | abend lo<br>nite aben<br>oftware A | ocation al<br>d loop.<br>AG Suppo | ready oco<br>ort. This s | curred. T  | his<br>ay make |
|                      | solving the prob<br>the hotfix has be                                                                      |                                      |                                    | en provi                          | ded. Rese                | et to "YES | 5" when        |
| ABEND-MEMORY-DUMP    | <u>Yes</u>   NO                                                                                            | 0                                    | Z                                  | u                                 | W                        | v          | b              |
|                      | YES Print all data poo<br>dump is needed<br>NO If the dump has a<br>to avoid the extra                     | to analyz<br>ilready b               | ze the abe<br>een sent t           | end.                              |                          |            | -              |
| ACCOUNTING           | <u>NO</u>   128-255                                                                                        | 0                                    | Z                                  |                                   |                          |            |                |
|                      | <u>NO</u>   YES<br>[SEPARATOR=char]                                                                        | 0                                    |                                    | u                                 | W                        |            | b              |
|                      | Determines whether a                                                                                       | ccountin                             | g records                          | s are crea                        | ted.                     |            |                |
|                      | NO Do not create ad                                                                                        | counting                             | g records                          |                                   |                          |            |                |
|                      | nnn The SMF record                                                                                         | number                               | to use wł                          | nen writir                        | ng the acc               | counting   | records.       |
|                      | YES Create accounti<br>char=separato<br>be specified usin<br>ACCOUNTING =<br>specified, the co             | r charact<br>ng the SE<br>(YES,      | EPARATOR<br>SEPARAT                | R suboptie                        | on, for ex<br>f no sepa  | ample      |                |

|                        |                                                                                                    |                                                                                  |                                      | Оре                                            | erating Sys                   | Operating System       |                       |  |  |  |  |  |
|------------------------|----------------------------------------------------------------------------------------------------|----------------------------------------------------------------------------------|--------------------------------------|------------------------------------------------|-------------------------------|------------------------|-----------------------|--|--|--|--|--|
| Attribute              |                                                                                                    | Opt/<br>Req                                                                      | z/OS                                 | UNIX                                           | Windows                       | zNSE                   | BS2000                |  |  |  |  |  |
|                        | See also <i>Accounting in</i> documentation.                                                                                                    | EntireX l                                                                        | Broker in                            | the z/OS                                       | adminis                       | tration                |                       |  |  |  |  |  |
| ACCOUNTING-VERSION     | 1   2   3   4                                                                                                    | 0                                                                                | Z                                    | u                                              | W                             |                        | b                     |  |  |  |  |  |
|                        | <ul> <li>Determines whether accounting records are created.</li> <li>1 Collect accounting information. This value is supported for reasons of compatibility with EntireX Broker 7.2.1 and below.</li> <li>2 Collect extended accounting information in addition to that available</li> </ul> |                                                                                  |                                      |                                                |                               |                        |                       |  |  |  |  |  |
|                        | with option 1.                                                                                                    | ocordo in                                                                        | lavout                               | f morei or                                     | . 2                           |                        |                       |  |  |  |  |  |
|                        | <ul><li>3 Create accounting records in layout of version 3.</li><li>4 Create accounting records in layout of version 4.</li></ul>                                                                                                    |                                                                                  |                                      |                                                |                               |                        |                       |  |  |  |  |  |
|                        |                                                                                                    |                                                                                  |                                      |                                                |                               |                        |                       |  |  |  |  |  |
|                        | This parameter applie<br>ACCOUNTING is activat                                                                                                    |                                                                                  | , UNIX, V                            | Windows                                        | s and BS2                     | 2000/OSE               | when                  |  |  |  |  |  |
| AUTOLOGON              | <u>Yes</u>   No                                                                                                    | 0                                                                                | Z                                    | u                                              | W                             | v                      | b                     |  |  |  |  |  |
| BLACKLIST-PENALTY-TIME | YES LOGON occurs automatically during the first SEND or REGISTER.NO The application has to issue a LOGON call. $\underline{5m} \mid n \mid n \mid n \mid n \mid n \mid n \mid n \mid n \mid n \mid $                                                                                         |                                                                                  |                                      |                                                |                               |                        |                       |  |  |  |  |  |
|                        | Н                                                                                                    |                                                                                  |                                      |                                                |                               |                        |                       |  |  |  |  |  |
|                        | Define the length of the PARTICIPANT-BLACK         n       Same as n S.         n S       Non-activity time         n M       Non-activity time         n H       Non-activity time         See Protecting a Broker addition         broker administration                                   | LIST to p<br>ne in seco<br>ne in min<br>ne in hou<br><i>against De</i><br>docume | onds (max<br>utes (max<br>rs (max. ) | denial-c<br>x. 214748<br>x. 357913<br>596523). | of-service<br>3647).<br>394). |                        |                       |  |  |  |  |  |
| BROKER-ID              | A32                                                                                                    | R                                                                                | Z                                    | u                                              | w                             | v                      | b                     |  |  |  |  |  |
|                        | Identifies the broker to<br>be unique per machine<br><b>Note:</b> The numerical set<br>the DBID in the Entire?<br>To determine the DBII                                                                                                    | e.<br>ection of t<br>K Broker l                                                  | he BROKE<br>kernel wi                | ER-ID is r<br>th Entire                        | no longer<br>Net-Wor          | used to d<br>k transpo | etermine<br>rt (NET). |  |  |  |  |  |

|                  |                                                                                                    |             | Operating System |                   |           |           |           |  |  |
|------------------|----------------------------------------------------------------------------------------------------|-------------|------------------|-------------------|-----------|-----------|-----------|--|--|
| Attribute        | Values                                                                                                    | Opt/<br>Req | SO/z             | NIX               | Windows   | zNSE      | BS2000    |  |  |
| CLIENT-NONACT    | $\frac{15M}{nH} \mid n \mid nS \mid nM \mid$                                                                                                    | R           | z                | u                 | w         | v         | b         |  |  |
|                  | Define the non-activit                                                                                                    | y time fo   | r clients.       | 1                 | 1         | 1         | 1         |  |  |
|                  | <i>n</i> Same as <i>n</i> S.                                                                                                    |             |                  |                   |           |           |           |  |  |
|                  | <i>n</i> S Non-activity tim                                                                                                    | e in seco   | nds (max         | . <b>21474</b> 83 | 3647).    |           |           |  |  |
|                  | <i>n</i> M Non-activity tim                                                                                                    | e in minu   | utes (max        | k. 3579139        | 94).      |           |           |  |  |
|                  | <i>n</i> H Non-activity tim                                                                                                    | e in hour   | rs (max. 5       | 596523).          |           |           |           |  |  |
|                  | A client that does not is treated as inactive a                                                                                                    |             |                  |                   | -         |           | me limit  |  |  |
| CMDLOG           | <u>NO</u>   YES                                                                                                    | 0           | Z                | u                 | w         | v         | b         |  |  |
|                  | NO Command logg<br>YES Command logg                                                                                                    | e           |                  |                   |           |           |           |  |  |
| CMDLOG-FILE-SIZE | <u>1024</u>   <i>n</i>                                                                                                    | 0           | Z                | u                 | w         | v         | b         |  |  |
|                  | Defines the maximum size of the file that the command log is written to, in kilobytes. The value must be 1024 or higher. The default value is 1024. When one command log file grows to this size, broker starts writing to the other file. For more details, see <i>Command Logging in EntireX</i> . |             |                  |                   |           |           |           |  |  |
| CONTROL-INTERVAL | $\frac{60s}{l} \mid n \mid nS \mid nM \mid nH$                                                                                                    | 0           | z                | u                 | w         | v         | b         |  |  |
|                  | Defines the time inter-                                                                                                    | val of tim  | ne-driven        | broker-t          | o-broker  | calls.    |           |  |  |
|                  | 1. It controls the time                                                                                                    | between     | handsha          | ıke attem         | pts.      |           |           |  |  |
|                  | 2. The standby broker<br>elapsed CONTROL-1                                                                                                    |             |                  | atus of the       | e standar | d broker  | after the |  |  |
|                  | <i>n</i> Same as <i>n</i> S.                                                                                                    |             |                  |                   |           |           |           |  |  |
|                  | <i>n</i> S Interval in secon                                                                                                    | ds (max.    | 21474836         | 647).             |           |           |           |  |  |
|                  | <i>n</i> M Interval in minut                                                                                                    | tes (max.   | 3579139          | 4).               |           |           |           |  |  |
|                  | <i>n</i> H Interval in hours                                                                                                    | (max. 59    | 96523).          |                   |           |           |           |  |  |
|                  | The minimum value is value (60 seconds), ex                                                                                                    |             |                  | 0,                |           | nd the de | efault    |  |  |
| CONV-DEFAULT     | <u>UNLIM</u>   n                                                                                                    | 0           | Z                | u                 | w         | v         | b         |  |  |
|                  | Default number of cor                                                                                                    | versatio    | ns that a        | re allocat        | ed for ev | ery servi | ce.       |  |  |

|                           |                                                                                                    |                                                                                                    |                                                                                                    | Оре                                                                                                    | erating Sys                                                                                                  | stem                                                                                                 |                                                                         |
|---------------------------|----------------------------------------------------------------------------------------------------|----------------------------------------------------------------------------------------------------|----------------------------------------------------------------------------------------------------|----------------------------------------------------------------------------------------------------|----------------------------------------------------------------------------------------------------|----------------------------------------------------------------------------------------------------|-------------------------------------------------------------------------|
| Attribute                 | Values                                                                                                    | Opt/<br>Req                                                                                                    | S0/z                                                                                                | NIX                                                                                                    | Windows                                                                                                    | zNSE                                                                                                 | BS2000                                                                  |
|                           | UNLIM The number<br>conversation<br>NUM-CONVER<br><i>n</i> Number of converse<br>This value can be over<br>A value of 0 (zero) is in                                                                                                 | s globall<br>SATION.<br>onversat<br>ridden b                                                                       | y availab<br>ions.                                                                                  | le. Preclu                                                                                              | ıdes the ι                                                                                                   | ise of                                                                                               |                                                                         |
| DEFERRED                  | <u>NO</u>   YES                                                                                                    | Ο                                                                                                    | z                                                                                                   | u                                                                                                    | w                                                                                                    | v                                                                                                    | b                                                                       |
|                           | Disable or enable defe<br>NO Units of work ca<br>YES Units of work ca<br>They will be pro                                                                                                    | nnot be s<br>n be sent                                                                                             | sent to the to a serv                                                                               | e service<br>vice that i                                                                                | until it is<br>s not up                                                                                      | and regis                                                                                            |                                                                         |
| DYNAMIC-MEMORY-MANAGEMENT | <u>Yes</u>   No                                                                                                    | 0                                                                                                    | Z                                                                                                   | u                                                                                                    | W                                                                                                    | v                                                                                                    | b                                                                       |
|                           | <ul> <li>YES An initial portion defined NUM-* at attributes have be restart if there is deallocated. The by the attribute NO All memory is al from the defined This was the known is the known is the following attribute</li> </ul> | ttributes<br>een defind<br>a need to<br>upper lin<br>IAX - MEM<br>located a<br>NUM - * at<br>wwn beha<br>with attr | or intern<br>ed. More<br>o use mot<br>mit of me<br>ORY. See<br>at broker<br>stributes.<br>vior of E | al defaul<br>memory<br>re storage<br>emory co<br><i>Dynamic</i><br>startup b<br>Size of m<br>ntireX 7.3 | t values i<br>is allocate<br>e. Unused<br>nsumptic<br>e <u>Memory</u><br>pased on t<br>emory ca<br>3 and ear | f no NUM<br>ed withou<br>d memor<br>on can be<br>d <i>Manage</i><br>the calcul<br>nnot be c<br>lier. | -*<br>t broker<br>y is<br>defined<br><i>ment</i> .<br>lation<br>hanged. |
|                           | <ul> <li>CONV-DEFAULT</li> <li>LONG-BUFFER-DEFA</li> </ul>                                                                                                    |                                                                                                    |                                                                                                    |                                                                                                    |                                                                                                    |                                                                                                    |                                                                         |
|                           | PUBLICATION-DEFA                                                                                                    | ULT 🔳 N                                                                                                    | UM-SERV:                                                                                            | ICE-EXTE                                                                                                | NSION                                                                                                    |                                                                                                    |                                                                         |
|                           |                                                                                                    |                                                                                                    | UM-SERV                                                                                             | ITCE                                                                                                    |                                                                                                    |                                                                                                    |                                                                         |
|                           | SERVER-DEFAULT                                                                                                    |                                                                                                    | UM-SEKV                                                                                             | IUL                                                                                                    |                                                                                                    |                                                                                                    |                                                                         |
|                           | <ul> <li>SERVER-DEFAULT</li> <li>SHORT-BUFFER-DEF/</li> </ul>                                                                                                    |                                                                                                    |                                                                                                    |                                                                                                    | ER]                                                                                                    |                                                                                                    |                                                                         |
|                           |                                                                                                    | AULT 🔳 N                                                                                                    | UM-SHOR                                                                                             | RT[-BUFF                                                                                                |                                                                                                    |                                                                                                    |                                                                         |
|                           | SHORT-BUFFER-DEF                                                                                                    | AULT ■ N<br>ULT ■ N                                                                                                | UM-SHOR<br>UM-SUBS                                                                                  | RT[-BUFF<br>CRIBER-                                                                                     |                                                                                                    |                                                                                                    |                                                                         |
|                           | <ul><li>SHORT-BUFFER-DEF/</li><li>SUBSCRIBER-DEFA</li></ul>                                                                                                    | AULT ■ N<br>ULT ■ N<br>■ N                                                                                         | UM-SHOR<br>UM-SUBS<br>UM-SUBS                                                                       | RT[-BUFF<br>CRIBER-<br>SCRIBER                                                                          | TOTAL                                                                                                    |                                                                                                    |                                                                         |

|                           | Operating System                                                                                                    |           |                                  |                           |            |          |         |  |  |
|---------------------------|----------------------------------------------------------------------------------------------------|-----------|----------------------------------|---------------------------|------------|----------|---------|--|--|
| Attribute                 | Values                                                                                                    | z/OS      | NIX                              | Windows                   | zNSE       | BS2000   |         |  |  |
|                           | <ul> <li>NUM-CONV[ERSATI</li> <li>NUM-LONG[-BUFFE</li> <li>NUM-PUBLICATION</li> <li>Caution: However, if allocation size of that</li> </ul>                                                                                                    | R] N<br>N | UM-UOW N<br>UM-WQE<br>ese attrib | 1AX - UOWS<br>Putes is de | efined, it | determir | ies the |  |  |
| DYNAMIC-WORKER-MANAGEMENT | <u>NO</u>   YES                                                                                                    | O         | Z                                | u                         | w          |          | b       |  |  |
|                           | <ul> <li>NO All worker tasks are started at broker startup. The number of worker tasks is defined by NUM-WORKER. After this initial step, no further worker tasks can be started. This is default and simulates the behavior of EntireX version 8.0 and earlier.</li> <li>YES As above, the initial portion of worker tasks started at broker startup is determined by NUM-WORKER. However, if there is a need to handle an increased workload, additional worker tasks can be started at runtime without restarting broker. Conversely, if a worker task remains unused, it is stopped. The upper and lower limit of running worker tasks can be defined by the attributes WORKER-MIN and WORKER-MAX.</li> <li>If you run broker with DYNAMIC-WORKER-MANAGEMENT=YES, the following attributes are useful to optimize the overall processing:</li> <li>WORKER-MAX</li> </ul> |           |                                  |                           |            |          |         |  |  |
|                           | ■ WORKER-MIN ■ WORKER-NONACT                                                                                                    |           |                                  |                           |            |          |         |  |  |
|                           | WORKER-QUEUE-DE                                                                                                    | PTH       |                                  |                           |            |          |         |  |  |
|                           | WORKER-START-DE                                                                                                    | LAY       |                                  |                           |            |          |         |  |  |
|                           | The attribute NUM-WORKER defines the initial number of worker tasks staduring initialization. See <i>Dynamic Worker Management</i> .                                                                                                    |           |                                  |                           |            |          |         |  |  |
| FORCE                     | <u>NO</u>   YES                                                                                                    | 0         |                                  | u                         |            |          |         |  |  |
|                           | NO Go down with error if IPC resources still exist.<br>YES Clean up the left-over IPC resources of a previous run.<br>Note:                                                                                                    |           |                                  |                           |            |          |         |  |  |

|                        |                                                                                                    |                                                                                                    |                                                                                                    | Operating System                                                                      |                                                                                                    |                                                                                                    |                                                                         |  |  |
|------------------------|----------------------------------------------------------------------------------------------------|----------------------------------------------------------------------------------------------------|----------------------------------------------------------------------------------------------------|---------------------------------------------------------------------------------------|----------------------------------------------------------------------------------------------------|----------------------------------------------------------------------------------------------------|-------------------------------------------------------------------------|--|--|
| Attribute              | Values                                                                                                    | Opt/<br>Req                                                                                                    | z/OS                                                                                                    | UNIX                                                                                  | Windows                                                                                            | zWSE                                                                                                   | BS2000                                                                  |  |  |
|                        | <ol> <li>If broker is started to<br/>the IPC resources.</li> <li>For BS2000/OSD, z/<br/>Adabas SVC/Entire N</li> </ol>                                                                                                    | OS and z                                                                                                    | /VSE, see                                                                                                    | e separate                                                                            | e attribut                                                                                         | 2                                                                                                    |                                                                         |  |  |
| HEAP-SIZE              | <u>1024</u> n                                                                                                    | 0                                                                                                    | z                                                                                                    | u                                                                                     | w                                                                                                  | v                                                                                                    | b                                                                       |  |  |
|                        | Defines the size of the the default value (1024)                                                                                                    |                                                                                                    | heap in I                                                                                                    | KB. We s                                                                              | trongly r                                                                                          | ecommer                                                                                                | nd using                                                                |  |  |
| ICU-CONVERSION         | <u>Yes</u>   No                                                                                                    | 0                                                                                                    | Z                                                                                                    | u                                                                                     | W                                                                                                  | v                                                                                                    | b                                                                       |  |  |
| ICU-SET-DATA-DIRECTORY | SAGTCHA and<br>NO ICU is not loade<br>SAGTRPC canno<br>If any of the broker serv<br>"ICU conversion", that<br>are defined by the serv<br>ICU-CONVERSION mus<br>"Translation", "Transl<br>require ICU conversio<br>internationalization ap<br>ICU requires addition<br>needed, setting ICU-C<br>storage consumption.<br>YES   NO                                                            | ed and no<br>ot be use<br>vice defir<br>is, the co<br>vice-spec<br>st be set to<br>ation Use<br>n. If all b<br>pproache<br>al storag | ot availab<br>d.<br>nitions us<br>nversion<br>ific or toj<br>o "YES". 1<br>er Exit" a<br>proker ser<br>s, ICU-C<br>e to run p | es the int<br>methods<br>pic-speci<br>The intern<br>and "SAC<br>rvice defi<br>ONVERSI | ernationa<br>SAGTCH<br>fic attribu<br>nationaliz<br>GTRPC U<br>initions u<br>ON can b<br>If ICU co | lization a<br>IA and S.<br>Ite CONVI<br>zation ap<br>ser Exit"<br>se these<br>e set to "I<br>onversior | approach<br>AGTRPC<br>ERSION,<br>proaches<br>do not<br>NO".<br>i is not |  |  |
|                        | <ul> <li>Disable or enable ICU custom converter usage. Not defined for mainframe platforms.</li> <li>YES The broker tries to locate ICU custom converters with the mechanism defined by the platform, see <i>Building and Installing ICU Custom Converters</i> in the platform-specific administration documentation.</li> <li>NO Use of ICU custom converters is not possible.</li> </ul> |                                                                                                    |                                                                                                    |                                                                                       |                                                                                                    |                                                                                                    |                                                                         |  |  |
| IPV6                   | YES   <u>NO</u>                                                                                                    | 0                                                                                                    | Z                                                                                                    | u                                                                                     | w                                                                                                  |                                                                                                    | b                                                                       |  |  |
|                        | YES Establish SSL an<br>according to the<br>NO Establish SSL an                                                                                                    | TCP/IP                                                                                                    | stack con                                                                                                    | figuratio                                                                             | m.                                                                                                 |                                                                                                    | rks                                                                     |  |  |

|                        |                                                                                                    |             | Operating System |               |             |          |           |  |  |
|------------------------|----------------------------------------------------------------------------------------------------|-------------|------------------|---------------|-------------|----------|-----------|--|--|
| Attribute              | Values                                                                                                    | Opt/<br>Req | z/OS             | UNIX          | Windows     | zWSE     | BS2000    |  |  |
|                        | This attribute applies                                                                                                    | to Entire   | X versior        | n 9.0 and     | above.      | •        | •         |  |  |
| LONG-BUFFER-DEFAULT    | <u>UNLIM</u>   <i>n</i>                                                                                                    | 0           | z                | u             | w           | v        | b         |  |  |
|                        | Number of long buffe                                                                                                    | rs to be a  | llocated         | for each      | service o   | r topic. |           |  |  |
|                        | UNLIM The number<br>number of b<br>NUM-LONG-E                                                                                                    | uffers glo  | 0                |               |             |          |           |  |  |
|                        | <i>n</i> Number of b                                                                                                    | ouffers.    |                  |               |             |          |           |  |  |
|                        | This value can be over<br>service. A value of 0 (2                                                                                                    |             |                  | ring a LO     | NG-BUFF     | ER-LIMI  | ⊺ for the |  |  |
| MAX-MEMORY             | $\frac{0 \mid n \mid nK \mid nM \mid}{nG \mid UNLIM}$                                                                                                    | 0           | Z                | u             | w           | v        | b         |  |  |
|                        | <ul><li>Defines the upper limit of memory allocated by broker if</li><li>DYNAMIC-MEMORY-MANAGEMENT=YES has been defined.</li><li>0, UNLIM No memory limit.</li></ul>                                                                                                    |             |                  |               |             |          |           |  |  |
|                        | others Defines th<br>exceeded,<br>MAX-MEI                                                                                                    | error 671   | "Reques          | sted alloc    |             |          | nit is    |  |  |
| MAX-MESSAGE-LENGTH     | <u>2147483647</u>   n                                                                                                    | 0           | z                | u             | w           | v        | b         |  |  |
|                        | Maximum message si<br>transport-dependent.<br>number that can be st                                                                                                    | The defa    | ult value        | represer      | nts the hig |          |           |  |  |
| MAX-MESSAGES-IN-UOW    | <u>16</u>   <i>n</i>                                                                                                    | 0           | z                | u             | w           | v        | b         |  |  |
|                        | Maximum number of                                                                                                    | message     | s in a UC        | )<br>W (or pu | ublicatior  | ່<br>າ). |           |  |  |
| MAX-MSG                | See MAX - MESSAGE - LE                                                                                                    | NGTH.       |                  |               |             |          |           |  |  |
| MAX-UOW-MESSAGE-LENGTH | See MAX-MESSAGE-LE                                                                                                    | NGTH.       |                  |               |             |          |           |  |  |
| MAX-UOWS               | <u>0</u>   <i>n</i>                                                                                                    | 0           | z                | u             | W           | v        | b         |  |  |
|                        | The maximum number of UOWs that can be concurrently active broker-wide.<br>The default value is 0 (zero), which means that the broker will process only<br>messages that are not part of a unit of work. If UOW processing is to be<br>done by any service, a MAX-UOWS value must be 1 or larger for the broker.<br>The MAX-UOWS value for the service will default to the value set for the<br>broker. NUM-UOW is an alias of this parameter. |             |                  |               |             |          |           |  |  |
| MESSAGE-CASE           | <u>NONE</u>   UPPER  <br>LOWER                                                                                                    | 0           | Z                | u             | w           | v        | b         |  |  |

|                       |                                                                                                    |                                     |                                     | Оре                                | erating Sys                                | stem                               |                                                    |  |  |
|-----------------------|----------------------------------------------------------------------------------------------------|-------------------------------------|-------------------------------------|------------------------------------|--------------------------------------------|------------------------------------|----------------------------------------------------|--|--|
| Attribute             | Values                                                                                                    | Opt/<br>Req                         | z/OS                                | NIX                                | Windows                                    | zNSE                               | BS2000                                             |  |  |
|                       | <ul> <li>Indicates if certain err<br/>or written by the brok<br/>lowercase.</li> <li>NONE No changes</li> <li>UPPER Messages ar</li> <li>LOWER Messages ar</li> </ul>                                                                                                    | er to its l<br>are made<br>e change | og file ar<br>e to mess<br>d to upp | e to be in<br>age case.<br>ercase. | mixed c                                    |                                    |                                                    |  |  |
| MUOW                  | See NUM-UOW.                                                                                                    |                                     |                                     |                                    |                                            |                                    |                                                    |  |  |
| NEW-UOW-MESSAGES      | YES   NOOzuwvbYES New UOW messages are allowed.NONew UOW messages are not allowed.This applies to UOW when using Persistence and should not be used for<br>non-persistent UOWs. A usage example could be the following:The broker persistent store reaches capacity and the broker shuts down.<br>You can set NEW-UOW-MESSAGES to "NO" to prevent new UOW messages<br>from being added after a broker restart. This action allows only consumption<br>(not production) of UOWs to occur after broker restart. After the persistent<br>store capacity has been sufficiently reduced, the EntireX Broker administrat<br>can issue a CIS command, see ALLOW-NEWUOWMSGS under Broker CIS Dat<br>Structures in the ACI Programming documentation. This action allows nee<br>UOW messages to be sent to the broker. Reset attribute NEW-UOW-MESSAGE<br>to "YES", which permits new UOW messages to be produced in subseque |                                     |                                     |                                    |                                            |                                    |                                                    |  |  |
|                       |                                                                                                    |                                     |                                     |                                    |                                            |                                    |                                                    |  |  |
| NUM-BLACKLIST-ENTRIES | 256   <i>n</i><br>Number of entries in t<br>Together with BLACKL<br>this attribute is used to<br>denial-of-service attac<br><i>Attacks</i> in the platform                                                                                                    | IST-PEN<br>protect a<br>ks. See P   | ALTY - TI<br>broker r<br>rotecting  | ME and P<br>unning w<br>a Broker a | ARTICIF<br>v <b>ith</b> SECU<br>against De | PANT-BLA<br>RITY=YE<br>enial-of-Se | CKLIST,<br>S <mark>against</mark><br>r <i>vice</i> |  |  |
| NUM-CLIENT            | n                                                                                                    | R                                   | z                                   | u                                  | w                                          | v                                  | b                                                  |  |  |
|                       | Number of clients that is invalid.                                                                                                    |                                     |                                     |                                    |                                            |                                    |                                                    |  |  |
| NUM-CMDLOG-FILTER     | <u>1</u>   <i>n</i>                                                                                                    | 0                                   | Z                                   | u                                  | W                                          | v                                  | b                                                  |  |  |
|                       | Maximum number of <b>Tip:</b> We recommend y being monitored. Min                                                                                                    | vou limit                           | this valu                           | e to the r                         | number o                                   | of services                        |                                                    |  |  |

| Operating System                                                                                                    |                                                                                                    |                                                                                                    |                                                                                                    |                                                                                                    |                                                                                                    |                                                                                                    |
|----------------------------------------------------------------------------------------------------|----------------------------------------------------------------------------------------------------|----------------------------------------------------------------------------------------------------|----------------------------------------------------------------------------------------------------|----------------------------------------------------------------------------------------------------|----------------------------------------------------------------------------------------------------|----------------------------------------------------------------------------------------------------|
| Values                                                                                                    | Opt/<br>Req                                                                                                    | Z/OS                                                                                                    | UNIX                                                                                                    | Windows                                                                                                    | zNSE                                                                                                    | BS2000                                                                                                    |
| attribute CMDLOG is set information.                                                                                                    | t to "YES                                                                                                    | ". See <i>Cor</i>                                                                                                    | nmand Lo                                                                                                    | gging in                                                                                                    | EntireX f                                                                                                    | or more                                                                                                    |
| 1 - 999999                                                                                                    | R                                                                                                    | Z                                                                                                    | u                                                                                                    | w                                                                                                    | v                                                                                                    | b                                                                                                    |
| processing commands communication buffer                                                                                                    | s arriving<br>is usuall                                                                                                    | ; in the bi<br>ly 16 KB s                                                                                                    | roker ker<br>split into                                                                                                    | nel. The s<br>32 slots c                                                                                                    | size of or<br>of 512 byt                                                                                                    | ie<br>es, but it                                                                                                    |
| n   AUTO                                                                                                    | R                                                                                                    | Z                                                                                                    | u                                                                                                    | w                                                                                                    | v                                                                                                    | b                                                                                                    |
| <ul> <li>and non-conversation.</li> <li>internally as one-conversation.</li> <li><i>n</i> Number of conversation.</li> <li>AUTO Uses the CONVerse to calculate the calculation method of the calculation method.</li> <li>Note:</li> <li>1. A value of 0 (zero) is service-specific sector.</li> </ul> | al reques<br>rersation<br>- DEFAUL<br>e numbe<br>ust not be<br>is invalid                                                                                                    | its. (Non-<br>requests.<br>ons.<br>T and the<br>r of conv<br>e set to "U<br>l. If a wild<br>e attribut                                                                                                    | conversa<br>)<br>service-sj<br>ersations<br>JNLIM".<br>dcard ser                                                                                                    | tional red<br>pecific C0<br>. The val<br>vice is de                                                                                                    | quests ar<br>INV - L I M I<br>ues used                                                                                                    | e treated<br>⊺ values<br>in the<br>the                                                                                                    |
| n   AUTO                                                                                                    | R                                                                                                    | z                                                                                                    | u                                                                                                    | w                                                                                                    | v                                                                                                    | b                                                                                                    |
| Defines the number of<br>have a fixed length of<br>larger than 2048 bytes<br>require two long mess<br><i>n</i> Number of bu<br>AUTO Uses the LONG<br>LONG-BUFFER                                                                                                    | f long me<br>4096 byte<br>. Storing<br>sage cont<br>affers.<br>G-BUFFEF<br>R-LIMIT                                                                                                    | es and ar<br>a reques<br>ainers.<br>R-DEFAUI<br>values to                                                                                                    | ⊥<br>ntainers.<br>e used to<br>t of 8192<br>⊥⊺ and th<br>calculate                                                                                                    | Long me<br>store rec<br>bytes, for<br>e service<br>e the nun                                                                                                    | quests that<br>r example<br>e-specific<br>nber of lo                                                                                                    | ntainers<br>at are<br>e, would                                                                                                    |
|                                                                                                    | attribute CMDLOG is seriformation.         1 - 999999         Determines the maxim processing commands communication buffer ultimately depends or 0 (zero) is invalid.         n   AUTO         Defines the number of number specified shou and non-conversation internally as one-conversation internally as one-conversation internaly as one-conversatin internally as one-conversation internally as | ValuesReqattribute CMDLOG is set to "YESinformation. $1 - 999999$ RDetermines the maximum numprocessing commands arrivingcommunication buffer is usualultimately depends on the hard0 (zero) is invalid. $n \mid AUTO$ RDefines the number of conversnumber specified should be higand non-conversational requessinternally as one-conversation $n$ Number of conversation $n$ Number of conversation $n$ Number of conversation $n$ Number of conversation $n$ Number of conversation $n$ Number of conversation $n$ Number of conversation $n$ Number of conversation $n$ Number of conversation $n$ Number of conversation $n$ Number of conversation $n$ Number of long method $AUTO$ RDefines the number of long method $n \mid AUTO$ RDefines the number of long method $n$ Number of buffers. $AUTO$ Uses the LONG-BUFFER $LONG$ -BUFFER-LIMIT $m$ Number of buffers. $AUTO$ Uses the LONG-BUFFER $LONG$ -BUFFER-LIMIT $m$ Number of buffers. | ValuesReqRqattribute CMDL0G is set to "YES". See Coninformation. $1 - 999999$ R $2$ Determines the maximum number of coprocessing commands arriving in the bic communication buffer is usually 16 KB sultimately depends on the hardware are 0 (zero) is invalid. $n \mid AUTO$ R $z$ Defines the number of conversations the number specified should be high enough and non-conversational requests. (Non-internally as one-conversation requests. $n$ Number of conversations.AUTO Uses the CONV - DEFAULT and the to calculate the number of conv calculation must not be set to "UNote:1. A value of 0 (zero) is invalid. If a wild service-specific section of the attribut2. See Wildcard Service Definition. $n \mid AUTO$ R $z$ Defines the number of long message conhave a fixed length of 4096 bytes and ar larger than 2048 bytes. Storing a reques $n$ Number of buffers. $AUTO$ Uses the LONG-BUFFER-DEFAULLONG-BUFFER-LIMIT values to message buffers. The values use | Values       Opt/<br>Req       g       g         attribute CMDLOG is set to "YES". See Command Loniformation.       1 - 999999       R       z       u         Determines the maximum number of communic processing commands arriving in the broker ker communication buffer is usually 16 KB split into ultimately depends on the hardware architecture 0 (zero) is invalid.       n   AUTO       R       z       u         Defines the number of conversations that can be number specified should be high enough to accound and non-conversational requests. (Non-conversational requests.)       n       Number of conversations.         AUTO Uses the CONV - DEFAULT and the service-specific acluate the number of conversations calculation must not be set to "UNLIM".       Note:         1. A value of 0 (zero) is invalid. If a wildcard ser service-specific section of the attribute file, the 2. See Wildcard Service Definition.         n   AUTO       R       z       u         Defines the number of long message containers. have a fixed length of 4096 bytes and are used to larger than 2048 bytes. Storing a request of 8192 require two long message containers.         n       Number of buffers.         AUTO Uses the LONG-BUFFER-DEFAULT and the LONG-BUFFER-LIMIT values to calculate message buffers. The values used in the containers. | Values $Qpt/Req$ $g$ $\chi$ $\chi$ attribute CMDL0G is set to "YES". See Command Logging in<br>information. $1 - 999999$ RzuwDetermines the maximum number of communication bull<br>processing commands arriving in the broker kernel. The<br>communication buffer is usually 16 KB split into 32 slots of<br>ultimately depends on the hardware architecture of your<br>0 (zero) is invalid. $n + AUTO$ RzuwDefines the number of conversations that can be active con<br>number specified should be high enough to account for be<br>and non-conversational requests. (Non-conversational re<br>internally as one-conversations. $n$ Number of conversations.AUTOUses the CONV-DEFAULT and the service-specific CO<br>to calculate the number of conversations. The val<br>calculation must not be set to "UNLIM".Note:1. A value of 0 (zero) is invalid. If a wildcard service is do<br>service-specific section of the attribute file, the value of<br>2. See <i>Wildcard Service Definition</i> . $n + AUTO$ Rzu $w$ Defines the number of long message containers. Long me<br>have a fixed length of 4096 bytes and are used to store red<br>larger than 2048 bytes. Storing a request of 8192 bytes, for<br>require two long message containers. $n$ Number of buffers. $n$ Number of buffers. $n$ Number of buffers. $n$ Number of buffers. $n$ Number of buffers. $n$ Number of buffers. $n$ Number of buffers. $n$ Number of buffers. $n$ Number of buffers. $n$ Number of bu | Values       Opt/<br>Req       g       X       S       S         attribute CMDL0G is set to "YES". See Command Logging in EntireX fr<br>information.       1 - 999999       R       z       u       w       v         Determines the maximum number of communication buffers avait<br>processing commands arriving in the broker kernel. The size of or<br>communication buffer is usually 16 KB split into 32 slots of 512 byt<br>ultimately depends on the hardware architecture of your CPU. A<br>0 (zero) is invalid.         n I AUTO       R       z       u       w       v         Defines the number of conversations that can be active concurrent<br>number specified should be high enough to account for both conver<br>and non-conversational requests. (Non-conversational requests ar<br>internally as one-conversations. <i>n</i> Number of conversations.         AUTO Uses the CONV - DEFAULT and the service-specific CONV - LIMI<br>to calculate the number of conversations. The values used<br>calculation must not be set to "UNLIM".         Note:       1.       A value of 0 (zero) is invalid. If a wildcard service is defined in<br>service-specific section of the attribute file, the value of AUTO is<br>2. See Wildcard Service Definition.         n I AUTO       R       z       u       w       v         Defines the number of long message containers. Long message con<br>have a fixed length of 4096 bytes and are used to store requests tha<br>larger than 2048 bytes. Storing a request of 8192 bytes, for example<br>require two long message containers.         n       Number of |

|                           |                                                                                                    |                       |                        | Оре                      | erating Sys               | stem                     |                |  |  |
|---------------------------|----------------------------------------------------------------------------------------------------|-----------------------|------------------------|--------------------------|---------------------------|--------------------------|----------------|--|--|
| Attribute                 | Values                                                                                                    | Opt/<br>Req           | z/OS                   | UNIX                     | Windows                   | z/VSE                    | BS2000         |  |  |
|                           | In <i>non-conversational</i> n<br>client receives a reply<br>containers are released<br>In <i>conversational</i> mode | from the<br>d as soon | server. If as the se   | f no reply<br>erver rece | y is reque<br>vives the o | ested, mee<br>client req | ssage<br>uest. |  |  |
|                           | one is received.<br><b>Note:</b>                                                                                      | received.             |                        |                          |                           |                          |                |  |  |
|                           | <ol> <li>If a catch-all service<br/>file, the value of AU</li> <li>See <i>Wildcard Service</i></li> </ol>             | JTO is in             | valid.                 | rvice-spe                | ecific secti              | on of the                | attribute      |  |  |
|                           |                                                                                                    | -                     | [                      |                          |                           |                          | 1-             |  |  |
| NUM-PUBLICATION           | <i>n</i>   AUTO<br>Defines the number of                                                                              | O<br>f publicat       | z<br>tions that        | u<br>can be a            | w<br>ctive con            | v<br>currently           | b              |  |  |
|                           | n Number of pu<br>AUTO Uses the PUBL<br>PUBLICATION<br>values used in                                                 | ICATION<br>-LIMIT     | I-DEFAUI<br>to calcula | ite the nu               | mber of                   | publicatio               | ons. The       |  |  |
|                           | 1. A value of 0 (zero)                                                                                                | is invalid            |                        |                          |                           |                          |                |  |  |
|                           | <ol> <li>If a wildcard topic i<br/>file, the value of AU</li> </ol>                                                   | is defined            | l in the to            | opic-spec                | ific sectio               | on of the a              | attribute      |  |  |
| NUM-PARTICIPANT-EXTENSION | n                                                                                                    | 0                     | z                      | u                        | w                         | v                        | b              |  |  |
|                           | Defines the number of and servers.                                                                                    | f particip            | ant exter              | sions to l               | link parti                | cipants a                | s clients      |  |  |
|                           | n Number                                                                                                    | of partici            | pant exte              | ensions                  |                           |                          |                |  |  |
|                           | not specified If this attribute is not set, the default value is calculated bas<br>on NUM-CLIENT and NUM-SERVER.      |                       |                        |                          |                           |                          |                |  |  |
|                           | A value of 0 (zero) is i                                                                                              | nvalid.               |                        |                          |                           |                          |                |  |  |
| NUM-PUBLISHER             | n                                                                                                    | 0                     | Z                      | u                        | w                         | v                        | b              |  |  |
|                           | Number of publishers<br>(zero) is invalid.                                                                            | that can              | access th              | e broker                 | concurre                  | ently. A v               | alue of 0      |  |  |
| NUM-SERVER                | n   AUTO                                                                                                    | R                     | Z                      | u                        | W                         | v                        | b              |  |  |

|                       |                                                                                                    |                                                                                            |                                                                                     | Оре                                                               | rating Sys                                         | stem                                |                               |  |
|-----------------------|----------------------------------------------------------------------------------------------------|--------------------------------------------------------------------------------------------|-------------------------------------------------------------------------------------|-------------------------------------------------------------------|----------------------------------------------------|-------------------------------------|-------------------------------|--|
| Attribute             | Values                                                                                                    | Opt/<br>Req                                                                                | z/OS                                                                                | UNIX                                                              | Windows                                            | zNSE                                | BS2000                        |  |
|                       | <ul> <li>Defines the number of broker. This is <i>not</i> the r (see NUM-SERVICE).</li> <li><i>n</i> Number of set AUTO Uses the SERV values to calculation menorements</li> <li>Note:</li> <li>1. Setting this value h of some replices the set of the set of the set</li></ul> | number o<br>rvers.<br>ER-DEFA<br>alate the<br>ust not be<br>igher tha                      | of services<br>ULT and<br>number of<br>e set to "U<br>n the num                     | s that can<br>the servic<br>of servers<br>JNLIM".<br>mber of s    | be regist<br>re-specifi<br>5. The val<br>ervices a | ered to th<br>c SERVER<br>lues used | e broker<br>R-LIMIT<br>in the |  |
|                       | <ul> <li>of server replicas that provide the same service.</li> <li>2. A value of 0 (zero) is invalid. If a wildcard service is defined in the service-specific section of the attribute file, the value of AUTO is invalid.</li> <li>3. See <i>Wildcard Service Definition</i>.</li> </ul>                                                                                                    |                                                                                            |                                                                                     |                                                                   |                                                    |                                     |                               |  |
| NUM-SERVICE           | <i>n</i><br>Defines the number of<br><i>not</i> the number of serv<br>value of 0 (zero) is inv                                                                                                    | vers that                                                                                  |                                                                                     | -                                                                 |                                                    |                                     |                               |  |
| NUM-SERVICE-EXTENSION | n   AUTO                                                                                                    | 0                                                                                          | z                                                                                   | u                                                                 | w                                                  | v                                   | b                             |  |
|                       | Defines the number of<br><i>n</i> Number of<br>AUTO Uses the<br>NUM-SER<br><i>not specified</i> If this atta<br>multiplie<br>The minimum value is<br>The maximum value i<br>Caution is recommend                                                                                                    | of service<br>value spe<br>VER + NUI<br>ribute is a<br>d by NUM<br>d by NUM-SE<br>s NUM-SE | e extensic<br>ecified or<br>M-CLIEN<br>not set, th<br>- SERVIC<br>RVER.<br>ERVER mu | ons.<br>calculate<br>T, plus an<br>ne defaul<br>E.<br>altiplied l | ed for<br>n extra cu<br>t value is                 | <b>ushion.</b><br>NUM-SEF           | RVER                          |  |
|                       | <ul> <li>Set this attribute on extensions need to b</li> <li>Note that the value instances of <n> to b</n></li> </ul>                                                                                                    | ly if the s<br>be restric<br>< <i>n&gt;</i> allow                                          | storage re<br>ted.                                                                  | esources a                                                        |                                                    |                                     |                               |  |
|                       | Value AUTO will ca<br>NUM-SERVER, which                                                                                                    |                                                                                            |                                                                                     |                                                                   |                                                    |                                     |                               |  |

|                      |                                                                                                    |                                                                            | Operating System                                                                                                    |                                                          |                                         |                                       |                               |  |  |
|----------------------|----------------------------------------------------------------------------------------------------|----------------------------------------------------------------------------|----------------------------------------------------------------------------------------------------|----------------------------------------------------------|-----------------------------------------|---------------------------------------|-------------------------------|--|--|
| Attribute            | Values                                                                                                    | Opt/<br>Req                                                                | z/OS                                                                                                    | UNIX                                                     | Windows                                 | z/VSE                                 | BS2000                        |  |  |
|                      | considers the value<br>SERVER-LIMIT for                                                                                                    |                                                                            |                                                                                                    |                                                          |                                         |                                       | ıl                            |  |  |
| NUM-SHORT-BUFFER or  | n   AUTO                                                                                                    | R                                                                          | z                                                                                                    | u                                                        | w                                       | v                                     | b                             |  |  |
| NUM-SHORT            | <ul> <li>Defines the number of short message containers. Short message containers have a fixed length of 256 bytes and are used to store requests of no more than 2048 bytes. To store a request of 1024 bytes, for example, would require four short message containers.</li> <li><i>n</i> Number of buffers.</li> <li>AUTO Uses the SHORT-BUFFER-DEFAULT and the service-specific SHORT-BUFFER-LIMIT values to calculate the number of short</li> </ul> |                                                                            |                                                                                                    |                                                          |                                         |                                       |                               |  |  |
|                      | message buffers. The values used in the calculation must not be set<br>to "UNLIM".                                                                                                    |                                                                            |                                                                                                    |                                                          |                                         |                                       |                               |  |  |
|                      | <ol> <li>In non-conversational<br/>the client receives a<br/>containers are relea</li> <li>In conversational mon<br/>new one is received</li> <li>If a wildcard service<br/>attribute file, the val</li> <li>See Wildcard Servit</li> </ol>                                                                                                    | reply from<br>used as so<br>ode, the la<br>l.<br>e is defina<br>ilue of Al | m the service on as the ast messand the service of the service of | ver. If no 1<br>e server re<br>age receiv<br>e service-s | reply is re<br>eceives tl<br>ved is alw | equested,<br>ne client 1<br>vays kept | message<br>æquest.<br>until a |  |  |
|                      |                                                                                                    |                                                                            | 1                                                                                                    |                                                          |                                         | ,                                     |                               |  |  |
| NUM-SUBSCRIBER       | n   AUTO                                                                                                    | 0                                                                          |                                                                                                    | u<br>1                                                   | w                                       | V                                     | b                             |  |  |
|                      | <ul> <li>Defines the number of subscribers that can be active concurrently.</li> <li><i>n</i> Number of subscribers.</li> <li>AUTO Uses the SUBSCRIBER-DEFAULT and the topic-specific SUBSCRIBER-LIMIT to calculate the number of subscribers.</li> <li>A value of 0 (zero) is invalid. If a wildcard topic is defined in the topic-specific section of the attribute file, the value of AUTO is invalid.</li> </ul>                                      |                                                                            |                                                                                                    |                                                          |                                         |                                       |                               |  |  |
| NUM-SUBSCRIBER-TOTAL | n   AUTO                                                                                                    | 0                                                                          | z                                                                                                    | u                                                        | w                                       | v                                     | b                             |  |  |
|                      | Defines the total numb<br>subscription informat<br><i>n</i> Total number                                                                                                    | ion is sav                                                                 | ved in the                                                                                                    |                                                          | -                                       | subscribe                             | ed. Their                     |  |  |

|                     |                                                                                                    |                                                                                                    |                                                                                                    | Operating System                                                                                        |                                                                 |                                                                             |                                                             |  |  |  |  |
|---------------------|----------------------------------------------------------------------------------------------------|----------------------------------------------------------------------------------------------------|----------------------------------------------------------------------------------------------------|----------------------------------------------------------------------------------------------------|-----------------------------------------------------------------|-----------------------------------------------------------------------------|-------------------------------------------------------------|--|--|--|--|
| Attribute           | Values                                                                                                    | Opt/<br>Req                                                                                                    | SO/z                                                                                                    | XINU                                                                                                    | Windows                                                         | zNSE                                                                        | BS2000                                                      |  |  |  |  |
|                     | AUTO Uses the value<br>A value of 0 (zero) is i<br>the NUM-SUBSCRIBER<br>SUBSCRIBER-STORE=                                                                                                    | nvalid. T<br>value. Pa<br>PSTORE i                                                                                                    | his value<br>arameter<br>s definec                                                                                                    | must be<br>is requir<br>l.                                                                              | greater t<br>ed if                                              | han or eo                                                                   | qual to                                                     |  |  |  |  |
| NUM-TOPIC           | <i>n</i><br>Defines the number of<br>(zero) is invalid.                                                                                                    | O<br>f topics tl                                                                                                    | z<br>nat can be                                                                                                    | u<br>e active ii                                                                                        | w<br>n the bro                                                  | v<br>ker. A va                                                              | b<br>lue of 0                                               |  |  |  |  |
| NUM-TOPIC-EXTENSION | n   AUTO         Defines the number of         n       Number of         AUTO       Uses the number of         AUTO       Uses the number of         AUTO       Uses the number of         AUTO       Uses the number of         AUTO       Uses the number of         AUTO       Uses the number of         AUTO       Uses the number of         not specified       If this attribute         The minimum value is       The maximum value is         The maximum value is       Caution is recommended         Set this attribute only       need to be restricted         Note that the value of of <n> to be used.         Value AUTO calculated</n> | of topic e<br>value spe<br>SCRIBER<br>ibute is n<br>d by NUM<br>s NUM-SU<br>s NUM-SU<br>ded with<br>y if the sta<br>d.<br><n> allow</n> | extension<br>ecified for<br>+ NUM - P<br>ot set, the<br>- TOPIC.<br>BSCRIBE<br>UBSCRIBE<br>this attri<br>orage rese<br>s only the<br>number o | s.<br>UBLISHE<br>e default<br>R.<br>ER multip<br>bute.<br>bute.<br>curces all<br>specified<br>f allowed | R, plus a<br>value is N<br>blied by N<br>located fo<br>d number | n extra cu<br>IUM-SUBS<br>IUM-TOP:<br>or topic ex<br>of topic i<br>nstances | ushion.<br>SCRIBER<br>IC.<br>Atensions<br>Instances<br>from |  |  |  |  |
| NUM-TOPIC-TOTAL     | NUM-SUBSCRIBER,<br>considers the value<br>SERVER-LIMIT for                                                                                                    | which its<br>of SERVE                                                                                                    | elf might<br>R-DEFAL                                                                                                    | set to Al<br>ILT and €                                                                                  | UTO. In t<br>even the i                                         | his case,<br>individua                                                      | this also                                                   |  |  |  |  |
|                     | Defines the total number<br><i>n</i> Total number<br>AUTO Uses the value<br>This value must be gre<br>parameter is required                                                                                                    | of topics<br>e defined<br>eater that                                                                                                    | cs for wh<br>that allo<br>for NUM-<br>n or equa                                                                                               | ich durab<br>w durabl<br>TOPIC.<br>l to the N                                                           | l<br>ole subscri<br>e subscri<br>UM - TOP I                     | ribers are<br>ptions.                                                       | allowed.                                                    |  |  |  |  |

|                         |                                                                                                    |                                                    |                                                   | Оре                                   | erating Sys                       | stem                                 |                                          |
|-------------------------|----------------------------------------------------------------------------------------------------|----------------------------------------------------|---------------------------------------------------|---------------------------------------|-----------------------------------|--------------------------------------|------------------------------------------|
| Attribute               | Values                                                                                                    | Opt/<br>Req                                        | Z/OS                                              | UNIX                                  | Windows                           | zNSE                                 | BS2000                                   |
| NUM-UOW                 | <u>0</u>   <i>n</i>                                                                                                    | 0                                                  | Z                                                 | u                                     | w                                 | v                                    | b                                        |
|                         | The maximum number<br>The default value is 0<br>messages that are not<br>done by any service, a<br>(MAX - UOWS is an alias<br>The NUM - UOW value for     | (zero), wi<br>part of a<br>NUM-U0<br>for this a    | hich mea<br>unit of w<br>W value n<br>.ttribute.) | ns that th<br>vork. If U<br>nust be 1 | ne broker<br>OW proo<br>or larger | will proc<br>cessing is<br>for the b | cess only<br>to be<br>proker.            |
| NUM-WORKER              | $1 \mid n \text{ (max. 10)}$                                                                                                    | R                                                  | Z                                                 | u                                     | w                                 | v                                    | b                                        |
|                         | Number of worker tas<br>tasks determines the r<br>that can be processed<br>this is the default valu                                                       | number o<br>concurre                               | f function                                        | ns(SEND,                              | RECEIV                            | E, REGIS <sup>-</sup>                | TER, etc.)                               |
| NUM-WQE                 | 1 - 32768                                                                                                    | R                                                  | Z                                                 | u                                     | w                                 | v                                    | b                                        |
|                         | Each broker command<br>the transport mechani<br>has received the resul<br>command has timed c                                                             | sm being<br>ts of the o                            | used. Th                                          | is elemer                             | nt is relea                       | sed wher                             | the user                                 |
| PARTICIPANT-BLACKLIST   | <u>Yes</u>   No                                                                                                    | R                                                  | Z                                                 | u                                     | w                                 | v                                    | b                                        |
|                         | Determines whether p<br>the broker are to be p<br>YES Create a partici<br>NO Do not create a<br>See <i>Protecting a Broker a</i><br>broker administration | ut on a bl<br>pant blac<br>participa<br>against De | acklist.<br>cklist.<br>ant black<br>enial-of-Se   | list.                                 |                                   |                                      |                                          |
| PARTNER-CLUSTER-ADDRESS | A32                                                                                                    | R                                                  | z                                                 | u                                     | w                                 | v                                    | b                                        |
|                         | This is the address of<br>Transport methods TO<br><i>Broker ID</i> for more deta<br>is specified.                                                         | CP and SS                                          | SL are su                                         | pported.                              | See Trans                         | sport-meti                           | hod-style                                |
| POLL                    | <u>Yes</u>   No                                                                                                    | 0                                                  | Z                                                 | u                                     |                                   |                                      |                                          |
|                         | In earlier EntireX vers<br>per communicator wa<br><i>Communicator</i> for pla<br>EntireX version 9.0, th                                                  | s limited<br>tform-sp                              | ; see <b>Ma</b> :<br>pecific list                 | <b>ximum T</b><br>With at             | <b>CP/IP Co</b><br>tribute P(     | onnection                            | e <mark>s <i>per</i><br/>duced in</mark> |

|               | Operating System                                                                               |                                                                                                    |                        |                        |             |            |          |  |  |
|---------------|------------------------------------------------------------------------------------------------|----------------------------------------------------------------------------------------------------|------------------------|------------------------|-------------|------------|----------|--|--|
| Attribute     | Values                                                                                         | Opt/<br>Req                                                                                                    | 2/OS                   | NIX                    | Windows     | zWSE       | BS2000   |  |  |
|               | YES The poll() systems select() in mu                                                          |                                                                                                    |                        |                        |             | estriction | s with   |  |  |
|               | poll() system c                                                                                | NO This setting is used to run the compatibility mode in Broker. The poll() system call is not used. The limitations described under <i>Maximum TCP/IP Connections per Communicator</i> apply. |                        |                        |             |            |          |  |  |
| PSTORE        | <u>NO</u>   HOT   COLD                                                                         | 0                                                                                                    | Z                      | u                      | w           | v          | b        |  |  |
|               | condition of persistent                                                                        | Defines the status of the persistent store at broker startup, including the condition of persistent units of work (UOWs). With any value other the "NO", PSTORE-TYPE must be set.              |                        |                        |             |            |          |  |  |
|               | NO No persistent                                                                               | store.                                                                                                    |                        |                        |             |            |          |  |  |
|               | HOT Persistent UO<br>initialization.                                                           | Ws are re                                                                                                    | estored to             | o their pr             | ior state   | during     |          |  |  |
|               | COLD Persistent UO<br>persistent stor                                                          |                                                                                                    |                        | -                      | ; initializ | ation, and | d the    |  |  |
|               | <b>Note:</b> For a hot or cold                                                                 | l start, th                                                                                                    | e persist              | ent store              | must be     | available  | when     |  |  |
|               | your broker is restarte                                                                        |                                                                                                    | •                      |                        |             |            |          |  |  |
| PSTORE-REPORT | <u>NO</u>   YES                                                                                | 0                                                                                                    | Z                      | u                      | w           | v          | b        |  |  |
|               | Determines whether P                                                                           | STORE r                                                                                                    | eport is o             | created.               |             |            |          |  |  |
|               | NO Do not create the                                                                           | PSTORI                                                                                                    | E report f             | ile.                   |             |            |          |  |  |
|               | YES Create the PSTO                                                                            | RE repor                                                                                                    | t file.                |                        |             |            |          |  |  |
|               | See also <i>Persistent Sto</i>                                                                 | ore Repor                                                                                                    | rt.                    |                        |             |            |          |  |  |
| PSTORE-TYPE   | DIV (z/OS)   CTREE<br>(UNIX, Windows)  <br>Adabas (all platforms)<br>  FILE (UNIX,<br>Windows) | 0                                                                                                    | Z                      | u                      | W           | v          | b        |  |  |
|               | Describes the type of persistent store driver required.                                        |                                                                                                    |                        |                        |             |            |          |  |  |
|               | DIV Data in Vir<br>DIV-specific<br>Store under<br>administrat                                  | Attribute<br>Managin                                                                                                    | es below<br>1g the Bro | and Impl<br>ker Persis | ementing    | a DIV Pe   | rsistent |  |  |

|                      |                                                                                                    |                                                                                                    | Operating System                                                                                                |                                                                                                    |                                                                                                    |                                                               |                                          |  |  |  |
|----------------------|----------------------------------------------------------------------------------------------------|----------------------------------------------------------------------------------------------------|----------------------------------------------------------------------------------------------------|----------------------------------------------------------------------------------------------------|----------------------------------------------------------------------------------------------------|---------------------------------------------------------------|------------------------------------------|--|--|--|
| Attribute            | Values                                                                                                    | Opt/<br>Req                                                                                                    | z/OS                                                                                                    | UNIX                                                                                                    | Windows                                                                                                    | zNSE                                                          | BS2000                                   |  |  |  |
|                      | <ul> <li>CTREE c-tree database. UNIX and Windows only. See <i>c-tree-specific</i><br/><i>Attributes</i> and <i>c-tree Database as Persistent Store</i> in the UNIX and<br/>Windows administration documentation.</li> <li>ADABAS Adabas. All platforms. See also <i>Adabas-specific Attributes</i> (below)<br/>and <i>Managing the Broker Persistent Store</i> in the platform-specific<br/>administration documentation.</li> </ul>                                                                                                    |                                                                                                    |                                                                                                    |                                                                                                    |                                                                                                    |                                                               |                                          |  |  |  |
|                      | FILE B-Tree data                                                                                                    | base. UN                                                                                                    | IX and W                                                                                                    | /indows o                                                                                                    | only. No l                                                                                                    | onger sup                                                     | oported.                                 |  |  |  |
| PSTORE-VERSION       | <u>2</u>   3   4                                                                                                    | 0                                                                                                    | Z                                                                                                    | u                                                                                                    | w                                                                                                    | v                                                             | b                                        |  |  |  |
|                      | <ul> <li>Determines the version to upgrade the PSTORE PSTORE VERSION=3 methods</li> <li>PSTORE VERSION=3 in PSTORE VERSION=3.</li> <li>PSTORE VERSION=4 in with version 9.0. It reconstructed to the version 9.0. It reconstructed to the version 2. No methods with version 2. No methods with ver</li></ul> | RE to vers<br>will upgr<br>s needed<br>s needed<br>juires mu<br>TORE - VE<br>3, the bro<br>version 3<br>IV PSTO | sion 3. An<br>ade the F<br>for ICU<br>to use th<br>uch less c<br>ERSION=2<br>ker will c<br>data will<br>RE from | ny broker<br>STORE v<br>support.<br>e DIV PS<br>onfigura<br>2 after up<br>only proce<br>1 be access<br>version 3 | r restart v<br>version.<br>We recor<br>TORE ha<br>tion data<br>ograding<br>ess data p<br>ssible.<br>8 to 4, per | vith<br>mmendec<br>andler int<br>to<br>previously<br>form a C | l setting<br>roduced<br>y created<br>OLD |  |  |  |
| PUBLICATION-DEFAULT  | n   UNLIM                                                                                                    | 0                                                                                                    | z                                                                                                    | u                                                                                                    | w                                                                                                    | v                                                             | b                                        |  |  |  |
|                      | Default number of publications that are allocated for every topic.         n       Number of publications.         UNLIM       The number of publications is restricted only by the number of publications globally available. Precludes the use of NUM-PUBLICATION=AUTO.         This value can be overridden by specifying a PUBLICATION-LIMIT for the publications of the specifying a PUBLICATION-LIMIT for the publications of the publications of the publications of the publicatications of the publications of the publica                                                                                                    |                                                                                                    |                                                                                                    |                                                                                                    |                                                                                                    |                                                               |                                          |  |  |  |
| PUBLICATION-LIFETIME | topic. A value of 0 (ze<br>$n \mid nS \mid nM \mid nH \mid nD$<br>$\mid nY$                                                                                                    | 0                                                                                                    | z                                                                                                    | u                                                                                                    | w                                                                                                    | v                                                             | b                                        |  |  |  |

|                       |                                                                                                    |                                                           |                    | Оре       | erating Sys | stem        |          |  |  |
|-----------------------|----------------------------------------------------------------------------------------------------|-----------------------------------------------------------|--------------------|-----------|-------------|-------------|----------|--|--|
| Attribute             | Opt/<br>Values Req                                                                                             | z/OS                                                      | NIX                | Windows   | zNSE        | BS2000      |          |  |  |
|                       | Lifetime of a publicat<br>by broker until they a<br>lifetime has expired.                                      |                                                           |                    |           |             |             |          |  |  |
|                       | <i>n</i> Same as <i>n</i> S.                                                                                   |                                                           |                    |           |             |             |          |  |  |
|                       | <i>n</i> S Publication lifet                                                                                   | ime in sec                                                | conds (m           | ax. 21474 | 83647).     |             |          |  |  |
|                       | <i>n</i> M Publication lifet                                                                                   | ime in mi                                                 | nutes (m           | ax. 35791 | .394).      |             |          |  |  |
|                       | <i>n</i> H Publication lifetime in hours (max. 596523).                                                        |                                                           |                    |           |             |             |          |  |  |
|                       | <i>n</i> D Publication lifet                                                                                   |                                                           |                    |           |             |             |          |  |  |
|                       | <i>n</i> Y Publication lifet                                                                                   | ime in yea                                                | ars (max.          | 68).      |             |             |          |  |  |
|                       | The publication lifetime is calculated even for periods of time when brok<br>is stopped.                       |                                                           |                    |           |             |             |          |  |  |
| PUBLISH-AND-SUBSCRIBE | YES   NO                                                                                                    | 0                                                         | Z                  | u         | w           | v           | b        |  |  |
|                       | Run publish and subs                                                                                           | scribe sub                                                | system. S          | Subsyster | n require   | es a licens | se.      |  |  |
| RUN-MODE              | <u>STANDARD</u>  <br>STANDBY  <br>PSTORE-LOAD  <br>PSTORE-UNLOAD                                               | Ο                                                         | Z                  | u         | w           | v           | b        |  |  |
|                       | Determines the initial                                                                                         | l run mod                                                 | e of the l         | oroker.   | 1           | 1           | 1        |  |  |
|                       | STANDARD                                                                                                    | Default va                                                | alue. Nor          | mal mod   | le.         |             |          |  |  |
|                       | STANDBY                                                                                                    | Deprecate                                                 | ed. Suppo          | orted for | compatil    | oility reas | sons.    |  |  |
|                       |                                                                                                    | Broker wi<br>data to a 1<br><i>Persisten</i>              | new pers           |           |             |             |          |  |  |
|                       |                                                                                                    | Broker wi<br>persistent<br>in PSTOR<br><b>Persisten</b> t | store an<br>E-LOAD | d pass th | e data to   | a broker    | running  |  |  |
| SECURITY              | <u>NO</u>   YES                                                                                                | 0                                                         | z                  | u         | w           | v           | b        |  |  |
|                       | Determines whether the EntireX Broker security exits are activated.                                            |                                                           |                    |           |             |             |          |  |  |
|                       | NO The security exits are not activated.                                                                       |                                                           |                    |           |             |             |          |  |  |
|                       | YES The security exits are activated. If the security routines cannot be activated, the broker will not start. |                                                           |                    |           |             |             |          |  |  |
|                       | Broker trace reports the security module USR                                                                   |                                                           | -                  | which is  | active an   | ıd from w   | here the |  |  |

|                      |                                                                                                    |                                                                   |                                                                    | Оре                                                           | erating Sys                                                     | stem                                                 |                                                |  |
|----------------------|----------------------------------------------------------------------------------------------------|-------------------------------------------------------------------|--------------------------------------------------------------------|---------------------------------------------------------------|-----------------------------------------------------------------|------------------------------------------------------|------------------------------------------------|--|
| Attribute            | Values                                                                                                    | Opt/<br>Req                                                       | z/OS                                                               | UNIX                                                          | Windows                                                         | zNSE                                                 | BS2000                                         |  |
|                      | EntireX Security                                                                                                    |                                                                   |                                                                    |                                                               |                                                                 |                                                      |                                                |  |
|                      | User-written USRS                                                                                                    | EC.                                                               |                                                                    |                                                               |                                                                 |                                                      |                                                |  |
| SECURITY-PATH        | A255                                                                                                    | 0                                                                 | Z                                                                  | u                                                             | W                                                               |                                                      | b                                              |  |
|                      | Full path and file name of an executable file (for example, DLL for W or shared library for UNIX) containing the user security exit which th will load and call. Example:<br>SECURITY-PATH=usersec.dll                           |                                                                   |                                                                    |                                                               |                                                                 |                                                      |                                                |  |
|                      | This assumes the DLL is in the default path. Or:                                                                                                    |                                                                   |                                                                    |                                                               |                                                                 |                                                      |                                                |  |
|                      | SECURITY-PATH=c:\                                                                                                    | brokere                                                           | xit∖you                                                            | ursecu.                                                       | d]]                                                             |                                                      |                                                |  |
|                      | If the path name conta                                                                                                    | ains space                                                        | es, enclos                                                         | se it in qu                                                   | iotation r                                                      | narks. Ex                                            | ample:                                         |  |
|                      | SECURITY-PATH="c:                                                                                                    | \Softwa                                                           | re AG\t                                                            | oroker (                                                      | exit\yo                                                         | ursecu.                                              | d]]"                                           |  |
|                      | <b>Note:</b> This attribute is exit.                                                                                                    | used only                                                         | y when ir                                                          | nplemen                                                       | ting a use                                                      | er-written                                           | security                                       |  |
| SERVER-DEFAULT       | n   UNLIM                                                                                                    | 0                                                                 | z                                                                  | u                                                             | W                                                               | v                                                    | b                                              |  |
|                      | Default number of ser<br>n Number of s<br>UNLIM The number<br>globally avai<br>This value can be over<br>A value of 0 (zero) is i                                                                                                | ervers.<br>of server<br>ilable. Pro<br>ridden by                  | s is restri<br>ecludes ti                                          | cted only<br>he use of                                        | y by the n                                                      | <b>tumber o</b><br>RVER=AU <sup>-</sup>              | ΓΟ.                                            |  |
| SERVICE-UPDATES      | <u>Yes</u>   NO                                                                                                    | 0                                                                 | z                                                                  | u                                                             | W                                                               | v                                                    | b                                              |  |
|                      | <ul> <li>Switch on/off the auto</li> <li>YES The broker reads<br/>first time. This all<br/>file <i>without</i> a restaregisters for a pais<br/>is activated.</li> <li>NO The attribute file<br/>to the attribute file</li> </ul> | the attri<br>lows the l<br>art. The a<br>rticular s<br>is read on | bute file v<br>proker to<br>ttribute f<br>ervice; it<br>nly once o | wheneve<br>honor mo<br>ile is read<br>is not rer<br>during br | r a servic<br>odificatio<br>l only wh<br>ead wher<br>roker star | ns in the a<br>en the firs<br>n a second<br>tup. Any | attribute<br>st server<br>d replica<br>changes |  |
| SHORT-BUFFER-DEFAULT | UNLIM   n                                                                                                    | 0                                                                 | z                                                                  | u                                                             | W                                                               | v                                                    | b                                              |  |

|                         |                                                                                                    |                                      |                                 | Оре       | erating Sys | stem     |           |
|-------------------------|----------------------------------------------------------------------------------------------------|--------------------------------------|---------------------------------|-----------|-------------|----------|-----------|
| Attribute               | Values                                                                                                    | Opt/<br>Req                          | Z/OS                            | NIX       | Windows     | zNSE     | BS2000    |
|                         | Number of short buffe                                                                                                    | ers to be a                          | allocated                       | for each  | service.    |          |           |
|                         | UNLIM The number<br>number of bu<br>NUM-SHORT-<br>n Number of b                                                                                                    | uffers glo<br>BUFFER=                | bally ava                       |           |             |          |           |
|                         | This value can be overridden by specifying a SHORT-BUFFER-LIMIT for service. A value of 0 (zero) is invalid.                                                                                                    |                                      |                                 |           |             |          |           |
| SSLPORT                 | See PORT.<br>See RESTART.                                                                                                    |                                      |                                 |           |             |          |           |
| SSL-RESTART             |                                                                                                    |                                      |                                 |           |             |          |           |
| SSL-RETRY-LIMIT         | See RETRY-LIMIT.                                                                                                    |                                      |                                 |           |             |          |           |
| SSL-RETRY-TIME          | See RETRY-TIME.                                                                                                    |                                      |                                 |           |             |          |           |
| SSTORE<br>SSTORE - TYPE | These parameters are obsolete. The subscriber store in a secondary stor<br>no longer supported. We recommend you use the PSTORE persistent s<br>to store your subscriber data. For this, set broker-specific parameter<br>SUBSCRIBER-STORE=PSTORE. |                                      |                                 |           |             |          |           |
| STORAGE - REPORT        | <u>NO</u>   YES                                                                                                    | 0                                    | Z                               | u         | w           | v        | b         |
|                         | Create a storage repor<br>NO Do not create the<br>YES Create the storag<br>See <i>Storage Report</i> und                                                                                                    | e storage<br>ge report.              | report.                         | ·         | -           |          |           |
| STORE                   | <u>OFF</u>   BROKER                                                                                                    | 0                                    | z                               | u         | w           | v        | b         |
|                         | Sets the default STOR<br>overridden by the STO<br>OFF Units of wo<br>BROKER Units of wo                                                                                                    | RE field                             | in the Bro<br>ot persiste       | oker ACI  |             |          | te can be |
| SUBSCRIBER-DEFAULT      | n   UNLIM                                                                                                    | 0                                    | z                               | u         | w           | v        | b         |
|                         | Default number of sul<br>n Number of s<br>UNLIM The number<br>subscribers g<br>NUM-SUBSCR                                                                                                    | ubscriber<br>of subscr<br>globally a | rs<br>ribers is r<br>ivailable. | estricted | only by     | the numb | per of    |

|                   |                                                                                                    |                                                             |                                                           | Оре                                            | erating Sys                        | stem                                 |                                  |  |  |
|-------------------|----------------------------------------------------------------------------------------------------|-------------------------------------------------------------|-----------------------------------------------------------|------------------------------------------------|------------------------------------|--------------------------------------|----------------------------------|--|--|
| Attribute         | Values Req SO/Z SO/Z SO/Z SO/Z                                                                                                    |                                                             |                                                           |                                                |                                    |                                      |                                  |  |  |
|                   | This value can be ove<br>topic. A value of 0 (ze                                                                                                    |                                                             |                                                           | ring a SUI                                     | 3SCRIBE                            | R-LIMIT                              | for the                          |  |  |
| SUBSCRIBER-STORE  | <u>NO</u>   PSTORE                                                                                                    | 0                                                           | Z                                                         | u                                              | w                                  | v                                    | b                                |  |  |
|                   | Determines whether subscriber information is stored and where.NONo subscriber information is to be stored.PSTORE Save subscriber data in PSTORE.                                                                     |                                                             |                                                           |                                                |                                    |                                      |                                  |  |  |
|                   | <b>Tip:</b> The subscriber st                                                                                                    | tore in a s                                                 | econdary                                                  | z store is                                     | no longe                           | r suppor                             | ted We                           |  |  |
|                   | recommend you use t<br>data.                                                                                                    |                                                             | -                                                         |                                                | -                                  |                                      |                                  |  |  |
| TCPPORT           | See PORT.                                                                                                    |                                                             |                                                           |                                                |                                    |                                      |                                  |  |  |
| SWAP-OUT-NEW-UOWS | <u>NO</u>   YES                                                                                                    | 0                                                           | Z                                                         | u                                              | w                                  | v                                    | b                                |  |  |
|                   | YES Conversations v<br>finished with an<br>swapped out of<br>is no need to kee<br>data.                                                                                                    | n EOC wit<br>memory.<br>ep it in m                          | thout bei<br>The data<br>emory u                          | ng accept<br>i is persis<br>nless a se         | ted by a s<br>ted on P<br>rver wan | server wi<br>STORE an<br>Its to rece | ll be<br>nd there<br>ive this    |  |  |
|                   | <b>Note:</b> See service-spec<br>for defining a minimu<br>improve the performa<br>without waiting for sy<br>new and unassigned<br>reduces the restart tim<br>See also <i>Swapping ou</i>                             | am numb<br>ance for s<br>wap-in of<br>UOW cor<br>ne signifi | er of UO<br>ervers re<br>data fror<br>versatio<br>cantly. | W conver<br>ceiving n<br>n PSTORE<br>ns remair | sations k<br>ew UOW<br>. During    | ept in me<br>/ convers<br>broker re  | emory to<br>ations<br>estart, al |  |  |
| TCP-RESTART       | See RESTART.                                                                                                    |                                                             |                                                           |                                                |                                    |                                      |                                  |  |  |
| TCP-RETRY-LIMIT   | See RETRY-LIMIT.                                                                                                    |                                                             |                                                           |                                                |                                    |                                      |                                  |  |  |
| TCP-RETRY-TIME    | See RETRY-TIME.                                                                                                    |                                                             |                                                           |                                                |                                    |                                      |                                  |  |  |
| TOPIC-UPDATES     | <u>Yes</u>   NO                                                                                                    | 0                                                           | Z                                                         | u                                              | w                                  | v                                    | b                                |  |  |
|                   | Switch on/off automatic update of topic defaults in the broker.<br>YES The broker reads the attribute file whenever a topic is being subscribed for the first time. This allows broker to honor modifications in the |                                                             |                                                           |                                                |                                    |                                      |                                  |  |  |

|             |                                                                 |                                                                                                    | Operating System   |           |                  |            |           |  |  |  |  |  |
|-------------|-----------------------------------------------------------------|----------------------------------------------------------------------------------------------------|--------------------|-----------|------------------|------------|-----------|--|--|--|--|--|
| Attribute   | Values                                                          | Opt/<br>Req                                                                                                    | 2/OS               | NIX       | Windows          | zWSE       | BS2000    |  |  |  |  |  |
|             | first subscriber s<br>a second subscri<br>NO The attribute file | <ul><li>attribute file without a restart. The attribute file is read only when the first subscriber subscribes to a particular topic. It is not reread when a second subscriber subscribes to the same topic.</li><li>NO The attribute file is read only once during broker startup. Any changes to the attribute file will be honored only if the broker is restarted.</li></ul> |                    |           |                  |            |           |  |  |  |  |  |
| TRACE-DD    | A255                                                            | 0                                                                                                    | Z                  |           |                  |            |           |  |  |  |  |  |
|             | attributes describe the<br>using a GDG (genera                  | A string containing data set attributes enclosed in quotation marks. These attributes describe the trace output file and must be defined if you are using using a GDG (generation data group) as output data set. See <i>Flushing Trace Data to a GDG Data Set</i> under <i>Tracing EntireX Broker</i> .                                                                          |                    |           |                  |            |           |  |  |  |  |  |
|             | The following keywo                                             | rds are su                                                                                                    | pported            | as part o | <b>f the</b> ⊤RA | CE-DD va   | alue:     |  |  |  |  |  |
|             | DATACLAS                                                        |                                                                                                    |                    |           |                  |            |           |  |  |  |  |  |
|             | DCB including BLKS                                              | SIZE, DSC                                                                                                    | RG, LREC           | CL, RECFM | 1                |            |           |  |  |  |  |  |
|             | DISP                                                            |                                                                                                    |                    |           |                  |            |           |  |  |  |  |  |
|             | DSN                                                             |                                                                                                    |                    |           |                  |            |           |  |  |  |  |  |
|             | MGMTCLAS                                                        |                                                                                                    |                    |           |                  |            |           |  |  |  |  |  |
|             | SPACE                                                           |                                                                                                    |                    |           |                  |            |           |  |  |  |  |  |
|             | STORCLAS                                                        |                                                                                                    |                    |           |                  |            |           |  |  |  |  |  |
|             | UNIT                                                            |                                                                                                    |                    |           |                  |            |           |  |  |  |  |  |
|             | Refer to your JCL Refe                                          | erence Ma                                                                                                    | nual for a         | a complet | e descrip        | tion of th | e syntax. |  |  |  |  |  |
|             | Example:                                                        |                                                                                                    |                    |           |                  |            |           |  |  |  |  |  |
|             | DISP=(N                                                         | _KSIZE=1<br>New,CATL<br>(CYL,(10                                                                                                    | 210,DSC<br>G,CATLC | G),       | LRECL=1          | 21,RECF    | M=FB),    |  |  |  |  |  |
| TRACE-LEVEL | <u>0</u> - 4                                                    | 0                                                                                                    | Z                  | u         | w                | v          | b         |  |  |  |  |  |
|             | The level of tracing to                                         | The level of tracing to be performed while the broker is running.                                                                                                    |                    |           |                  |            |           |  |  |  |  |  |
|             | 0 No tracing Default                                            | t valuo                                                                                                    |                    |           |                  |            |           |  |  |  |  |  |
|             | 0 No tracing. Default<br>1 Traces incoming rec                  |                                                                                                    | oning rev          | lies reco | 11100 1100       | te and co  | nversion  |  |  |  |  |  |
|             | errors if SAGTRPC<br>SUBSTITUTE - NONC                          | is used fo                                                                                                    | or CONVE           |           |                  |            |           |  |  |  |  |  |

|              |                                                                                                    |                                                                                                    | Operating System                                                                                            |                                                                    |                                                            |                                                  |                                            |  |  |  |
|--------------|----------------------------------------------------------------------------------------------------|----------------------------------------------------------------------------------------------------|----------------------------------------------------------------------------------------------------|--------------------------------------------------------------------|------------------------------------------------------------|--------------------------------------------------|--------------------------------------------|--|--|--|
| Attribute    | Values                                                                                                    | Opt/<br>Req                                                                                                    | S0/z                                                                                                    | NIX                                                                | Windows                                                    | zNSE                                             | BS2000                                     |  |  |  |
|              | 2 All of trace level 1,<br>3 All of trace level 2,<br>4 All of trace level 3,<br>If you modify the TRA<br>the change to take effe<br>restarting the broker,<br>Trace levels 2, 3, and 4<br>AG support.                                                                                                    | -<br>plus all r<br>plus Broł<br>CE - LEVE<br>ect. For te<br>use Syste                                                                         | outines e<br>ker ACI c<br>L attribu<br>emporary<br>m Manag                                                  | xecuted.<br>ontrol bl<br>te, you n<br>changes<br>gement F          | ock displ<br>nust resta<br>to TRAC<br>Hub or ET            | art the bro<br>E - LEVEL<br>TBCMD.               | without                                    |  |  |  |
| TRANSPORT    | TCP   SSL   NET     O     z     u     w     v     b                                                                                                    |                                                                                                    |                                                                                                    |                                                                    |                                                            |                                                  |                                            |  |  |  |
| TRAD-ERROR   | of the following meth<br>TCP TCP/IP is support<br>SSL SSL or TLS is su<br>NET Entire Net-Work<br>under UNIX or<br><b>Examples:</b><br>TRANSPORT=NET spect<br>will be supported by the<br>TRANSPORT=TCP-NET<br>methods will be support<br>TRANSPORT=TCP-SSL<br>Entire Net-Work trans<br>Section <i>TCP/IP-specij</i><br>transport method. | orted.<br>apported.<br>a is suppo<br>Window<br>ifies that<br>the broke<br>specifies<br>orted by<br>- NET sp<br>sport met<br><i>fic Attrib</i> | orted. This<br>s.<br>only the<br>r.<br>that both<br>the broke<br>ecifies th<br>hods wil<br><i>utes</i> desc | Entire N<br>the TCP,<br>er.<br>at the TC<br>l be supp<br>ribes the | et-Work<br>/IP and N<br>CP/IP, SSI<br>ported by<br>paramet | transport<br>et-Work t<br>- (or TLS)<br>the brok | method<br>ransport<br>), and<br>er.<br>uch |  |  |  |
| TRAP - ERROR | <i>nnnn</i><br>Where <i>nnnn</i> is the four<br>for example 0007 (Ser<br>There is no default va<br>See <i>Deferred Tracing</i> in<br>documentation.                                                                                                    | vice not r<br>lue.                                                                                                    | egistered                                                                                                   | l). Leadiı                                                         | ng zeros a                                                 | are not re                                       | quired.                                    |  |  |  |
| TRBUFNUM     | n                                                                                                    | 0                                                                                                    | Z                                                                                                    | u                                                                  | W                                                          |                                                  | b                                          |  |  |  |

|                 |                                                                                                    |                                                                                                    |                                                                                                    | Оре                                                                                                    | erating Sys                                                                                               | stem                                                                                                    |                                                                                                |
|-----------------|----------------------------------------------------------------------------------------------------|----------------------------------------------------------------------------------------------------|----------------------------------------------------------------------------------------------------|----------------------------------------------------------------------------------------------------|----------------------------------------------------------------------------------------------------|----------------------------------------------------------------------------------------------------|------------------------------------------------------------------------------------------------|
| Attribute       | Values                                                                                                    | Opt/<br>Req                                                                                                    | Z/OS                                                                                                    | NIX                                                                                                    | Windows                                                                                                   | zNSE                                                                                                    | BS2000                                                                                         |
|                 | Changes the trace to v<br>of the trace buffer in 6                                                                                                    |                                                                                                    |                                                                                                    |                                                                                                    |                                                                                                    |                                                                                                    | the size                                                                                       |
| TRMODE          | WRAP                                                                                                    | 0                                                                                                    | z                                                                                                    | u                                                                                                    | w                                                                                                    |                                                                                                    | b                                                                                              |
|                 | Changes the trace more<br>instructs broker to wr<br>This event is triggered<br>or when an exception                                                                                                    | ite the tra<br>by a mate                                                                                                    | ace buffer                                                                                                    | <b>(see</b> TRE                                                                                                    | BUFNUM)i                                                                                                  | f an even                                                                                                    | t occurs.                                                                                      |
| UMSG            | See MAX-MESSAGES-I                                                                                                    | N-UOW.                                                                                                    |                                                                                                    |                                                                                                    |                                                                                                    |                                                                                                    |                                                                                                |
| UOW-MSGS        | See MAX - MESSAGES - I                                                                                                    | N-UOW.                                                                                                    |                                                                                                    |                                                                                                    |                                                                                                    |                                                                                                    |                                                                                                |
| UWSTAT-LIFETIME | $\frac{\text{no value}}{\mid nH \mid nD} \mid nM$                                                                                                    | 0                                                                                                    | Z                                                                                                    | u                                                                                                    | W                                                                                                    | v                                                                                                    | b                                                                                              |
| ΙΙΨΣΤΑΤΡ        | <ul> <li>is entered, it must be is value is entered, the life is as the lifetime of the U</li> <li><i>n</i>S Number of secor (max. 214748364</li> <li><i>n</i>M Number of minu</li> <li><i>n</i>H Number of hour</li> <li><i>n</i>D Number of days</li> <li>The lifetime determin retained in the persist associated UOW enter</li> <li>"TIMEOUT", "BACKE additional lifetime of executing. Value in UW in attribute UWSTATP.</li> <li>Note: If no unit is spe have to be identical to</li> </ul> | fetime of<br>JOW itse<br>nds the Ur<br>7).<br>ttes (max<br>5 (max. 5<br>(max. 24<br>es how n<br>ent store<br>rs any of<br>DOUT",<br>the UOW<br>ISTAT - L1<br>cified, the<br>the unit | the UOW<br>lf.<br>OW statu<br>. 3579139<br>96523).<br>855).<br>nuch add<br>and is ca<br>the follow<br>"CANCE<br>7 status is<br>IFETIME<br>e default<br>specified | I status in<br>us exists l<br>04).<br>itional tiu<br>lculated<br>wing stat<br>CLLED", "<br>s calculate<br>supersed<br>unit is se<br>l for UWT | formatio<br>onger tha<br>me the U<br>from the<br>uses: "PF<br>ed only v<br>des the v<br>econds. T<br>IME. | n will be<br>an the UC<br>OW statu<br>time at w<br>OCESSE<br>DED". Th<br>vhen bro<br>alue (if sj<br>'he unit d | the same<br>DW itself<br>DW itself<br>vhich the<br>D",<br>ne<br>ker is<br>pecified)<br>oes not |
| UWSTATP         | $\underline{0} \mid n$<br>Contains a multiplier<br>the service. The UWST/<br>lifetime of the associat<br>will be retained in the                                                                                                    | ATP value<br>ted UOW                                                                                                    | e is multi<br>/) to dete                                                                                                    | plied by                                                                                                    | the∪WTI                                                                                                   | ME value                                                                                                    | (the                                                                                           |
|                 | 0 The status is n                                                                                                    | ot persis                                                                                                    | tent.                                                                                                    |                                                                                                    |                                                                                                    |                                                                                                    |                                                                                                |

|                        |                                                                                                    |                                                               |                                                            | Оре                                                               | erating Sys                                     | stem                                     |                      |
|------------------------|----------------------------------------------------------------------------------------------------|---------------------------------------------------------------|------------------------------------------------------------|-------------------------------------------------------------------|-------------------------------------------------|------------------------------------------|----------------------|
| Attribute              | Values                                                                                                    | Opt/<br>Req                                                   | Z/OS                                                       | XINU                                                              | Windows                                         | zNSE                                     | BS2000               |
|                        | 1 - 254 Multiplied by<br>persistent stat<br><b>Note:</b> This attribute h<br>UWSTAT-LIFETIME in                                                                                                    | us will be<br>as not be                                       | e retained                                                 | 1.                                                                |                                                 | -                                        |                      |
| UWTIME                 | $\frac{1D}{nD} \mid nS \mid nM \mid nH \mid$                                                                                                    | 0                                                             | Z                                                          | u                                                                 | w                                               | v                                        | b                    |
|                        | <ul> <li><i>n</i>M Number of minu</li> <li><i>n</i>H Number of hour</li> <li><i>n</i>D Number of days</li> <li>If the UOW is inactive</li> <li>deleted and given a st</li> <li>by the UWTIME field in</li> </ul> | s the UO<br>the UOV<br>e - that is,<br>atus of "T<br>the Brok | W can ex<br>V can exi<br>is not pr<br>TIMEOU'<br>ker ACI c | ist (max.<br>st (max. 2<br>rocessed y<br>I". This a<br>ontrol blo | 596523).<br>24855).<br>within th<br>ittribute o | e time lin                               |                      |
|                        | See <i>Timeout Consider</i>                                                                                                    | -                                                             | 1                                                          | 1                                                                 | 1                                               | T                                        | 1                    |
| WAIT-FOR-ACTIVE-PSTORE | <u>NO</u>   YES<br>Determines whether b<br>become active.                                                                                                    | O<br>proker sh                                                | z<br>ould wai                                              | u<br>t for the A                                                  | w<br>Adabas F                                   | v<br>Persistent                          | b<br>Store to        |
|                        | NO If broker should<br>is not active or is<br>YES If broker should<br>is not active or is<br>initiate commun<br>requests until br                                                                                | s not acce<br>start with<br>not acce<br>ications v            | essible, br<br>n a PSTOF<br>essible, br<br>with the F      | oker will<br>RE-TYPE=<br>oker will<br>PSTORE.                     | l stop.<br>=ADABAS<br>l retry ev<br>Broker w    | and the c<br>ery 10 sec<br>vill reject a | latabase<br>conds to |
| WORKER-MAX             | <u>32</u>   <i>n</i><br>(min. 1, max. 32)                                                                                                    | 0                                                             | Z                                                          | u                                                                 | w                                               |                                          | b                    |
|                        | Maximum number of                                                                                                    | worker t                                                      | asks the                                                   | broker ca                                                         | in use.                                         |                                          |                      |
| WORKER-MIN             | $\frac{1 \mid n \text{ (min. 1, max. 32)}}{\text{Minimum number of}}$                                                                                                    |                                                               | z<br>asks the l                                            | u<br>proker ca                                                    | w<br>n use.                                     |                                          | b                    |
| WORKER-NONACT          | $70S n \mid nS \mid nM \mid nH$                                                                                                    | 0                                                             | z                                                          | u                                                                 | w                                               |                                          | b                    |
|                        | Non-activity time to e                                                                                                    | lapse bef                                                     | ore a wo                                                   | rker task                                                         | s is stopp                                      | ved.                                     | L                    |

|                    |                                                                                                    |                                                                                                    |                                                                           | Оре                                                            | rating Sys                            | stem                                |                                      |  |  |  |  |
|--------------------|----------------------------------------------------------------------------------------------------|----------------------------------------------------------------------------------------------------|---------------------------------------------------------------------------|----------------------------------------------------------------|---------------------------------------|-------------------------------------|--------------------------------------|--|--|--|--|
| Attribute          | Values                                                                                                    | Opt/<br>Req                                                                                                    | z/OS                                                                      | NIX                                                            | Windows                               | zWSE                                | BS2000                               |  |  |  |  |
|                    | <i>n</i> M Non-activity time<br><i>n</i> H Non-activity time<br><b>Caution:</b> A value of 0 (                                                                                                    | <ul> <li><i>n</i>S Non-activity time in seconds (default 70, max. 2147483647).</li> <li><i>n</i>M Non-activity time in in minutes (max. 35791394).</li> <li><i>n</i>H Non-activity time in hours (max. 596523).</li> <li>Caution: A value of 0 (zero) is invalid. If you set this value too low, additional overhead is required for starting and stopping worker tasks. The default</li> </ul> |                                                                           |                                                                |                                       |                                     |                                      |  |  |  |  |
|                    | and recommended va                                                                                                    | and recommended value is 70S.                                                                                                    |                                                                           |                                                                |                                       |                                     |                                      |  |  |  |  |
| WORKER-QUEUE-DEPTH | Number of unassigne<br>worker task gets starte                                                                                                    | $\underline{1} \mid n \text{ (min. 1)}$ OzuwbNumber of unassigned user requests in the input queue before another<br>worker task gets started. The default and recommended value is 1. A higher<br>value will result in longer broker response times.                                                                                                    |                                                                           |                                                                |                                       |                                     |                                      |  |  |  |  |
| WORKER-START-DELAY | <i>internal-value</i>   <i>n</i><br><i>n</i> Delay is extended b<br>Delay after a successful<br>can be started to hand<br>to avoid the risk of rec<br>worker task itself caus<br>If no value is specified<br>optimize dynamic wo<br>maximum time requir | ul worker<br>lle curren<br>cursive ir<br>ses workl<br>l, an inter<br>rker man                                                                                                    | r task inv<br>at incomi<br>wocation<br>load incre<br>mal value<br>agement | ng workle<br>i of worke<br>ease.<br>e calculate<br>t. This cal | oad. This<br>er tasks, l<br>ed by the | attribute<br>because s<br>broker is | e is used<br>starting a<br>s used to |  |  |  |  |

## **Service-specific Attributes**

Each section begins with the keyword DEFAULTS=SERVICE. Services with common attribute values can be grouped together. The attributes defined in the grouping apply to all services specified within it. However, if a different attribute value is defined immediately following the service definition, that new value applies. See also the sections *Wildcard Service Definition* and *Service Update Modes* below the table.

|                          |                                                                                                    |             | Operating System |            |            |          |        |  |  |
|--------------------------|----------------------------------------------------------------------------------------------------|-------------|------------------|------------|------------|----------|--------|--|--|
| Attribute                | Values                                                                                                    | Opt/<br>Req | z/OS             | NIX        | Windows    | z/VSE    | BS2000 |  |  |
| CLASS                    | A32<br>(case-sensitive)                                                                                                    | R           | Z                | u          | w          | v        | b      |  |  |
|                          | Part of the name<br>SERVER and SE<br>followed immed                                                                                                    | RVICE a     | ttributes        | .CLASS     | must be    | specifie |        |  |  |
|                          | Classes starting with any of the following are reserved for use<br>Software AG and should not be used in customer-written<br>applications: BROKER, SAG, ENTIRE, ETB, RPC, ADABAS,<br>NATURAL. Valid characters for class name are letters a-z, A-2<br>numbers 0-9, hyphen and underscore. Do not use dollar, perce<br>period or comma. See also the restriction for SERVICE attribut<br>names.                                                                                                    |             |                  |            |            |          |        |  |  |
| CLIENT-RPC-AUTHORIZATION | $\underline{N} \mid Y$                                                                                                    | 0           | Z                |            |            |          | b      |  |  |
|                          | <ul> <li>Determines whether this service is subject to RPC authorization checking.</li> <li>N No RPC authorization checking is performed.</li> <li>Y RPC library and program name are appended to the authorization check performed by EntireX Security. Specify "YES" only to RPC-supported services.</li> <li>To allow conformity with Natural Security, the CLIENT-RPC-AUTHORIZATION parameter can optionally be defined with a prefix character as follows: CLIENT-RPC-AUTHORIZATION= (YES,<pre>prefix-character&gt;)</pre></li></ul> |             |                  |            |            |          |        |  |  |
| CONV-LIMIT               | UNLIM   n                                                                                                    | 0           | z                | u          | w          | v        | b      |  |  |
|                          | Allocates a num<br>UNLIM The nu<br>numbe                                                                                                    | umber of    |                  | sations is | s restrict | ed only  | by the |  |  |

|             |                                                                                                    |                        | Operating System        |                        |                        |                            |         |  |  |  |  |
|-------------|----------------------------------------------------------------------------------------------------|------------------------|-------------------------|------------------------|------------------------|----------------------------|---------|--|--|--|--|
| Attribute   | Values                                                                                                    | Opt/<br>Req            | z/OS                    | NIX                    | Windows                | z/VSE                      | BS2000  |  |  |  |  |
|             | <ul><li>the use of NUM-CONVERSATION=AUTO in the Broker section of the attribute file.</li><li><i>n</i> Number of conversations.</li></ul>                                                                                                    |                        |                         |                        |                        |                            |         |  |  |  |  |
|             | A value of 0 (zero) is invalid.<br>If NUM-CONVERSATION=AUTO is specified in the Broker section of<br>the attribute file, CONV-LIMIT=UNLIM is not allowed in the service<br>section. A value must be specified or the CONV-LIMIT attribute<br>must be suppressed entirely for the service so that the default<br>(CONV-DEFAULT) becomes active.                                                                                                    |                        |                         |                        |                        |                            |         |  |  |  |  |
| CONV-NONACT | $\frac{5\mathbf{M} \mid n \mid n\mathbf{S} \mid}{n\mathbf{M} \mid n\mathbf{H}}$                                                                                                    | R                      | Z                       | u                      | W                      | v                          | b       |  |  |  |  |
|             | <ul> <li>Non-activity time for connections.</li> <li><i>n</i> Same as <i>n</i>S.</li> <li><i>n</i>S Non-activity time in seconds (max. 2147483647).</li> <li><i>n</i>M Non-activity time in minutes (max. 35791394).</li> <li><i>n</i>H Non-activity time in hours (max. 596523).</li> <li>A value of 0 (zero) is invalid. If a connection is not used a specified time, that is, a server or a client does not issue a request that references the connection in any way, the corris treated as inactive and the allocated resources are freed.</li> </ul> |                        |                         |                        |                        |                            |         |  |  |  |  |
| CONVERSION  | Format: A255<br>(SAGTCHA [,<br>TRACE =n] [,<br>OPTION =s]  <br>SAGTRPC [,<br>TRACE =n] [,<br>OPTION =s]  <br>name [,<br>TRACE =n]  <br>NO )<br>Defines convers<br>with EntireX and<br>use? under Intro<br>decisions about                                                                                                    | t What is<br>duction i | s the Best<br>to Intern | Internat<br>ationaliza | ionalizat<br>ation for | <i>ion Appr</i><br>help on | oach to |  |  |  |  |

|           |                                                                                              |                                                                                                    | Operating System               |                       |                        |                        |                      |  |  |  |  |  |
|-----------|----------------------------------------------------------------------------------------------|----------------------------------------------------------------------------------------------------|--------------------------------|-----------------------|------------------------|------------------------|----------------------|--|--|--|--|--|
| Attribute | Values                                                                                       | Opt/<br>Req                                                                                                    | z/OS                           | NIX                   | Windows                | z//SE                  | BS2000               |  |  |  |  |  |
|           | P<br>SAGTRPC <sup>(2)</sup> C                                                                | Conversion using ICU Conversion <sup>(1)</sup> for ACI-based<br>Programming.<br><sup>2)</sup> Conversion using ICU Conversion <sup>(1)</sup> for RPC-based<br>Components and Reliable RPC.                                                                                                    |                                |                       |                        |                        |                      |  |  |  |  |  |
|           | W<br>d<br>an<br>ai<br>ef                                                                     | We recommend always using SAGTRPC for RPC data streams. <i>Conversion with Multibyte, Double-By and other Complex Codepages</i> will always be correct and <i>Conversion with Single-byte Codepages</i> is also efficient because SAGTRPC detects single-byte codepages automatically. See <i>Conversion Details</i> . Name of the SAGTRPC user exit for RPC-based components. See also <i>Configuring SAGTRPC Use Exits</i> under <i>Configuring Broker for Internationalizatio</i> in the platform-specific administration documentation and <i>Writing SAGTRPC User Exits</i> in the platform-specific administration documentation. |                                |                       |                        |                        |                      |  |  |  |  |  |
|           | cc<br>E.<br>ir<br>d.<br>ir                                                                   |                                                                                                    |                                |                       |                        |                        |                      |  |  |  |  |  |
|           | С                                                                                            | convers                                                                                                    | ON attri                       | oute or s             | pecify C               |                        |                      |  |  |  |  |  |
|           | Only one intern<br>for a service. Th<br>overrides the TF<br>That is, when T<br>TRANSLATION w | ne CONVE<br>RANSLAT<br>RANSLAT                                                                                                    | RSION a<br>ION attr<br>ION and | ittribute<br>ibute wł | for inter<br>ven defir | rnational<br>ned for a | lization<br>service. |  |  |  |  |  |
|           | Note:                                                                                        |                                                                                                    |                                |                       |                        |                        |                      |  |  |  |  |  |
|           | 1. See also Conf<br>for Internation<br>documentation                                         | nalization                                                                                                    |                                |                       |                        |                        |                      |  |  |  |  |  |
|           | 2. SAGTRPC an                                                                                | C and SAGTRPC user exit are not supported on z/VSE.                                                                                                    |                                |                       |                        |                        |                      |  |  |  |  |  |
|           | TRACE                                                                                        |                                                                                                    |                                |                       |                        |                        |                      |  |  |  |  |  |
|           | If tracing is swith log file:                                                                | tched on                                                                                                    | , the trac                     | ce outpu              | t is writt             | ten to the             | e broker             |  |  |  |  |  |
|           | 0 No tracing                                                                                 |                                                                                                    |                                |                       |                        |                        |                      |  |  |  |  |  |

|                  |                                                                           |                                                                                                    | Operating System                                            |           |           |           |          |  |  |  |  |
|------------------|---------------------------------------------------------------------------|----------------------------------------------------------------------------------------------------|-------------------------------------------------------------|-----------|-----------|-----------|----------|--|--|--|--|
| Attribute        | Values                                                                    | Opt/<br>Req                                                                                                    | z/OS                                                        | NIX       | Windows   | zWSE      | BS2000   |  |  |  |  |
|                  | 1 Trace level<br>STANDARD                                                 | This level is an "on-error" trace. It provide<br>information on conversion errors only. Fo<br>RPC calls this includes the IDL library, IDI<br>program and the data. Please note that if<br><i>OPTION Values for Conversion</i> are set,<br>errors are ignored. |                                                             |           |           |           |          |  |  |  |  |
|                  | 2 Trace level<br>ADVANCED                                                 |                                                                                                    | Tracing of incoming, outgoing parameter<br>and the payload. |           |           |           |          |  |  |  |  |
|                  | 3 Trace level<br>SUPPORT                                                  | levelThis trace level is for support diagnosticsORTand should only be switched on when<br>requested by Software AG support.                                                                                                    |                                                             |           |           |           |          |  |  |  |  |
|                  | OPTION                                                                    |                                                                                                    |                                                             |           |           |           |          |  |  |  |  |
|                  | See table of post                                                         | sible valı                                                                                                    | ues unde                                                    | er OPTIO  | N Values  | for Con   | version. |  |  |  |  |
| DEFERRED         | <u>NO</u>   YES                                                           | 0                                                                                                    | Z                                                           | u         | w         | v         | b        |  |  |  |  |
|                  | NO Units of w<br>available.<br>YES Units of w<br>registered<br>service be | ork can<br>. The un                                                                                                    | be sent t<br>its of wo                                      | to a serv | ice that  | is not up | and      |  |  |  |  |
| ENCRYPTION-LEVEL | 0   1   2                                                                 | 0                                                                                                    | Z                                                           | u         | w         | v         | b        |  |  |  |  |
|                  | Enforce encryp<br>server.                                                 | tion whe                                                                                                    | en data is                                                  | s transfe | rred bet  | ween cli  | ent and  |  |  |  |  |
|                  | 0 No encryptic                                                            | on is enfo                                                                                                    | orced.                                                      |           |           |           |          |  |  |  |  |
|                  | 1 Encryption is                                                           | s enforce                                                                                                    | d betwe                                                     | en serve  | r and br  | oker ker  | mel.     |  |  |  |  |
|                  | 2 Encryption is also between                                              |                                                                                                    |                                                             |           | r and bro | oker keri | nel, and |  |  |  |  |
|                  | Encryption under                                                          | e also ENCRYPTION-LEVEL in Broker ACI control block an<br>acryption under Writing Applications using EntireX Security in<br>CI Programming documentation.                                                                                                    |                                                             |           |           |           |          |  |  |  |  |
|                  | <b>Note:</b> The per s specified only w                                   | vhere the                                                                                                    | broker a                                                    | attribute | SECURI    | TY=YES1   |          |  |  |  |  |
|                  | specified and or                                                          |                                                                                                    | 1                                                           |           | 1         | 1         | 1        |  |  |  |  |
| LOAD-BALANCING   | <u>Yes</u>   No                                                           | 0                                                                                                    | Z                                                           | u         | W         | v         | b        |  |  |  |  |

|                        |                                                                                                    |                                                                                                    |                                                                                                    | • • • •                                    |                                            |                                    |                    |  |  |  |
|------------------------|----------------------------------------------------------------------------------------------------|----------------------------------------------------------------------------------------------------|----------------------------------------------------------------------------------------------------|--------------------------------------------|--------------------------------------------|------------------------------------|--------------------|--|--|--|
| Attribute              | Values                                                                                                    | Opt/<br>Req                                                                                                    | S0/z                                                                                                    | NIX                                        | Windows                                    | zWSE                               | BS2000             |  |  |  |
|                        | conversati<br>round-rob<br>first new c<br>the second                                                                                                    | ons will<br>in fashio<br>onversa<br>l new co<br>nversatio                                                                                                    | be assigned be assigned be assigned by the best of the best of the | med to t<br>irst wait<br>second<br>on, and | hese ser<br>ting serv<br>waiting<br>so on. | vers in a<br>er will g<br>server w | et the<br>vill get |  |  |  |
| LONG-BUFFER-LIMIT      | <u>UNLIM</u>   n                                                                                                    | 0                                                                                                    | z                                                                                                    | u                                          | w                                          | v                                  | b                  |  |  |  |
|                        | by the<br>the use<br>section<br>n Numb<br>A value of 0 (zer<br>specified in the<br>LONG-BUFFER-I<br>A value must be<br>must be suppres<br>(LONG-BUFFER- | <ul> <li>UNLIM The number of long message buffers is restricted only by the number of buffers globally available. Precludes the use of NUM-LONG-BUFFER=AUTO in the Broker section of the attribute file.</li> <li><i>n</i> Number of long message buffers.</li> <li>A value of 0 (zero) is invalid. If NUM-LONG-BUFFER=AUTO is specified in the Broker section of the attribute file, LONG-BUFFER-LIMIT=UNLIM is not allowed in the service section A value must be specified or the LONG-BUFFER-LIMIT attribute must be suppressed entirely for the service so that the default (LONG-BUFFER-DEFAULT) becomes active.</li> </ul> |                                                                                                    |                                            |                                            |                                    |                    |  |  |  |
| MAX-MESSAGES-IN-UOW    | $16 \mid n$<br>Maximum num                                                                                                    | O<br>bor of m                                                                                                    | Z                                                                                                    | u<br>in a UO                               | w<br>w                                     | V                                  | b                  |  |  |  |
| MAX-MESSAGE-LENGTH     | <u>2147483647</u>   <i>n</i>                                                                                                    | 0                                                                                                    | z                                                                                                    | u                                          | w                                          | v                                  | b                  |  |  |  |
|                        | Maximum mess<br>This is transpor<br>highest positive                                                                                                    | age size<br>t-depene                                                                                                    | that car<br>dent. Th                                                                                                    | n be sent<br>e defaul                      | to a ser<br>t value r                      | vice.<br>epresent                  | s the              |  |  |  |
| MAX-MSG                | See MAX-MESSA                                                                                                    | GE-LEN                                                                                                    | GTH.                                                                                                    |                                            |                                            |                                    |                    |  |  |  |
| MAX-UOW-MESSAGE-LENGTH | See MAX-MESSA                                                                                                    | GE-LEN                                                                                                    | GTH.                                                                                                    |                                            |                                            |                                    |                    |  |  |  |
| MAX-UOWS               | 0   <i>n</i><br>0 The service<br>only messag<br>prevents the<br>intended to                                                                             | es that a sending                                                                                                    | are not p<br>g of UO                                                                                                    | oart of a                                  | UOW. U                                     | sing zer                           | 0                  |  |  |  |

|                                 |                                                                                                    |                                                                                                    |                                                                                                    | Оре                                                                                                    | rating Sys                                                                                                    | stem                                                                                                    |                                                                                                   |  |  |  |
|---------------------------------|----------------------------------------------------------------------------------------------------|----------------------------------------------------------------------------------------------------|----------------------------------------------------------------------------------------------------|----------------------------------------------------------------------------------------------------|----------------------------------------------------------------------------------------------------|----------------------------------------------------------------------------------------------------|---------------------------------------------------------------------------------------------------|--|--|--|
| Attribute                       | Values                                                                                                    | Opt/<br>Req                                                                                                    | SO/Z                                                                                                    | NIX                                                                                                    | Windows                                                                                                    | zNSE                                                                                                    | BS2000                                                                                            |  |  |  |
|                                 | <ul> <li><i>n</i> Maximum number of UOWs that can be active concurrently for the service. If you do not provide a MAX - UOWS value for the service, it defaults to the MAX - UOWS setting for the broker. If you provide a value that exceeds that of the broker, the service MAX - UOWS is set to the broker's MAX - UOWS value and a warning message is issued.</li> <li>Specify MAX - UOWS=0 for Natural RPC Servers. This restriction will be removed with a later release.</li> </ul> |                                                                                                    |                                                                                                    |                                                                                                    |                                                                                                    |                                                                                                    |                                                                                                   |  |  |  |
| MIN-UOW-CONVERSATIONS-IN-MEMORY | <u>256</u>   <i>n</i>                                                                                                    | 0                                                                                                    | Z                                                                                                    | u                                                                                                    | w                                                                                                    | v                                                                                                    | b                                                                                                 |  |  |  |
|                                 | Defines the min<br>(STORE=BROKEF<br>without being a<br>the performance<br>without waiting<br><i>Swapping out N</i><br>256 The default<br>consumer (<br>the same ti<br>consuming<br>balance bet<br>activities.<br><i>n</i> Minimum<br>The value <i>n</i><br><b>Note:</b> If broker-<br>"NO", MIN-UOW                                                                                                    | R, created<br>ccepted<br>e for serv<br>for data<br><i>lew Uni</i><br>t value s<br>server) o<br>me rega<br>UOW c<br>ween mo<br>number<br>i s equa<br>specific | d by a cli<br>by a ser-<br>vers rece<br>to be sw<br><i>ts of Wo</i><br>hould be<br>of UOW<br>rdless of<br>onversat<br>emory be<br>of UOW<br>l to or g<br>attribute | ient and<br>ver) kep<br>viving ne<br>vapped in<br><i>rk</i> .<br>e used if<br>convers<br>the spec-<br>tions. It<br>eing used<br>' convers<br>reater th | finished<br>t in men<br>ew UOW<br>n from P<br>f produce<br>ations an<br>ed produ<br>guarante<br>d and sw<br>sations k<br>aan 256. | d with an<br>nory to in<br>l converse<br>STORE.<br>STORE.<br>er (client<br>re both a<br>ucing or<br>ees a rease<br>vap-out/s<br>cept in m | mprove<br>sations<br>See also<br>t) and<br>active at<br>sonable<br>swap-in<br>hemory.<br>s set to |  |  |  |
| MUOW                            | See MAX-UOWS.                                                                                                    |                                                                                                    |                                                                                                    |                                                                                                    |                                                                                                    |                                                                                                    |                                                                                                   |  |  |  |
| NOTIFY-EOC                      | NO   YES       O       z       u       w       v       b         Specifies whether timed-out conversations are to be stored or discarded.       Specifies whether timed-out conversations are to be stored or discarded.         NO       Discard the EOC notifications if the server is not ready to receive.       YES Store the EOC notifications if the server is not ready to receive and then notify the server if possible.                                                         |                                                                                                    |                                                                                                    |                                                                                                    |                                                                                                    |                                                                                                    |                                                                                                   |  |  |  |

|                |                                                                                                    |                                                            |                                                   | Operating SystemSQXSQSQSQreceive an EOC notification, it can be stored, the server is notified, if possible e.tivated by this parameter can be relied e lifetime of the broker kernel.<br>s containing units of work, whose e broker kernel sessions, cannot be havior, even with NOTIFY-EOC=YES.zuwvbbtifies the service together with the CLASSfirst, followed immediately by SERVER<br>Do not use dollar, percent, period orzuwvzuwvzuwvbs that are allowed for every service. |                                         |                        |                                   |  |
|----------------|----------------------------------------------------------------------------------------------------|------------------------------------------------------------|---------------------------------------------------|----------------------------------------------------------------------------------------------------|-----------------------------------------|------------------------|-----------------------------------|--|
| Attribute      | Values                                                                                                    | Opt/<br>Req                                                | Z/OS                                              | UNIX                                                                                                    | Windows                                 | zNSE                   | BS2000                            |  |
|                |                                                                                                    | ded. If it                                                 | is stored                                         |                                                                                                    |                                         |                        |                                   |  |
|                | Caution: The be                                                                                             | ehavior a                                                  | activated                                         | l by this                                                                                                    | parame                                  | ter can b              | e relied                          |  |
|                | Specifically, con<br>lifetime can spa                                                                       | versatio<br>n multip                                       | ns conta<br>ole broke                             | ining ur<br>er kernel                                                                                                    | nits of w                               | ork, who<br>s, canno   | t be                              |  |
| NUM-UOW        | Alias for MAX-U                                                                                             | OWS.                                                       |                                                   |                                                                                                    |                                         |                        |                                   |  |
| SERVER         | A32<br>(case-sensitive)                                                                                     | R                                                          | Z                                                 | u                                                                                                    | w                                       | v                      | b                                 |  |
| SERVER-DEFAULT | and SERVICE at<br>CLASS must be<br>and SERVICE.<br>Valid characters<br>hyphen and un<br>comma.<br>n   UNLIM | tributes<br>specifiec<br>for serv<br>derscore              | d first, fc<br>er name<br>e. Do not<br>z          | ollowed<br>are lette<br>use dol<br>u                                                                                                    | immedia<br>rs a-z, A<br>lar, perce<br>w | -Z, numl<br>ent, perio | SERVER<br>bers 0-9,<br>od or<br>b |  |
|                | n Numb<br>UNLIM The nu<br>of serv                                                                           | er of ser<br>umber of<br>vers glob<br>ERVER=<br>ro) is inv | vers.<br>Eservers<br>vally ava<br>AUTO.<br>valid. | is restric<br>ilable. P                                                                                                    | cted only<br>recludes                   | y by the i<br>the use  | number<br>of                      |  |
| SERVER-LIMIT   | n   UNLIM                                                                                                   | 0                                                          | z                                                 | u                                                                                                    | w                                       | v                      | b                                 |  |
|                | UNLIM The nu                                                                                                | er of ser<br>umber of<br>vers glob                         | vers.<br>servers<br>ally ava                      | is restric<br>ilable. P                                                                                                    | cted only<br>recludes                   |                        | of                                |  |

|                    |                                                                                                    |                                                 |                                                 | Оре                                          | rating Sy                                                                                                    | stem                                         |                        |  |  |  |
|--------------------|----------------------------------------------------------------------------------------------------|-------------------------------------------------|-------------------------------------------------|----------------------------------------------|----------------------------------------------------------------------------------------------------|----------------------------------------------|------------------------|--|--|--|
| Attribute          | Values                                                                                                    | Opt/<br>Req                                     | Z/OS                                            | UNIX                                         | Windows                                                                                                    | zNSE                                         | BS2000                 |  |  |  |
|                    | A value of 0 (ze                                                                                                    | ro) is inv                                      | valid.                                          | I                                            |                                                                                                    |                                              |                        |  |  |  |
|                    | If NUM-SERVER=<br>attribute file, SE<br>section. A value<br>must be suppre<br>(SERVER-DEFAL                                                 | RVER-L<br>mustbe<br>ssed ent                    | IMIT=U<br>specifie<br>irely for                 | NLIM is r<br>d or the the the serv           | i <mark>ot allow</mark><br>SERVER                                                                                                    | red in the<br>-∟IMIT a                       | e service<br>attribute |  |  |  |
| SERVER-NONACT      | $\frac{5\mathbf{M}}{n\mathbf{M}} \mid n \mid n\mathbf{S} \mid$                                                                              | R                                               | Z                                               | u                                            | w                                                                                                    | v                                            | b                      |  |  |  |
|                    | $\frac{5M}{5M} \mid n \mid nS \mid R  z  u  w  v  b$                                                                                        |                                                 |                                                 |                                              |                                                                                                    |                                              |                        |  |  |  |
|                    | <ul><li><i>nS</i> Non-activity time in seconds (max. 2147483647).</li><li><i>n</i>M Non-activity time in minutes (max. 35791394).</li></ul> |                                                 |                                                 |                                              |                                                                                                    |                                              |                        |  |  |  |
|                    | -                                                                                                    |                                                 | -                                               |                                              | -                                                                                                    |                                              |                        |  |  |  |
| SERVICE            | A32<br>(case-sensitive)                                                                                                    | R                                               | Z                                               | u                                            | w                                                                                                    | v                                            | b                      |  |  |  |
|                    | and SERVER att                                                                                                    | ributes.                                        |                                                 |                                              | d.<br>(max. 2147483647).<br>(max. 35791394).<br>hax. 596523).<br>tes, the highest value of all<br>activity time for the serve<br>u w v 1<br>ervice together with the CL<br>wed immediately by SER<br>FRACTOR" and<br>Software AG internal use<br>ritten applications. Valid<br>ters a-z, A-Z, numbers 0-9,<br>be dollar, percent, period c |                                              |                        |  |  |  |
|                    | "DEPLOYMEN<br>should not be u<br>characters for se                                                                                          | T" are re<br>sed in cu<br>ervice na<br>derscore | eserved f<br>ustomer-<br>ume are 1<br>e. Do not | or Softw<br>written<br>letters a-<br>use dol | vare AG<br>applicat<br>z, A-Z, 1<br>lar, perc                                                                                                    | internal<br>ions. Va<br>numbers<br>ent, peri | lid<br>5 0-9,<br>od or |  |  |  |
| SHORT-BUFFER-LIMIT | UNLIM   n                                                                                                    | 0                                               | z                                               | u                                            | w                                                                                                    | v                                            | b                      |  |  |  |
|                    | the us                                                                                                    |                                                 | f short m<br>of buffe<br>- SHORT ·              | nessage l<br>ers globa<br>• BUFFER           | ouffers is<br>ally avail                                                                                                    | s restrict<br>lable. Pre                     | ed only<br>ecludes     |  |  |  |

|             |                                                                                                  |                                                                                                    | Operating System                                    |                                      |                                               |                     |                                |  |  |  |
|-------------|--------------------------------------------------------------------------------------------------|----------------------------------------------------------------------------------------------------|-----------------------------------------------------|--------------------------------------|-----------------------------------------------|---------------------|--------------------------------|--|--|--|
| Attribute   | Values                                                                                           | Opt/<br>Req                                                                                                    | Z/OS                                                | NNX                                  | Windows                                       | zNSE                | BS2000                         |  |  |  |
|             | If NUM - SHORT - E<br>the attribute file<br>in the service se                                    | BUFFER=<br>, SHORT                                                                                                    | AUTO is<br>- BUFFEI<br>value m                      | R-LIMIT<br><b>ust be s</b>           | l in the E<br><sup>™</sup> =UNLIM<br>pecified | is not al<br>or the | lowed                          |  |  |  |
|             | SHORT - BUFFER<br>the service so tha<br>active.                                                  |                                                                                                    |                                                     |                                      |                                               |                     | -                              |  |  |  |
| STORE       | <u>off</u>   broker                                                                              | OFF   BROKER         O         z         u         w         v         b           Sets the default STORE attribute for all units of work sent to the service. |                                                     |                                      |                                               |                     |                                |  |  |  |
|             |                                                                                                  |                                                                                                    |                                                     |                                      |                                               |                     |                                |  |  |  |
|             | OFF Units                                                                                        | of worl                                                                                                    | k are not                                           | persiste                             | ent.                                          |                     |                                |  |  |  |
|             | BROKER Units                                                                                     | BROKER Units of work are persistent.                                                                                                    |                                                     |                                      |                                               |                     |                                |  |  |  |
|             | This attribute ca<br>ACI control blo                                                             |                                                                                                    | erridden                                            | by the S                             | STORE fie                                     | eld in the          | e Broker                       |  |  |  |
| TRANSLATION | Format: A255                                                                                     | 0                                                                                                    | z                                                   | u                                    | w                                             | v                   | b                              |  |  |  |
|             | SAGTCHA  <br>NO   <name></name>                                                                  |                                                                                                    |                                                     |                                      |                                               |                     |                                |  |  |  |
|             | Activates transla<br>(see Translation l<br>For help on dec<br>your environme<br>to use? under In | <i>User Exit</i><br>iding the<br>nt, see V                                                                                                    | under <i>Ii</i><br>e right ir<br><i>Vhat is the</i> | ntroduction<br>ternatic<br>Best Inte | on to Inte<br>onalizatio<br>ernationa         | rnational           | <i>lization</i> ).<br>bach for |  |  |  |
|             | SAGTCHA Con<br>Pro<br>RP                                                                         | grammin                                                                                                    |                                                     |                                      | CHA for<br>mponents                           |                     |                                |  |  |  |
|             | pay                                                                                              | yload (b                                                                                                    | roker me                                            | essages)                             | ed - e.g.,<br>- either o<br>pecify TR         | omit the            | 2                              |  |  |  |
|             | Tra<br>Inte<br>adr<br>Use<br>Inte                                                                | TRANSLATION attribute or specify TRANSLATION                                                                                                    |                                                     |                                      |                                               |                     |                                |  |  |  |

|                 |                                                                                                    |                                                                                                    |                      | Оре                   | rating Sy           | stem                  |                  |  |  |  |
|-----------------|----------------------------------------------------------------------------------------------------|----------------------------------------------------------------------------------------------------|----------------------|-----------------------|---------------------|-----------------------|------------------|--|--|--|
| Attribute       | Values                                                                                                    | Opt/<br>Req                                                                                                    | z/OS                 | NIX                   | Windows             | zNSE                  | BS2000           |  |  |  |
|                 | The CONVERSIC<br>TRANSLATION a<br>TRANSLATION a<br>will be ignored.                                                                                                    | ttribute<br>nd CON                                                                                                    | when d               | efined fo             | or a servi          | ice; that i           | s, when          |  |  |  |
| UMSG            | Alias for MAX-M                                                                                                    | ESSAGE                                                                                                    | S-IN-U(              | DW.                   |                     |                       |                  |  |  |  |
| UOW-MSGS        | Alias for MAX-M                                                                                                    | Alias for MAX-MESSAGES-IN-UOW.                                                                                                    |                      |                       |                     |                       |                  |  |  |  |
| UWSTAT-LIFETIME | <u>no value</u>   <i>n</i> [S]<br>  <i>n</i> M   <i>n</i> H   <i>n</i> D                                                                                                    | 0                                                                                                    | Z                    | u                     | w                   | v                     | b                |  |  |  |
|                 | in an error. If no                                                                                                    | If a value is entered, it must be 1 or greater; a value of 0 will rein an error. If no value is entered, the lifetime of the UOW statistic information will be the same as the lifetime of the UOW itsel nS Number of seconds the UOW status exists longer than the statement of the UOW status exists longer than the top of the UOW status exists longer than the top of the UOW status exists longer the top of the UOW status exists longer the top of the UOW status exists longer the top of the UOW status exists longer the UOW status exists longer top of the UOW status exists longer top of the UOW status exists longer top of the UOW status exists longer top of the UOW status exists longer top of the UOW status exists longer top of the UOW status exists longer top of the UOW status exists longer top of the UOW status exists longer top of the UOW status exists longer top of the UOW status exists longer top of the UOW statu |                      |                       |                     |                       |                  |  |  |  |
|                 | <i>n</i> S Number of seconds the UOW status exists longer the UOW itself (max. 2147483647).                                                                                                    |                                                                                                    |                      |                       |                     |                       |                  |  |  |  |
|                 | <i>n</i> M Number o                                                                                                    | f minute                                                                                                    | es (max.             | 3579139               | 4).                 |                       |                  |  |  |  |
|                 | <i>n</i> H Number o                                                                                                    | f hours (                                                                                                    | (max. 59             | 6523).                |                     |                       |                  |  |  |  |
|                 | <i>n</i> D Number o                                                                                                    | per of days (max. 24855).                                                                                                    |                      |                       |                     |                       |                  |  |  |  |
|                 | The lifetime determines how much additional time the UOW<br>status is retained in the persistent store and is calculated from th<br>time at which the associated UOW enters any of the following<br>statuses: "PROCESSED", "TIMEOUT", "BACKEDOUT",<br>"CANCELLED", "DISCARDED". The additional lifetime of the<br>UOW status is calculated only when broker is executing. Value<br>in UWSTAT-LIFETIME supersedes the value (if specified) in<br>attribute UWSTATP. |                                                                                                    |                      |                       |                     |                       |                  |  |  |  |
|                 | Note: If no unit                                                                                                    | is speci                                                                                                    | fied, the            | default               | unit is se          | econds.               | Гhe unit         |  |  |  |
|                 | does not have to                                                                                                    | o be ider                                                                                                    | ntical to            | the unit              | specified           | d for UW              | IME.             |  |  |  |
| UWSTATP         | <u>0</u>   <i>n</i>                                                                                                    | 0                                                                                                    | Z                    | u                     | w                   | v                     | b                |  |  |  |
|                 | Contains a mult<br>status for the se<br>UWTIME value (t<br>the length of tim                                                                                                    | rvice. Th<br>he lifeti                                                                                                    | ne UWST/<br>me of th | ATP valu<br>e associa | e is mul<br>ated UO | tiplied b<br>W) to de | y the<br>termine |  |  |  |
|                 | 0 The stat                                                                                                    | us is not                                                                                                    | t persiste           | ent.                  |                     |                       |                  |  |  |  |
|                 | 1 - 254 Multipli<br>a persis                                                                                                    | -                                                                                                    |                      | of UWTIM<br>e retaine |                     | ermine ho             | ow long          |  |  |  |

|           |                                                                                                    |             |          | Operating System |            |         |         |  |
|-----------|----------------------------------------------------------------------------------------------------|-------------|----------|------------------|------------|---------|---------|--|
| Attribute | Values                                                                                                    | Opt/<br>Req | Z/OS     | UNIX             | Windows    | zNSE    | BS2000  |  |
|           | Note: This attrib                                                                                                    | oute has    | not beer | suppor           | ted since  | EntireX | version |  |
|           | 7.3. Use UWSTAT-LIFETIME instead.                                                                                                    |             |          |                  |            |         |         |  |
| UWTIME    | $\frac{1\mathbf{D} \mid n \mathbf{S} \mid n \mathbf{M}}{\mid n \mathbf{H} \mid \mathbf{n} \mathbf{D}}$                               | 0           | Z        | u                | W          | V       | b       |  |
|           | Defines the default lifetime for units of work for the service.<br><i>n</i> S Number of seconds the UOW can exist (max. 2147483647). |             |          |                  |            |         |         |  |
|           | nM Number o                                                                                                    |             |          |                  | ,          |         | , í     |  |
|           | <i>n</i> H Number o                                                                                                    |             |          |                  |            |         | ŕ       |  |
|           | <i>n</i> D Number o                                                                                                    | f days tl   | ne UOW   | can exis         | st (max. 2 | 24855). |         |  |
|           | If the unit of wo<br>the time limit, it<br>attribute can be<br>control block.                                                        | t is delet  | ed and g | given a s        | tatus of   | TIMEOU  | T. This |  |

## Wildcard Service Definition

The special names of CLASS = \*, SERVER = \* and SERVICE = \* are allowed in the service-specific section of the broker attribute file. These are known as "wildcard" service definitions. If this name is present in the attribute file, any service that registers with the broker and does not have its own entry in the attribute file will inherit the attributes that apply to the first wildcard service definition found.

For example, a server that registers with CLASS=ACLASS, SERVER=ASERVER and SERVICE=ASERVICE can inherit attributes from any of the following entries in the attribute file (this list is not necessarily complete):

```
CLASS = *, SERVER = ASERVER, SERVICE = ASERVICE
CLASS = ACLASS, SERVER = *, SERVICE = *
CLASS = *, SERVER = *, SERVICE = *
```

Of course, if there is a set of attributes that are specifically defined for CLASS=ACLASS, SERVER=ASERV-ER, SERVICE=ASERVICE, then all of the wildcard service definitions will be ignored in favor of the exact matching definition.

### Service Update Modes

EntireX has two modes for handling service-specific attributes. See broker-specific attribute SER-VICE-UPDATES.

- In service update mode (SERVICE-UPDATES=YES), the service configuration sections of the attribute file are read whenever the first replica of a particular service registers.
- In non-update mode (SERVICE-UPDATES=NO), the attribute file is not reread. All attributes are read during startup and the broker does not honor any changes in the attribute file. This mode is useful if
  - there is a high frequency of REGISTER operations, or
  - the attribute file is rather large and results in a high I/O rate for the broker.

The disadvantage to using non-update mode is that if specific attributes are modified, the broker must be restarted to effect the changes. Generally, this mode should be used only if the I/O rate of the broker is considerably high, and if the environment seldom changes.

### **OPTION Values for Conversion**

The different option values allow you to either handle character conversion deficiencies as errors, or to ignore them:

- 1. Do not ignore any character conversion errors and force an error always (value STOP). This is the default behavior.
- 2. Ignore if characters can not be converted into the receiver's codepage, but force an error if sender characters do not match the sender's codepage (value SUBSTITUTE-NONCONV).
- 3. Ignore any character conversion errors (values SUBSTITUTE and BLANKOUT).

The situations 1 and 2 above are reported to the broker log file if TRACE option for CONVERSION is set to level 1.

|            |                                                                                                    | Options Su | pported for | if TRACE                                          | in Broker Log File<br>Option for<br>DN is set to 1        |
|------------|----------------------------------------------------------------------------------------------------|------------|-------------|---------------------------------------------------|-----------------------------------------------------------|
| Value      | Description                                                                                                    | SAGTCHA    |             | Bad Input<br>Characters<br>(Sender's<br>Codepage) | Non-convertible<br>Characters<br>(Receiver's<br>Codepage) |
| SUBSTITUTE | Substitutes both<br>non-convertible characters<br>(receiver's codepage) and bad<br>input characters (sender's<br>codepage) with a | yes        | yes         | No message.                                       | No message                                                |

|                    |                                                                                                    |            |             | Report Situation                                  | in Broker Log File                                        |
|--------------------|----------------------------------------------------------------------------------------------------|------------|-------------|---------------------------------------------------|-----------------------------------------------------------|
|                    |                                                                                                    |            |             | if TRACE                                          | Option for                                                |
|                    |                                                                                                    | Options Su | pported for | CONVERSI                                          | ON is set to 1                                            |
| Value              | Description                                                                                                    | SAGTCHA    | SAGTRPC     | Bad Input<br>Characters<br>(Sender's<br>Codepage) | Non-convertible<br>Characters<br>(Receiver's<br>Codepage) |
|                    | codepage-dependent default<br>replacement character.                                                                                                    |            |             |                                                   |                                                           |
| SUBSTITUTE-NONCONV | If a corresponding code point<br>is not available in the receiver's<br>codepage, the character cannot<br>be converted and is substituted<br>with a codepage-dependent<br>default replacement character.<br>Bad input characters in sender's<br>codepage are not substituted<br>and result in an error. | yes        | yes         | Write detailed<br>conversion<br>error message.    | No message.                                               |
| BLANKOUT           | Substitutes non-convertible<br>characters with a<br>codepage-dependent default<br>replacement; blanks out the<br>complete RPC IDL field<br>containing one or more bad<br>input characters.                                                                                                    | no         | yes         | No message.                                       | No message.                                               |
| STOP               | Signals an error on detecting a<br>non-convertible or bad input<br>character. This is the default<br>behavior if no option is<br>specified.                                                                                                    | yes        | yes         | conversion                                        | Write detailed<br>conversion<br>error message.            |

# **Topic-specific Attributes**

The topic-specific attribute section begins with the keyword DEFAULTS=TOPIC as shown in the sample attribute file. It contains attributes that apply to the publish and subscribe communication model.

|                            |                                                                                                    |                                               |                                  | Оре                              | rating Sys | stem             |        |  |
|----------------------------|----------------------------------------------------------------------------------------------------|-----------------------------------------------|----------------------------------|----------------------------------|------------|------------------|--------|--|
| Attribute                  | Values                                                                                                    | Opt/<br>Req                                   | Z/OS                             | UNIX                             | Windows    | z/VSE            | BS2000 |  |
| ALLOW-DURABLE              | <u>Yes</u>   No                                                                                                    | 0                                             | Z                                | u                                | w          | v                | b      |  |
|                            | Determines wh<br>subscription to<br>YES Subscriber<br>NO Durable su<br>If users are allo                                                                                                    | a topic.<br>r may pe<br>ubscripti<br>wed to d | rform du<br>on not a<br>urably s | ırable su<br>llowed.<br>ubscribe | bscriptio  | on.<br>opic, you |        |  |
| ALLOW-USER-SUBSCRIBE       | specify a value for the SUBSCRIBER-STORE parameter.YES   NOOzuwvb                                                                                                    |                                               |                                  |                                  |            |                  |        |  |
|                            | Determines if it is possible for a user to subscribe to a topic directly (YES) or only by Administrator.                                                                                                    |                                               |                                  |                                  |            |                  |        |  |
|                            | <ul><li>YES Users are allowed to subscribe to the topic.</li><li>NO Users must be subscribed by the Administrator through CIS.<br/>See <i>Broker Command and Information Services</i>. The subscribe<br/>request of users is rejected.</li></ul>                                                                                                    |                                               |                                  |                                  |            |                  |        |  |
| AUTO-COMMIT-FOR-SUBSCRIBER | <u>NO</u>   YES                                                                                                    | 0                                             | Z                                | u                                | w          | v                | b      |  |
|                            | NO   YES       O       z       u       w       v       b         NO No COMMIT performed.         YES An implicit COMMIT is performed by broker when the subscriber receives a publication, that is, the subscriber doe not need the CONTROL_PUBLICATION option COMMIT after receiving each publication.         Caution: You may lose your last message. |                                               |                                  |                                  |            |                  |        |  |
| CONVERSION                 | Format: A255<br>( SAGTCHA<br>[TRACE =n]                                                                                                    | 0                                             | Z                                | u                                | W          | V                | b      |  |

A

|           |                                                                                                    |                                                                                                    |                                                  | Оре                     | rating Sys              | stem                          |                   |  |
|-----------|----------------------------------------------------------------------------------------------------|----------------------------------------------------------------------------------------------------|--------------------------------------------------|-------------------------|-------------------------|-------------------------------|-------------------|--|
| Attribute | Values                                                                                                    | Opt/<br>Req                                                                                                    | Z/OS                                             | UNIX                    | Windows                 | z/VSE                         | BS2000            |  |
|           | [, OPTION<br>=s] )                                                                                                    |                                                                                                    |                                                  |                         |                         |                               |                   |  |
|           | Defines convers<br>with EntireX. For<br>internationaliza<br>Approach to use                                                                                           | or help o<br>ition app                                                                                                    | n making<br>roach, see                           | g decision<br>What is t | ns about<br>the Best Ir | the<br><i>iternation</i>      |                   |  |
|           |                                                                                                    |                                                                                                    | n using I(<br>ng. For m                          |                         |                         |                               |                   |  |
|           | See also <i>Configuring ICU Conversion</i> under <i>Configurin</i><br><i>Broker for Internationalization</i> in the platform-specifi<br>administration documentation. |                                                                                                    |                                                  |                         |                         |                               |                   |  |
|           | NO If conversion is not to be used, either omit the<br>CONVERSION attribute or specify CONVERSION=NO,<br>for example for binary payload.                              |                                                                                                    |                                                  |                         |                         |                               |                   |  |
|           | Only one interr<br>for a topic. The<br>overrides the TF<br>is, when TRANS<br>TRANSLATION                                                                              | CONVER<br>RANSLAT<br>LATION                                                                                                    | SION attri<br>ION attril<br>and CON              | ibute for<br>oute whe   | r interna<br>en define  | tionaliza<br>d for a to       | tion<br>pic, that |  |
|           | TRACE                                                                                                    |                                                                                                    |                                                  |                         |                         |                               |                   |  |
|           | If tracing is swi<br>log file:                                                                                                    | itched or                                                                                                    | n, the trac                                      | e output                | t is writte             | en to the                     | broker            |  |
|           | 0 No tracing                                                                                                    |                                                                                                    |                                                  |                         |                         |                               |                   |  |
|           | 1 Trace level<br>STANDARD                                                                                                    |                                                                                                    | This level<br>informati<br>Please no<br>Conversi | on on co<br>te that if  | nversion                | n errors o<br><i>Values j</i> | only.<br>for      |  |
|           | 2 Trace level<br>ADVANCED                                                                                                    |                                                                                                    | Tracing o<br>and the p                           |                         | ng, outgo               | oing para                     | ameters           |  |
|           | 3 Trace level St                                                                                                    | 3 Trace level SUPPORT This trace level is for support diagnostic<br>and should only be switched on when<br>requested by Software AG support. |                                                  |                         |                         |                               |                   |  |
|           | OPTION                                                                                                    |                                                                                                    |                                                  |                         |                         |                               |                   |  |

|                                |                                                                                                    |             |          | Оре        | rating Sys | stem       |           |  |  |
|--------------------------------|----------------------------------------------------------------------------------------------------|-------------|----------|------------|------------|------------|-----------|--|--|
| Attribute                      | Values                                                                                                    | Opt/<br>Req | z/OS     | NIX        | Windows    | zNSE       | BS2000    |  |  |
|                                | See <i>OPTION Val</i> above.                                                                                                    | ues for C   | Conversi | on under   | Service-   | specific A | ttributes |  |  |
| LONG-BUFFER-LIMIT              | <u>UNLIM</u>   n                                                                                                    | 0           | Z        | u          | w          | v          | b         |  |  |
|                                | UNLIM The number of long message buffers is restricted only by<br>the number of buffers globally available. Excludes the<br>use of NUM-LONG-BUFFER=AUTO in the Broker section of<br>the attribute file.nNumber of long message buffers.A value of 0 (zero) is invalid. If NUM-LONG-BUFFER=AUTO is<br> |             |          |            |            |            |           |  |  |
| MAX-MESSAGES-IN-PUBLICATION    | <u>10</u>   //<br>Maximum num                                                                                                    | _           |          |            |            | V          | D         |  |  |
| MAX-PUBLICATION-MESSAGE-LENGTH |                                                                                                    | 0           | z        | u          | w          | v          | b         |  |  |
|                                | Maximum size c<br>size is transport                                                                                                    | of a mess   |          | oublicatio |            |            |           |  |  |
| PUBLICATION-LIFETIME           | $n \mid n\mathbf{S} \mid n\mathbf{M} \mid$<br>$n\mathbf{H} \mid n\mathbf{D} \mid n\mathbf{Y}$                                                                                                    | 0           | Z        | u          | w          | v          | b         |  |  |
|                                |                                                                                                    |             |          |            |            |            |           |  |  |
| PUBLICATION-LIMIT              | n   UNLIM                                                                                                    | 0           | Z        | u          | w          | v          | b         |  |  |

|                    |                                                                                                    |                                                                                      |                                                                                            | Оре                                                                      | rating Sys | stem                                 |                                                      |  |  |  |
|--------------------|----------------------------------------------------------------------------------------------------|--------------------------------------------------------------------------------------|--------------------------------------------------------------------------------------------|--------------------------------------------------------------------------|------------|--------------------------------------|------------------------------------------------------|--|--|--|
| Attribute          | Values                                                                                                    | Opt/<br>Req                                                                          | SO/z                                                                                       | NIX                                                                      | Windows    | zNSE                                 | BS2000                                               |  |  |  |
|                    | UNLIM The nu<br>numbe<br>use of                                                                                                    | cified, th<br>ral maxin<br>total nur<br>BLICAT<br>er of pul<br>umber of<br>er of pul | is overri<br>mum val<br>nber of p<br>ION.<br>blication<br>publica<br>blications<br>BLICATI | des the p<br>ue per to<br>publications<br>s.<br>tions is r<br>s globally | estricted  | on defau<br>either pa<br>ne topic is | lt value,<br>rrameter<br>s limited<br>the<br>des the |  |  |  |
|                    | A value of 0 (zero) is invalid. If PUBLICATION-LIMIT=AUT0<br>specified in the Broker section of the attribute file,<br>PUBLICATION-LIMIT=UNLIM is not allowed in the topic section<br>A value must be specified, or the PUBLICATION-LIMIT attribute<br>must be suppressed entirely for the topic so that the default<br>(PUBLICATION-DEFAULT) becomes active. |                                                                                      |                                                                                            |                                                                          |            |                                      |                                                      |  |  |  |
| PUBLISHER-NONACT   | $\frac{5M}{nM} \mid n \mid nS \mid$ $nM \mid nH \mid nD$ $\mid nY$                                                                                                    | 0                                                                                    | Z                                                                                          | u                                                                        | W          | v                                    | b                                                    |  |  |  |
|                    | Non-activity of performed and <i>n</i> Same as <i>n</i>                                                                                                    | the publ                                                                             |                                                                                            |                                                                          |            | •                                    | S                                                    |  |  |  |
|                    | <i>n</i> S Non-activ                                                                                                    |                                                                                      | in secono                                                                                  | ds (max.                                                                 | 2147483    | 647).                                |                                                      |  |  |  |
|                    | nM Non-activ                                                                                                    | 5                                                                                    |                                                                                            | ,                                                                        |            | 4).                                  |                                                      |  |  |  |
|                    | <i>n</i> H Non-activ                                                                                                    | 2                                                                                    |                                                                                            |                                                                          | -          |                                      |                                                      |  |  |  |
|                    |                                                                                                    |                                                                                      |                                                                                            |                                                                          |            |                                      |                                                      |  |  |  |
|                    | If not specified,<br>the publisher's i<br>a subsequent lo                                                                                                    | nternal                                                                              | nemory                                                                                     |                                                                          |            |                                      |                                                      |  |  |  |
| SHORT-BUFFER-LIMIT | <u>UNLIM</u>   n                                                                                                    | 0                                                                                    | Z                                                                                          | u                                                                        | w          | v                                    | b                                                    |  |  |  |
|                    | Allocates a num<br>UNLIM The nu<br>by the                                                                                                    | umber of                                                                             | short m                                                                                    | essage b                                                                 | uffers is  | -                                    | d only                                               |  |  |  |

|                   |                                                                                                    |                                                                                                    | Operating System                                         |                                                  |                                              |                         |                     |  |  |  |
|-------------------|----------------------------------------------------------------------------------------------------|----------------------------------------------------------------------------------------------------|----------------------------------------------------------|--------------------------------------------------|----------------------------------------------|-------------------------|---------------------|--|--|--|
| Attribute         | Values                                                                                                    | Opt/<br>Req                                                                                                    | 2/OS                                                     | NIX                                              | Windows                                      | zWSE                    | BS2000              |  |  |  |
|                   | the att<br><i>n</i> Numb<br>A value of 0 (ze<br>specified in the<br>SHORT-BUFFER                                                                                                    | ribute fil<br>er of sho<br>ro) is inv<br>Broker s<br>- LIMIT=                                                                                                    | le.<br>ort messa<br>valid. If M<br>section of<br>=UNLIMi | age buffe<br>IUM-SHO<br>f the attr<br>s not allo | ers.<br>RT - BUFI<br>ibute file<br>owed in t | e,<br>he topics         | 0 is<br>section.    |  |  |  |
| SSTORE            | A value must be<br>must be suppre<br>(SHORT-BUFFEF<br>These paramete                                                                                                    | ssed ent                                                                                                    | irely for<br>∟⊤) becc                                    | the topic<br>mes acti                            | so that ve.                                  | the defai               | ult                 |  |  |  |
| SSTORE - TYPE     | store is no longe<br>persistent store<br>set broker-speci                                                                                                    | e <mark>r suppo</mark><br>(PSTORE                                                                                                    | rted. We<br>) to stor                                    | recomm<br>e your si                              | iend you<br>ubscriber                        | i use the<br>r data. Fo | primary<br>or this, |  |  |  |
| SUBSCRIBER-LIMIT  | n   UNLIMOzuwvbThere is no default. Maximum number of subscriptions possible<br>for this topic. If specified, this overrides the subscriber default<br>value, which is a general maximum value per topic. If neither<br>parameter is specified, the total number of subscribers for the top<br>is limited only by NUM-SUBSCRIBER. |                                                                                                    |                                                          |                                                  |                                              |                         |                     |  |  |  |
|                   | UNLIM The number use of                                                                                                    | <ul> <li><i>n</i> Number of subscribers.</li> <li>UNLIM The number of subscribers is restricted only by the number of subscribers globally available. Excludes the use of NUM-SUBSCRIBER=AUTO in the Broker section of the attribute file.</li> </ul> |                                                          |                                                  |                                              |                         |                     |  |  |  |
|                   | A value of 0 (zer<br>in the Broker se<br>SUBSCRIBER - L<br>value must be sp<br>be suppressed e<br>(SUBSCRIBER - [                                                                                                    | ction of<br>IMIT=UN<br>pecified,<br>entirely f                                                                                                    | the attrik<br>NLIM is n<br>or the SU<br>for the to       | oute file,<br>ot allow<br>JBSCRIB<br>pic so th   | ed in the<br>ER-LIM<br>at the de             | e topic se<br>I⊺attribı | ection. A           |  |  |  |
| SUBSCRIBER-NONACT | $\frac{5M}{nM} \mid n \mid nS \mid$ $nM \mid nH \mid nD$ $\mid nY$                                                                                                    | 0                                                                                                    | Z                                                        | u                                                | w                                            | v                       | b                   |  |  |  |
|                   | Non-activity of performed and <i>n</i> Same as <i>n</i>                                                                                                    | the publ                                                                                                    |                                                          |                                                  |                                              |                         | .S                  |  |  |  |

|                         |                                                                                                    |                                                                                                    |                                                                                                    | Оре                                                                                                    | rating Sys                                                                                                    | stem                                                                                                    |                                      |  |  |
|-------------------------|----------------------------------------------------------------------------------------------------|----------------------------------------------------------------------------------------------------|----------------------------------------------------------------------------------------------------|----------------------------------------------------------------------------------------------------|----------------------------------------------------------------------------------------------------|----------------------------------------------------------------------------------------------------|--------------------------------------|--|--|
| Attribute               | Values                                                                                                    | Opt/<br>Req                                                                                                    | S0/z                                                                                                    | UNIX                                                                                                    | Windows                                                                                                    | zWSE                                                                                                    | BS2000                               |  |  |
| SUBSCRIPTION-EXPIRATION | nSNon-activity time in seconds (max. 2147483647).nMNon-activity time in minutes (max. 35791394).nHNon-activity time in hours (max. 596523).nDNon-activity time in days (max. 24855).nYNon-activity time in years (max. 68).In the case of a non-durable subscriber, the user's subscript also cancelled. In the case of a durable subscriber, the user's subscription is persisted, and it is not necessary for the user any subsequent SUBSCRIBE commands. The subscription of durable subscriber is also persisted even while broker is stated.If not specified, defaults to 5 minutes. This is the time after the subscriber's internal memory structures will be cleaned a subsequent logon is required.NEVER   n   NZUNEVER   n   NInD   nYI |                                                                                                    |                                                                                                    |                                                                                                    |                                                                                                    |                                                                                                    |                                      |  |  |
|                         | nM Expira<br>nH Expira<br>nD Expira                                                                                                    | re retaine<br>command<br>iber will<br>as <i>n</i> S.<br>tion time<br>tion time<br>tion time<br>tion time<br>ptions re<br>pmand o<br>lated als<br>- EXPIR/<br>pires. In<br>emoved | ed by bro<br>d or the s<br>l never b<br>e in seco<br>e in seco<br>e in mini<br>e in hour<br>e in days<br>e in year<br>e main ef<br>r broker<br>o for per | oker unti<br>subscript<br>e purged<br>nds (maz<br>utes (ma<br>ts (max. 2<br>s (max. 2<br>s (max. 2<br>s (max. 4<br>fective et<br>is stopp<br>iods of t<br>the time<br>of durab<br>PSTORE | l either t<br>tion lifeti<br>from PS<br>x. 214748<br>x. 357913<br>596523).<br>4855).<br>58).<br>ven if the<br>ed. The s<br>ime whe<br>after wh<br>ole subsc<br>Z. Broker | he user i<br>ime has o<br>STORE.<br>33647).<br>394).<br>e user pe<br>subscript<br>en broken<br>nich the<br>ription, t<br>removes | rforms<br>ion<br>is<br>he<br>expired |  |  |

|             |                                                                                                    |                               |                                      | Оре                               | rating Sys                    | stem        |            |  |
|-------------|----------------------------------------------------------------------------------------------------|-------------------------------|--------------------------------------|-----------------------------------|-------------------------------|-------------|------------|--|
| Attribute   | Values                                                                                                    | Opt/<br>Req                   | S0/z                                 | NNX                               | Windows                       | zNSE        | BS2000     |  |
|             | when the user H<br>SUBSCRIBER-N<br>If SUBSCRIBER<br>SUBSCRIPTION<br>SUBSCRIPTION                                                                                                    | ONACT h<br>-NONACT<br>-EXPIRA | as passeo<br>is specif               | d if no L<br>ied grea<br>roker ad | 0G0FF is<br>ter than<br>justs | issued.     |            |  |
| TOPIC       | A96<br>(case-sensitive)                                                                                                    | R                             | Z                                    | u                                 | W                             | v           | b          |  |
|             | Name of the topic for publish and subscribe processing. Valid<br>characters for topic name are letters a-z, A-Z, numbers 0-9, hypher<br>and underscore. Do not use dollar, percent, period or comma.Format: A255Ozuwvb                                                            |                               |                                      |                                   |                               |             |            |  |
| TRANSLATION | Format: A255                                                                                                    | 0                             | z                                    | u                                 | w                             | v           | b          |  |
|             | SAGTCHA  <br>NO   <name></name>                                                                                                    |                               |                                      |                                   |                               |             |            |  |
|             | Activates transl<br>(see Translation<br>See also What is<br>Introduction to I                                                                                                    | User Exit<br>the Best         | t under I:<br>Internatio             | ntroducti<br>onalizatic           | on to Inte                    | ernational  | lization). |  |
|             | SAGTCHA Co<br>pro<br><i>RP</i>                                                                                                    | ogrammi                       | ı routine<br>ng, RPC-                |                                   |                               |             |            |  |
|             | (br                                                                                                    | oker me                       | on is not t<br>ssages), e<br>specify | either on                         | nit the ⊺                     | RANSLAT     | -          |  |
|             | <name> Name of Translation User Exit. See also Conf<br/>SAGTRPC User Exits under Configuring Broke<br/>Internationalization in the platform-specific<br/>administration documentation and Writing SA<br/>User Exits in the platform-specific administra<br/>documentation.</name> |                               |                                      |                                   |                               |             |            |  |
|             | The CONVERSIO<br>TRANSLATION a<br>TRANSLATION a<br>will be ignored                                                                                                    | attribute<br>and CONV         | when de                              | fined for                         | r a servic                    | ce, i.e. wł | nen        |  |

## **Codepage-specific Attributes**

The codepage-specific attribute section begins with the keyword DEFAULTS=CODEPAGE as shown in the sample attribute file. You can use the attributes in this section to customize the broker's locale string defaults and customize the mapping of locale strings to codepages for the internationalization approaches ICU conversion and SAGTRPC user exit. These attributes do not apply to other approaches. See *Internationalization with EntireX* for more information.

|                    |                                                                                                    |             |      | Oķ   | perating System | em   |        |  |  |
|--------------------|----------------------------------------------------------------------------------------------------|-------------|------|------|-----------------|------|--------|--|--|
| Attribute          | Values                                                                                                    | Opt/<br>Req | SO/Z | UNIX | Windows         | zWSE | BS2000 |  |  |
| DEFAULT_ASCII      | Any ICU<br>converter<br>name or<br>alias. See<br>also<br><i>Additional</i><br><i>Notes</i><br>below.                                                                                                    | 0           | Z    | u    | W               | v    | b      |  |  |
|                    | <ul> <li>Customize the broker's locale string defaults by assigning the default codepage for EntireX components (client or server, publisher or subscriber). See <i>Broker's Locale String Defaults</i> under <i>Locale String Mapping</i> in the internationalization documentation. This value is used instead of the broker's locale string defaults if</li> <li>the calling component does not send a locale string itself, and</li> <li>the calling component is running on an ASCII platform (UNIX, Windows, etc. and</li> <li>one of the internationalization approaches ICU conversion or SAGTRPC user exit is used. See <i>ICU Conversion</i> under <i>Introduction to Internationalization</i> and <i>SAGTRPC User Exit</i> under <i>Introduction to Internationalization</i>.</li> </ul> |             |      |      |                 |      |        |  |  |
|                    | DEFAULTS=CODEPAGE<br>/* Broker Locale String Defaults */<br>DEFAULT_ASCII=windows-950<br>For more examples, see <i>Configuring Broker's Locale String Defaults</i> under <i>Locale</i><br><i>String Mapping</i> in the internationalization documentation and also <i>Additional</i><br><i>Notes</i> below.                                                                                                    |             |      |      |                 |      |        |  |  |
| DEFAULT_EBCDIC_IBM | Any ICU<br>converter                                                                                                    | 0           | Z    | u    | W               | V    | b      |  |  |

|                    |                                                                      |                                 |                                      | Oţ                           | perating System               | em                           |                 |  |  |  |
|--------------------|----------------------------------------------------------------------|---------------------------------|--------------------------------------|------------------------------|-------------------------------|------------------------------|-----------------|--|--|--|
| Attribute          | Values                                                               | Opt/<br>Req                     | z/OS                                 | UNIX                         | Windows                       | zWSE                         | BS2000          |  |  |  |
|                    | name or<br>alias                                                     |                                 |                                      |                              |                               |                              |                 |  |  |  |
|                    | Customize th<br>for EntireX c<br><i>Locale String</i><br>documentati | omponents<br><i>Defaults</i> un | (client or se<br>der <i>Locale S</i> | erver, publis<br>tring Mappi | sher or subs<br>ng in the int | criber). See<br>ernationaliz | Broker's zation |  |  |  |
|                    | the calling                                                          | componen                        | t does not s                         | end a locale                 | string itself                 | f and                        |                 |  |  |  |
|                    | the calling etc.) and                                                | componen                        | t is running                         | on an IBM                    | mainframe                     | platform (z                  | /OS, z/VSE      |  |  |  |
|                    | one of the exit is used                                              |                                 | alization ap                         | proaches IC                  | CU conversi                   | on or SAGT                   | RPC user        |  |  |  |
|                    | Example:<br>DEFAULT=CODEPAGE<br>DEFAULT_EBCDIC_IBM=ibm-937           |                                 |                                      |                              |                               |                              |                 |  |  |  |
|                    |                                                                      |                                 |                                      |                              |                               |                              |                 |  |  |  |
|                    | For more exa<br>String Mappi<br>Notes below                          | ng in the in                    |                                      |                              | -                             | •                            |                 |  |  |  |
| DEFAULT_EBCDIC_SNI | Any ICU<br>converter<br>name or<br>alias                             | 0                               | Z                                    | u                            | W                             | V                            | b               |  |  |  |
|                    | Customize tl<br>for EntireX c<br><i>Locale String</i><br>documentati | omponents<br><i>Defaults</i> un | (client or se<br>der <i>Locale S</i> | erver, publis<br>tring Mappi | sher or subs<br>ng in the int | criber). See<br>ernationaliz | Broker's zation |  |  |  |
|                    | the calling                                                          | componen                        | t does not s                         | end a locale                 | string itself                 | f, and                       |                 |  |  |  |
|                    | the calling<br>(BS2000/O                                             |                                 | t is running                         | on a Fujits                  | u EBCDIC n                    | nainframe p                  | olatform        |  |  |  |
|                    | one of the exit is used                                              |                                 | alization ap                         | proaches IC                  | CU conversi                   | on or SAGT                   | RPC user        |  |  |  |
|                    | Example:                                                             |                                 |                                      |                              |                               |                              |                 |  |  |  |

|               |                                                                                                    |                                                                                                    |                                                                                                    | Ol                                                                                                    | perating System                                                                                                    | em                                                                                                    |                                                                                                    |
|---------------|----------------------------------------------------------------------------------------------------|----------------------------------------------------------------------------------------------------|----------------------------------------------------------------------------------------------------|----------------------------------------------------------------------------------------------------|----------------------------------------------------------------------------------------------------|----------------------------------------------------------------------------------------------------|----------------------------------------------------------------------------------------------------|
| Attribute     | Values                                                                                                    | Opt/<br>Req                                                                                                    | z/OS                                                                                                    | UNIX                                                                                                    | Windows                                                                                                    | zWSE                                                                                                    | BS2000                                                                                                    |
|               | DEFAULT=CC<br>DEFAUL                                                                                                    |                                                                                                    | _SNI= bs20                                                                                                    | )<br>000-edf03                                                                                                    | drv                                                                                                    |                                                                                                    |                                                                                                    |
|               | For more exa<br>String Mappi<br>Notes below                                                                                                    | <i>ng</i> in the in                                                                                                    |                                                                                                    |                                                                                                    |                                                                                                    | •                                                                                                    |                                                                                                    |
| locale-string | Any ICU<br>converter<br>name or<br>alias. See<br>also<br>Additional<br>Notes<br>below.<br>Customize th<br>locale string<br>Locale String<br>if the brok<br>wrong coo<br>requireme<br>if you war<br>see Buildin<br>administra<br>The attribute<br>(client or ser<br>want to use i<br>client or serv<br>the codepage<br>ibm-33722_P<br>mechanism,<br>in the interna<br>DEFAULTS=0<br>/* Broc<br>ASCII=<br>EUC_JF<br>/* Cus<br>CP1140 | O<br>he mapping<br>processing<br><i>Mapping</i> in<br>er's locale s<br>lepage - you<br>nts.<br>at to install u<br>ag and Instal<br>ation docum<br>e (locale stri<br>ver, publish<br>n place of the<br>rer application<br>e ISO 8859_<br>12A-1999. A<br>see Broker's<br>ationalization<br>CODEPAGE<br>bker Local<br>= ISO 8859<br>P_LINUX=it | mechanism<br>the interna-<br>tring proces<br>a can explic<br>user-writter<br><i>ling ICU Cu</i><br>nentation.<br>mg) is the loner<br>or subscribing subscribing<br>hat locale st<br>ion sends A<br>1. In the sar<br>All other loca<br><i>Built-in Loca</i><br>on documer | . See Broker<br>tionalization<br>ssing fails -<br>itly assign t<br>itly assign t<br>n ICU conver<br>stom Conver<br>ocale string a<br>riber) and th<br>ring. In the<br>SCII as a loo<br>ne way EUC<br>ale strings an<br><i>ale String M</i><br>ntation. Exa<br>Codepage<br>P12A - 1999 | <i>'s Locale Stri</i><br>in document<br>i.e. leads to<br>he codepag<br>erters (codep<br><i>ters</i> in the p<br>sent by you:<br>he value is t<br>first line of<br>cale string; t<br>C_JP_LINU<br>re mapped b<br><i>apping</i> under<br>mple:<br>Assignme | ing Processin<br>tation. This<br>no codepage<br>e which me<br>bages) into the<br>pages) into the<br>platform-spectro<br>platform-spectro<br>the codepage<br>the codepage<br>the broker m<br>X is mapped<br>by the broker<br>er Locale Stri | ag under<br>is useful:<br>ge or to the<br>ets your<br>che broker,<br>ecific<br>mponent<br>e that you<br>e below, the<br>naps this to<br>d to<br>c's mapping |

|           |        |                                                                                                    | Operating System |      |         |      |        |  |  |  |
|-----------|--------|----------------------------------------------------------------------------------------------------|------------------|------|---------|------|--------|--|--|--|
| Attribute | Values | Opt/<br>Req                                                                                                    | z/OS             | UNIX | Windows | zNSE | BS2000 |  |  |  |
|           |        | amples, see <i>Bypassing Broker's Built-in Locale String Mapping</i> under <i>Mapping</i> in the internationalization documentation and also <i>Additional</i> |                  |      |         |      |        |  |  |  |

#### Additional Notes

- Locale string matching is case insensitive when bypassing the broker's built-in mechanism, that is, when the broker examines the codepages section in the attribute file.
- If ICU is used for the internationalization approach and if the style in not known by ICU, e.g. ECSnnnn, <ll>\_<cc> etc., the name will be mapped to a suitable ICU alias. For more details on the mapping mechanism, see Broker's Built-in Locale String Mapping under Locale String Mapping in the internationalization documentation. For more details on ICU and ICU converter name standards, see ICU Resources under Introduction to Internationalization.
- If SAGTRPC user exit is used for the internationalization approach, we recommend assigning the codepage in the form CP<nnnn>. To determine the number given to SAGTRPC user exit, see Broker's Built-in Locale String Mapping under Locale String Mapping in the internationalization documentation.
- See CONVERSION and CONVERSION attribute CONVERSION on this page for the internationalization approach in use.

## Adabas SVC/Entire Net-Work-specific Attributes

The Adabas SVC/Entire Net-Work-specific attribute section begins with the keyword DEFAULTS=NET as shown in the sample attribute file. The attributes in this section are needed to execute the Adabas SVC/Entire Net-Work communicator of the EntireX Broker kernel.

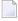

**Note:** This section applies to mainframe platforms only. It does not apply to UNIX and Windows.

|                          |                                                                                                    |             | Operating System                                                                         |                                                                                          |                                                                                         |                                                                  |                                            |  |  |  |
|--------------------------|----------------------------------------------------------------------------------------------------|-------------|------------------------------------------------------------------------------------------|------------------------------------------------------------------------------------------|-----------------------------------------------------------------------------------------|------------------------------------------------------------------|--------------------------------------------|--|--|--|
| Attribute                | Values                                                                                                    | Opt/<br>Req | z/OS                                                                                     | UNIX                                                                                     | Windows                                                                                 | zWSE                                                             | BS2000                                     |  |  |  |
| ADASVC                   | nnn                                                                                                    | R           | z                                                                                        |                                                                                          |                                                                                         | v                                                                |                                            |  |  |  |
|                          | Sets the Adabas SVC number for EntireX Broker access.<br>The Adabas SVC is used to perform various internal functions, including<br>communication between the caller program and EntireX Broker.<br>Not supported on BS2000/OSD.                                                                                                    |             |                                                                                          |                                                                                          |                                                                                         |                                                                  |                                            |  |  |  |
| EXTENDED - ACB - SUPPORT |                                                                                                    | 0           | z                                                                                        |                                                                                          |                                                                                         | v                                                                | b                                          |  |  |  |
|                          | 32 KB c<br>you ha<br>Adabas<br>otherw                                                                                                    | tures of Ad | abas versio<br>rnel to prov<br>rameter is 1<br>dabas [NE]<br>l Adabas/W<br>sion 8 load 1 | n 8 or abov<br>vide Adaba<br>required fo<br>[] transport<br>(AL version<br>libraries int | e will be us<br>s/WAL vers<br>r sending/r<br>:. This value<br>8, Adabas<br>o the stepli | sed.<br>sion 8 trans<br>eceiving mo<br>e should be<br>SVC, and i | port<br>ore than<br>set only if<br>ncluded |  |  |  |
| FORCE                    | <u>NO</u>   YES                                                                                                    | 0           | Z                                                                                        |                                                                                          |                                                                                         | v                                                                | b                                          |  |  |  |
|                          | <ul> <li>Determines whether DBID table entries can be overwritten.</li> <li>NO Overwrite of DBID table entries not permitted.</li> <li>YES Overwrite of DBID table entries permitted. This is required when the DE table entry is not deleted after abnormal termination.</li> <li>Caution: Overwriting an existing entry prevents any further communication with the overwritten node. Use FORCE=YES only if you are absolutely sure to the target node with that DBID is active.</li> </ul> |             |                                                                                          |                                                                                          |                                                                                         |                                                                  |                                            |  |  |  |

|                    |                                                                                                 | Operating System                                                      |                                                                        |                                             |                                           |                                         |                                  |  |  |
|--------------------|-------------------------------------------------------------------------------------------------|-----------------------------------------------------------------------|------------------------------------------------------------------------|---------------------------------------------|-------------------------------------------|-----------------------------------------|----------------------------------|--|--|
| Attribute          | Values                                                                                          | Opt/<br>Req                                                           | z/OS                                                                   | UNIX                                        | Windows                                   | zWSE                                    | BS2000                           |  |  |
| IDTNAME            | FORMAT:<br>A8 idtname<br>I<br>ADABAS5B                                                          | 0                                                                     |                                                                        |                                             |                                           |                                         | b                                |  |  |
|                    | If an ID table<br>Entire Net-W<br>The ID table<br>communicat<br>supported u                     | Vork, Adab<br>is used to j<br>ion betwee                              | as or Natur<br>perform va<br>n the caller                              | al, the same<br>rious intern                | e name mu<br>al function                  | st be specif<br>s, including            | ied here.<br>3                   |  |  |
| IUBL               | <u>8000</u>   <i>n</i>                                                                          | 0                                                                     | Z                                                                      |                                             |                                           | v                                       | b                                |  |  |
|                    | passed from<br>as the maxim<br><i>Manual</i> ).<br>IUBL must be<br>required for<br>and Entire N | num value<br>e large enou<br>any caller j                             | of the Adat<br>igh to hold t<br>program pl                             | bas parame<br>he maximu<br>us any adm       | ter LU (see t<br>m send-leng              | the <i>Adabas</i> (<br>gth plus rec     | <i>Operations</i><br>eive-length |  |  |
| LOCAL              | <u>NO</u>   YES                                                                                 | 0                                                                     | z                                                                      |                                             |                                           | v                                       | b                                |  |  |
|                    | Specifies wh<br>NO Broker<br>YES The bro                                                        | ID can be a                                                           | accessed fro                                                           | om remote 1                                 |                                           | ote nodes.                              |                                  |  |  |
| MAX-MESSAGE-LENGTH | 2147483647<br>  n                                                                               | 0                                                                     | Z                                                                      | u                                           | W                                         | v                                       | b                                |  |  |
|                    | Maximum m<br>method NET<br>be stored in a                                                       | . The defau                                                           | ılt value rep                                                          |                                             |                                           |                                         |                                  |  |  |
| NABS               | <u>10</u>   <i>n</i>                                                                            | 0                                                                     | z                                                                      |                                             |                                           | v                                       | b                                |  |  |
|                    | The number<br>An attached<br>An attached<br>allocated. Th<br>parallel calls<br>The followin     | buffer is ar<br>buffer poo<br>is buffer po<br>to EntireX<br>g formula | n internal b<br>l equal to th<br>ool must be<br>Broker.<br>can be used | uffer used f<br>ne NABS val<br>e large enou | or interpro<br>ue multipli<br>igh to hold | cess comm<br>ed by 4096<br>all data (IU | will be                          |  |  |
|                    | NABS = NCC                                                                                      | )E *IUBL                                                              | / 4096.                                                                |                                             |                                           |                                         |                                  |  |  |

|             |                                                                                                    |                                                                                                    | Operating System            |                           |                           |                               |                          |  |  |  |  |  |
|-------------|----------------------------------------------------------------------------------------------------|----------------------------------------------------------------------------------------------------|-----------------------------|---------------------------|---------------------------|-------------------------------|--------------------------|--|--|--|--|--|
| Attribute   | Values                                                                                                    | Opt/<br>Req                                                                                                    | z/OS                        | NIX                       | Windows                   | zNSE                          | BS2000                   |  |  |  |  |  |
|             | processing co<br>transport me<br>mechanism t<br>queue eleme<br>user (client o                                                                        | NCQE defines the number of command queue elements which are available for<br>processing commands arriving at the broker kernel over Adabas SVC/Net-Work<br>transport mechanism. Sufficient NCQE should be allocated to allow this transport<br>mechanism to process multiple broker commands concurrently. Each command<br>queue element requires 192 bytes, and the element is released when either the<br>user (client or server) has received the results of the command, or if the command<br>is timed out. |                             |                           |                           |                               |                          |  |  |  |  |  |
|             | on the numb<br>mechanism                                                                                                    | The number of command queue elements required to handle broker calls depend<br>on the number of parallel active broker calls that are using the transport<br>mechanism Adabas SVC / Entire Net-Work. For example, all broker command<br>issued by any of the following application components using this transport<br>mechanism:                                                                                                    |                             |                           |                           |                               |                          |  |  |  |  |  |
|             | clients                                                                                                    |                                                                                                    |                             |                           |                           |                               |                          |  |  |  |  |  |
|             | servers                                                                                                    |                                                                                                    |                             |                           |                           |                               |                          |  |  |  |  |  |
|             | publishers                                                                                                    | <ul><li>publishers</li></ul>                                                                                                    |                             |                           |                           |                               |                          |  |  |  |  |  |
|             | subscriber                                                                                                    | S                                                                                                    |                             |                           |                           |                               |                          |  |  |  |  |  |
| NODE        | 1-65534                                                                                                    | 0                                                                                                    | Z                           |                           |                           | v                             | b                        |  |  |  |  |  |
|             | Defines the u                                                                                                    | unique DBI                                                                                                    | D for Entire                | eX Broker.                |                           | ·                             |                          |  |  |  |  |  |
|             | Used for inte<br>the value of t<br>to 65534. If yo<br>for different                                                                                  | NODE must l<br>ou set the pa                                                                                                    | be a value g<br>arameter L0 | reater than<br>CAL=YES, y | or equal to<br>ou can use | 1 or less that<br>the same no | an or equal<br>de number |  |  |  |  |  |
|             | Please note tl<br>under UNIX                                                                                                    |                                                                                                    | imum value                  | e for NODE th             | nat is allowe             | ed for Entire                 | e Net-Work               |  |  |  |  |  |
|             | If NODE is sp<br>BROKER-ID.                                                                                                    | ecified, it o                                                                                                    | verrides the                | e DBID <b>deri</b>        | ved from th               | ne numeric                    | part of                  |  |  |  |  |  |
| TIME        | <u>30</u>   <i>n</i>                                                                                                    | 0                                                                                                    | Z                           |                           |                           | v                             | b                        |  |  |  |  |  |
|             | This parame<br>a broker call                                                                                                    |                                                                                                    |                             |                           |                           |                               | e results of             |  |  |  |  |  |
| TRACE-LEVEL | <u>0</u> - 4                                                                                                    | 0                                                                                                    | Z                           |                           |                           |                               | b                        |  |  |  |  |  |
|             | The level of tracing to be performed while the broker is running with tr<br>method NET. It overrides the global value of trace level for all NET rou |                                                                                                    |                             |                           |                           |                               |                          |  |  |  |  |  |
|             | 0 No traciną<br>1 Display ir                                                                                                    |                                                                                                    |                             | nds.                      |                           |                               |                          |  |  |  |  |  |

|           |                                                                                                    |                                                                                | Operating System                                                      |                                                                        |                                                              |                                         |                             |  |  |
|-----------|----------------------------------------------------------------------------------------------------|--------------------------------------------------------------------------------|-----------------------------------------------------------------------|------------------------------------------------------------------------|--------------------------------------------------------------|-----------------------------------------|-----------------------------|--|--|
| Attribute | Values                                                                                                    | Opt/<br>Req                                                                    | 2/OS                                                                  | NIX                                                                    | Windows                                                      | z/VSE                                   | BS2000                      |  |  |
|           | <ul> <li>2 All of trac</li> <li>3 All of trac</li> <li>4 All of trac</li> <li>If you modifichange to tak</li> <li>the broker, u</li> <li>Trace levels 2</li> <li>support.</li> </ul> | e level 2, pl<br>e level 3, pl<br>y the TRAC<br>ce effect. For<br>ise System 1 | us all routi<br>us function<br>E-LEVEL at<br>r temporary<br>Managemen | nes execute<br>a argument<br>tribute, you<br>changes to<br>nt Hub or E | ed.<br>s and return<br>a must resta<br>TRACE - LE'<br>TBCMD. | n values.<br>art the brok<br>VEL withou | ter for the<br>t restarting |  |  |

# Security-specific Attributes

The security-specific attribute section begins with the keyword DEFAULTS=SECURITYas shown in the sample attribute file. This section applies only if broker-specific attribute SECURITY=YES is specified.

|                        |                                                                                                    |                                                                                                    | Operating System                           |                                          |            |                                             |           |  |  |  |
|------------------------|----------------------------------------------------------------------------------------------------|----------------------------------------------------------------------------------------------------|--------------------------------------------|------------------------------------------|------------|---------------------------------------------|-----------|--|--|--|
| Attribute              | Values                                                                                                    | Opt/<br>Req                                                                                                    | z/OS                                       | NIX                                      | Windows    | zWSE                                        | BS2000    |  |  |  |
| ACCESS-SECURITY-SERVER | NO   YES                                                                                                    | 0                                                                                                    |                                            |                                          |            |                                             | b         |  |  |  |
|                        | <ul> <li>Determines where authentication is checked.</li> <li>NO Authentication is checked in the broker tasks. This requires broker to be running TSOS in order to execute privileged security checks.</li> <li>YES Authentication is checked in the EntireX Broker Security Server for BS2000/OSE</li> </ul> |                                                                                                    |                                            |                                          |            |                                             |           |  |  |  |
|                        | does not require                                                                                                    | does not require broker to be running under TSOS. See <i>EntireX Broker Security Ser</i><br>for BS2000/OSD in the BS2000/OSD administration documentation. |                                            |                                          |            |                                             |           |  |  |  |
| APPLICATION-NAME       | A8                                                                                                    | 0                                                                                                    | z                                          |                                          |            |                                             |           |  |  |  |
|                        | Specifies the name of the application to be checked if FACILITY-CHECK=<br>RACF, for example, an application "BROKER" with read permission for use<br>with following commands:<br>RDEFINE APPL BROKER UACC(NONE)<br>PERMIT BROKER CLASS(APPL) ID(DOE) ACCESS(READ)<br>SETROPTS CLASSACT(APPL)                   |                                                                                                    |                                            |                                          |            |                                             |           |  |  |  |
|                        | See attribute FACILIT                                                                                                    | Y-CHECK fo                                                                                                    | or more info                               | ormation.                                |            |                                             |           |  |  |  |
| AUTHENTICATION-TYPE    | <u>OS</u>  ldapUrl <br>iafUrl                                                                                                    | 0                                                                                                    | Z                                          | u                                        | W          |                                             | b         |  |  |  |
|                        | SECURITY=<br>the attribut<br>1dapUr1 Authentica                                                                                                    | •YES is spec<br>e file.<br>tion is perfo<br>lot support                                                                                                    | ified and se<br>ormed agair<br>ed under BS | ction DEFAU<br>nst the LDA<br>52000/OSD. | JLTS=SECUR | ystem. Defa<br>RITY is omi<br>7 specified v | tted from |  |  |  |

|           |        |                                                                                                    |                                                                                                    |                                                                                                    | OI                                                                                                    | perating System                                                                                                    | em                                                                                                    |                                        |
|-----------|--------|----------------------------------------------------------------------------------------------------|----------------------------------------------------------------------------------------------------|----------------------------------------------------------------------------------------------------|----------------------------------------------------------------------------------------------------|----------------------------------------------------------------------------------------------------|----------------------------------------------------------------------------------------------------|----------------------------------------|
| Attribute | Values |                                                                                                    | Opt/<br>Req                                                                                                    | z/OS                                                                                                    | UNIX                                                                                                    | Windows                                                                                                    | zNSE                                                                                                    | BS2000                                 |
|           | iafUr1 | [: PortN<br>For SSL of<br>AUTHENT<br>[: PortN<br>If no port n<br>389 for TCF<br>AUTHENTIC<br>AUTHENTIC<br>AUTHENTIC<br>Authenticae<br>Framework<br>BS2000/OSI<br>The URL of<br>AUTHENTIC<br>"iaf://Ho<br>If no port n<br>parameters<br>Example: A<br>AUTHENTIC<br>"iaf://my<br>verify_set<br>trust_st<br>/opt/soft | or TLS:<br>ICATION-T<br><i>(umber</i> ]"<br>umber is sp<br>rtransport.<br>CATION-TYF<br>CATION-TYF<br>tion is perfor<br>against the<br>D.<br>f the IAF ser<br>CATION-TYF<br>ostName[:F<br>umber is sp<br>are specified<br>UTHENTICA<br>CATION-TYF<br>rhost.mydo<br>erver= no8 | YPE="ldap<br>ecified, the<br>Examples for<br>PE="ldap:,<br>PE="ldaps<br>ormed using<br>IAF service<br>evice is spect<br>PE=<br>PortNumber<br>din the sam<br>TION-TYPE<br>PE=<br>omain.com | default is th<br>or TCP and<br>//myhost.i<br>://myhost.i<br>g Software A<br>specified ur<br>default is p<br>e format as f<br>=="iaf://n<br>:10000? | Vame<br>he standard<br>SSL (or TLS<br>mydomain.<br>.mydomain.<br>AG's Integra<br>nder <i>iafUri</i><br>ameters"<br>for the ACI f<br>nyhost.myd<br>rt.pem" | 5):<br>com"<br>.com:636"<br>ated Authen<br>7. Not support<br>1958. SSL content<br>unction SET<br>domain.com | orted un<br>or TLS<br>SSLPA<br>m: 1000 |

|                      |                                                                                                    |                                                                                              | Operating System                                                     |                                                                  |                                                                               |                                                                                 |                                                          |  |  |  |
|----------------------|----------------------------------------------------------------------------------------------------|----------------------------------------------------------------------------------------------|----------------------------------------------------------------------|------------------------------------------------------------------|-------------------------------------------------------------------------------|---------------------------------------------------------------------------------|----------------------------------------------------------|--|--|--|
| Attribute            | Values                                                                                                    | Opt/<br>Req                                                                                  | 2/OS                                                                 | NIX                                                              | Windows                                                                       | zNSE                                                                            | BS2000                                                   |  |  |  |
|                      | Example:                                                                                                    | //IAFServ                                                                                    | viceID[:SN<br>PE=                                                    | √CNumber]                                                        | n                                                                             |                                                                                 |                                                          |  |  |  |
| AUTHORIZATIONDEFAULT | <u>Yes</u>   NO                                                                                                    | 0                                                                                            |                                                                      | u                                                                | w                                                                             |                                                                                 |                                                          |  |  |  |
|                      | found listed in the rep<br>YES Grant access.<br>NO Deny access.<br>Applies only when us<br>can be stored within a<br>the values of this para<br>a particular broker ins<br>See also <i>Administering</i>      |                                                                                              |                                                                      |                                                                  |                                                                               |                                                                                 |                                                          |  |  |  |
| AUTHORIZATIONRULE    | List of authorization r<br>chars. The maximum<br>Applies only when us<br>can be stored within a<br>the values of this para<br>a particular broker ins<br>See also <i>Administering</i><br>Windows administrat | number of<br>sing EntireX<br>repository.<br>umeter and<br>stance agair<br><i>Authorizati</i> | AUTHORIZA<br>Security un<br>When an a<br>AUTHORIZA<br>Inst an (autho | TIONRULE ender UNIX<br>uthorization<br>TIONDEFAU<br>enticated) u | entries in the<br>or Windows<br>n call occurs<br>⊥⊺ to perfor<br>ser ID and 1 | e attribute f<br>s. Authoriza<br>s, EntireX Se<br>rm an acces<br>list of rules. | ile is 16.<br>ation rules<br>ecurity uses<br>s check for |  |  |  |
| CHECK-IP-ADDRESS     | YES   <u>NO</u>                                                                                                    | 0                                                                                            | z                                                                    |                                                                  |                                                                               |                                                                                 |                                                          |  |  |  |
|                      | Determines whether t                                                                                                    | he TCP/IP a                                                                                  | address of t                                                         | he caller is s                                                   | subject to a 1                                                                | resource ch                                                                     | eck.                                                     |  |  |  |
| ERRTXT-MODULE        | NA2MSG0  <br>NA2MSG1  <br>NA2MSG2  <br>ModuleName                                                                                                    | 0                                                                                            | Z                                                                    |                                                                  |                                                                               |                                                                                 |                                                          |  |  |  |
|                      | NA2MSG2                                                                                                    | -                                                                                            |                                                                      |                                                                  |                                                                               |                                                                                 | -                                                        |  |  |  |

|                               |                                                                                                    | em                                                                           |                                                                         |                                                             |                                                              |                                                                 |                                         |  |  |  |
|-------------------------------|----------------------------------------------------------------------------------------------------|------------------------------------------------------------------------------|-------------------------------------------------------------------------|-------------------------------------------------------------|--------------------------------------------------------------|-----------------------------------------------------------------|-----------------------------------------|--|--|--|
| Attribute                     | Values                                                                                                    | Opt/<br>Req                                                                  | SOIZ                                                                    | UNIX                                                        | Windows                                                      | zWSE                                                            | BS2000                                  |  |  |  |
|                               | ( <i>Optional</i> ) under <i>Instal</i> documentation.                                                                                                    | lling EntireX                                                                | Security ur                                                             | ider z/OS un                                                | <i>ider z/OS</i> in                                          | the z/OS in                                                     | stallati                                |  |  |  |
| FACILITY-CHECK                | <u>NO</u>   YES                                                                                                    | 0                                                                            | Z                                                                       |                                                             |                                                              |                                                                 |                                         |  |  |  |
|                               | It is possible to check performing a passwor<br>is not allowed to use t<br>authenticate the user.<br>revoked; this situation<br>APPLICATION-NAME f<br><b>Note:</b> This facility chec | d check. Th<br>his applicat<br>Failing an a<br>n is avoided<br>for further c | e advantag<br>ion, the bro<br>uthenticatic<br>if the facili<br>letails. | e of this add<br>ker returns<br>n check ma<br>ty check is p | litional cheo<br>error 00080<br>y lead to the<br>performed f | ck is that wh<br>013 and doo<br>e user's pass<br>irst. See attr | nen the<br>es not t<br>word b<br>ribute |  |  |  |
|                               | each authentication ca                                                                                                    |                                                                              | cional can o                                                            | , the securit                                               | y subsystem                                                  | i unu ib exec                                                   | lucub                                   |  |  |  |
| IGNORE-STOKEN                 | <u>NO</u>   YES                                                                                                    | 0                                                                            | Z                                                                       | u                                                           | w                                                            |                                                                 | b                                       |  |  |  |
|                               | Determines whether t                                                                                                    | he value of                                                                  | the ACI fiel                                                            | d SECURIT                                                   | Y-TOKEN is                                                   | verified on                                                     | each ca                                 |  |  |  |
| INCLUDE-CLASS                 | <u>Yes</u>   NO                                                                                                    | 0                                                                            | z                                                                       |                                                             |                                                              |                                                                 |                                         |  |  |  |
|                               | Determines whether t                                                                                                    | he class nar                                                                 | ne is includ                                                            | ed in the re                                                | source chec                                                  | k.                                                              | 1                                       |  |  |  |
| INCLUDE-NAME                  | <u>Yes</u>   No                                                                                                    | 0                                                                            | Z                                                                       |                                                             |                                                              |                                                                 |                                         |  |  |  |
|                               | Determines whether t                                                                                                    | he server na                                                                 | ame is inclu                                                            | ded in the 1                                                | resource che                                                 | eck.                                                            | 1                                       |  |  |  |
| INCLUDE-SERVICE               | <u>Yes</u>   NO                                                                                                    | 0                                                                            | z                                                                       |                                                             |                                                              |                                                                 |                                         |  |  |  |
|                               | Determines whether the service name is included in the resource check.                                                                                                    |                                                                              |                                                                         |                                                             |                                                              |                                                                 |                                         |  |  |  |
| LDAP - PERSON - BASE - BINDDN | ldapDn                                                                                                    | 0                                                                            | Z                                                                       | u                                                           | w                                                            |                                                                 |                                         |  |  |  |
|                               | Used with LDAP auth<br>information is stored.<br>LDAP-PERSON-BASE-                                                                                                    | This value is                                                                | prefixed wi                                                             | th the user I                                               | ID field nam                                                 | e (see below                                                    |                                         |  |  |  |
| LDAP-REPOSITORY-TYPE          | <u>OpenLDAP</u>  <br>ActiveDirectory  <br>SunOneDirectory  <br>Tivoli   Novell  <br>ApacheDS                                                                                          | Ο                                                                            | Z                                                                       | u                                                           | W                                                            |                                                                 |                                         |  |  |  |
|                               | Use predefined known<br>that most closely mate<br>the user ID is typically                                                                                                    | ches your a                                                                  | tual reposi                                                             | tory. In the                                                | case of Win                                                  |                                                                 |                                         |  |  |  |
| LDAP-SASL-AUTHENTICATION      | <u>NO</u>   YES                                                                                                    | 0                                                                            |                                                                         |                                                             | w                                                            |                                                                 |                                         |  |  |  |
|                               | Specifies whether or n<br>authentication check.<br>the user is passed in p<br>activated, this implies                                                                                 | In practice,<br>plain text be                                                | this determ<br>tween the b                                              | ines whethe<br>roker kerne                                  | er or not the                                                | password s                                                      | supplie                                 |  |  |  |

|                              |                                                                                    |                                                                                                    |                                                           | OI                                                      | perating System           | em           |              |  |  |  |
|------------------------------|------------------------------------------------------------------------------------|----------------------------------------------------------------------------------------------------|-----------------------------------------------------------|---------------------------------------------------------|---------------------------|--------------|--------------|--|--|--|
| Attribute                    | Values                                                                             | Opt/<br>Req                                                                                                    | z/OS                                                      | NIX                                                     | Windows                   | zNSE         | BS2000       |  |  |  |
|                              |                                                                                    | NO Password is sent to LDAP server in plain text.<br>YES Password is sent to LDAP server encrypted.                                                                                                   |                                                           |                                                         |                           |              |              |  |  |  |
| LDAP-USERID-FIELD            | <u>cn</u> ∣uidFieldName                                                            | 0                                                                                                    | Z                                                         | u                                                       | w                         |              |              |  |  |  |
|                              | Name, for example:                                                                 | LDAP-USERID-FIELD=uid                                                                                                    |                                                           |                                                         |                           |              |              |  |  |  |
| MAX-SAF-PROF-LENGTH          | 1-256                                                                              | 0                                                                                                    | Z                                                         |                                                         |                           |              |              |  |  |  |
|                              | of the profile comprise                                                            | This parameter should be increased if the length of the resource checks - that is, the of the profile comprising " <class>.<server>.<service>" - is greater than 80 bytes.</service></server></class> |                                                           |                                                         |                           |              |              |  |  |  |
| PASSWORD-TO-UPPER-CASE       | <u>NO</u>   YES                                                                    | 0                                                                                                    | Z                                                         | u                                                       | w                         |              | b            |  |  |  |
|                              | Determines whether the password and new password are converted to up verification. |                                                                                                    |                                                           |                                                         |                           |              |              |  |  |  |
| PRODUCT                      | <u>RACF</u>   ACF2  <br>TOP-SECRET                                                 | 0                                                                                                    | Z                                                         |                                                         |                           |              |              |  |  |  |
|                              |                                                                                    | fic errors. T<br>ty system A<br>ty system R<br>ty system Te                                                                                                    | he following<br>CF2 is insta<br>ACF is insta<br>OP-SECRET | g systems a<br>Illed.<br>alled. Defau<br>Γ is installec | re currently<br>lt.<br>l. |              | 5            |  |  |  |
| PROPAGATE - TRUSTED - USERIC | <u>Yes</u>   NO                                                                    | 0                                                                                                    | Z                                                         |                                                         |                           |              |              |  |  |  |
|                              | Determines whether a is propagated to a ser                                        |                                                                                                    |                                                           |                                                         |                           | ed user ID r | nechanism    |  |  |  |
| SAF-CLASS                    | NBKSAG<br>SAFClassName                                                             | 0                                                                                                    | Z                                                         |                                                         |                           |              |              |  |  |  |
|                              | Specifies the name of                                                              | the SAF clas                                                                                                    | ss/type used                                              | d to hold the                                           | e EntireX-re              | lated resour | ce profiles. |  |  |  |
| SAF-CLASS-IP                 | NBKSAG<br>SAFClassName                                                             | 0                                                                                                    | Z                                                         |                                                         |                           |              |              |  |  |  |
|                              | Specifies the name of checks.                                                      | the SAF cla                                                                                                    | ss/type used                                              | d when perf                                             | forming IP a              | ddress autl  | norization   |  |  |  |

|                      |                                                                                                    | Оре                                                                                                |                                                                                         |                                                                                             |                                                                                             |                                                                                         |                                         |  |  |  |
|----------------------|----------------------------------------------------------------------------------------------------|----------------------------------------------------------------------------------------------------|-----------------------------------------------------------------------------------------|---------------------------------------------------------------------------------------------|---------------------------------------------------------------------------------------------|-----------------------------------------------------------------------------------------|-----------------------------------------|--|--|--|
| Attribute            | Values                                                                                                    | Opt/<br>Req                                                                                        | z/OS                                                                                    | NNX                                                                                         | Windows                                                                                     | zWSE                                                                                    | BS2000                                  |  |  |  |
| SECURITY-LEVEL       | AUTHORIZATION  <br>AUTHENTICATION<br>  ENCRYPTION                                                                                                    | 0                                                                                                  | Z                                                                                       | u                                                                                           | w                                                                                           | v                                                                                       | b                                       |  |  |  |
|                      | Specifies the mode of operation.<br>AUTHORIZATION Authorization, authentication, and encryption (not under<br>BS2000/OSD or z/VSE).                                                                                                |                                                                                                    |                                                                                         |                                                                                             |                                                                                             |                                                                                         |                                         |  |  |  |
|                      | AUTHENTICATION<br>ENCRYPTION<br><b>Caution:</b> In version 8.                                                                                                    | Encryption                                                                                         | n only.                                                                                 |                                                                                             | eter was "A                                                                                 | UTHORIZA                                                                                | TION"                                   |  |  |  |
| SECURITY-NODE        | YES   name                                                                                                    | 0, 110 0                                                                                           | z                                                                                       |                                                                                             |                                                                                             |                                                                                         |                                         |  |  |  |
|                      | This parameter can be<br>enabling different bro<br>authorization checks a<br>distinguish between p<br>YES This causes the<br><i>name</i> This causes the<br>authorization c<br><b>Note:</b> By <i>not</i> setting th<br>behavior). | ker kernels,<br>according to<br>production,<br>broker ID t<br>actual text<br>hecks.<br>his paramet | in differen<br>o each broke<br>test, and de<br>o be used a<br>(maximum<br>er, no prefix | t environme<br>er kernel. Fo<br>velopment<br>s a prefix fo<br>8 characters<br>c is added to | ents, to perf<br>or example,<br>environmen<br>r all author<br>s) to be pref<br>o the resour | form separa<br>it is often ir<br>nts.<br>ization chec<br>fixed onto al<br>rce check (th | te<br>nporta:<br>iks.<br>Il<br>ie defat |  |  |  |
| TRACE-LEVEL          | $\underline{0}$ - 4<br>Trace level for EntireX<br>file.                                                                                                    | O<br>( Security. It                                                                                | z<br>: overrides t                                                                      | u<br>he global va                                                                           | w<br>alue of trace                                                                          | v<br>e level in the                                                                     | e attrib                                |  |  |  |
| TRUSTED-USERID       | <u>YES</u>   NO                                                                                                    | 0                                                                                                  | z                                                                                       |                                                                                             |                                                                                             |                                                                                         |                                         |  |  |  |
|                      | Activates the trusted u IPC mechanism.                                                                                                    | user ID mec                                                                                        | hanism for                                                                              | broker requ                                                                                 | ests arriving                                                                               | g over the lo                                                                           | ocal Ad                                 |  |  |  |
| USERID-TO-UPPER-CASE | <u>NO</u>   YES                                                                                                    | 0                                                                                                  | Z                                                                                       |                                                                                             |                                                                                             |                                                                                         | b                                       |  |  |  |
|                      | Determines whether u                                                                                                    | user ID is co                                                                                      | nverted to                                                                              | uppercase b                                                                                 | efore verifi                                                                                | cation.                                                                                 |                                         |  |  |  |
| UNIVERSAL            | <u>NO</u>   YES                                                                                                    | 0                                                                                                  | Z                                                                                       |                                                                                             |                                                                                             |                                                                                         |                                         |  |  |  |
|                      | Determines whether a                                                                                                    | 1                                                                                                  | defined reso                                                                            | ource profil                                                                                | es is allowe                                                                                | d.                                                                                      |                                         |  |  |  |
| WARN-MODE            | <u>NO</u>   YES                                                                                                    | 0                                                                                                  | Z                                                                                       | u                                                                                           | w                                                                                           |                                                                                         | b                                       |  |  |  |
|                      | Determines whether a                                                                                                    | a resource cl                                                                                      | neck failure                                                                            | results in ju                                                                               | ust a warnir                                                                                | ng or an erro                                                                           | or.                                     |  |  |  |

### **TCP/IP-specific Attributes**

The TCP/IP-specific attribute section begins with the keyword DEFAULTS=TCP as shown in the sample attribute file. It contains attributes that apply to the TCP/IP transport communicator. The transport is activated by TRANSPORT=TCP in the Broker-specific section of the attribute file. A maximum of five TCP/IP communicators can be activated by specifying up to five HOST/PORT pairs.

|                    |                                                                                                    |                | Operating System |     |         |      |        |  |  |  |
|--------------------|----------------------------------------------------------------------------------------------------|----------------|------------------|-----|---------|------|--------|--|--|--|
| Attribute          | Values                                                                                                    | Opt/<br>Req    | SOIZ             | NNX | Windows | zWSE | BS2000 |  |  |  |
| CONNECTION-NONACT  | $n \mid n\mathbf{S} \mid n\mathbf{M}$<br>$\mid n\mathbf{H}$                                                                                                    | 0              | Z                | u   | W       | v    | b      |  |  |  |
|                    | <ul> <li>Non-activity of the TCP/IP connection, after which a close is performed and the connection resources are freed. If this parameter is not specified here, broker will close the connection only when the application (or the network itself) terminates the connection.</li> <li><i>n</i> Same as <i>n</i>S.</li> <li><i>n</i>S Non-activity time in seconds (min. 600, max. 2147483647).</li> <li><i>n</i>M Non-activity time in minutes (min. 10, max. 35791394).</li> <li><i>n</i>H Non-activity time in hours (max. 596523).</li> <li>If not specified, the connection non-activity test is disabled. On the stub side, non-activity can be set with the environment variable ETB_NONACT. See <i>Limiting the TCP/IP Connection Lifetime</i> in the platform-specific <i>Stub Administration</i> sections.</li> </ul> |                |                  |     |         |      |        |  |  |  |
| HOST               | of the Entire                                                                                                    | X documen<br>O | tation.          | u   | W       | V    | b      |  |  |  |
|                    | HostNamel<br>IP<br>address                                                                                                    |                |                  |     |         |      |        |  |  |  |
|                    | address                                                                                                    |                |                  |     |         |      |        |  |  |  |
| MAX-MESSAGE-LENGTH | 2147483647<br>  n                                                                                                    | 0              | Z                | u   | W       | v    | b      |  |  |  |

|             |                                                                                                    |                                                                                                    |                              | OI                            | perating Syste             | em         |                     |  |  |  |  |
|-------------|----------------------------------------------------------------------------------------------------|----------------------------------------------------------------------------------------------------|------------------------------|-------------------------------|----------------------------|------------|---------------------|--|--|--|--|
| Attribute   | Values                                                                                                    | Opt/<br>Req                                                                                                    | z/OS                         | NNX                           | Windows                    | zNSE       | BS2000              |  |  |  |  |
|             | Maximum m<br>TCP/IP. The o<br>in a four-byt                                                                                                    | default valu                                                                                                    |                              |                               |                            |            |                     |  |  |  |  |
| PORT        | 1025 - 65535                                                                                                    | 0                                                                                                    | Z                            | u                             | w                          | v          | b                   |  |  |  |  |
|             | The TCP/IP                                                                                                    | PORT overr                                                                                                    | ides broker<br>retired with  | attribute ⊺0<br>the next ve   | PPORT.<br>ersion.          |            | n requests.         |  |  |  |  |
|             | If TCPPORT is<br>from the TCI<br>port number<br>A maximum                                                                                                    | If PORT is not specified but TCPPORT is specified, TCPPORT is used.<br>If TCPPORT is not specified, the broker will attempt to find its TCP/IP port numb<br>from the TCP/IP Services file, using <i>getservbyname</i> . If broker cannot find its TCP/<br>port number from the TCP/IP Services file, it will use the default value of 1971.<br>A maximum of five HOST/PORT pairs can be specified to start multiple instance<br>of broker's TCP/IP transport communicator. |                              |                               |                            |            |                     |  |  |  |  |
| RESTART     | <u>Yes</u>   NO                                                                                                    | 0                                                                                                    | Z                            | u                             | W                          | v          | b                   |  |  |  |  |
|             | YES The bro<br>NO The bro<br>If specified,<br><b>Note:</b> TCP-F                                                                                              | oker kernel<br>RESTART ov                                                                                                    | will not try<br>verrides bro | to restart th<br>ker attribut | ne TCP/IP co<br>e TCP-REST | ommunicato |                     |  |  |  |  |
|             | If RESTART i<br>The RESTAR                                                                                                    | •                                                                                                    |                              |                               | -                          |            | R⊺ <b>is used</b> . |  |  |  |  |
| RETRY-LIMIT | <u>20</u>   <i>n</i>  <br>UNLIM                                                                                                    | 0                                                                                                    | Z                            | u                             | w                          | v          | b                   |  |  |  |  |
|             | Maximum n                                                                                                    | umber of a                                                                                                    | ttempts to re                | estart the T                  | CP/IP comm                 | unicator.  | 1                   |  |  |  |  |
|             | If specified, I                                                                                                    | If specified, RETRY-LIMIT overrides broker attribute TCP-RETRY-LIMIT.                                                                                                    |                              |                               |                            |            |                     |  |  |  |  |
|             | Note: TCP-RETRY-LIMIT will be retired with the next version.<br>If RETRY-LIMIT is not specified but TCP-RETRY-LIMIT is specified,<br>TCP-RETRY-LIMIT is used. |                                                                                                    |                              |                               |                            |            |                     |  |  |  |  |
|             | The RETRY -                                                                                                    | LIMI⊺ setti                                                                                                    | ng applies t                 | o all TCP/II                  | <sup>o</sup> communic      | ators.     |                     |  |  |  |  |

|                 |                                                                                                    |                                                                                                    | Operating System                                                                                    |                                                                                                |                                                                             |                                                           |                                          |  |  |  |  |
|-----------------|----------------------------------------------------------------------------------------------------|----------------------------------------------------------------------------------------------------|----------------------------------------------------------------------------------------------------|------------------------------------------------------------------------------------------------|-----------------------------------------------------------------------------|-----------------------------------------------------------|------------------------------------------|--|--|--|--|
| Attribute       | Values                                                                                                    | Opt/<br>Req                                                                                                | z/OS                                                                                                | NNX                                                                                            | Windows                                                                     | zNSE                                                      | BS2000                                   |  |  |  |  |
| RETRY-TIME      | $\frac{3\mathbf{M} \mid n \mid n\mathbf{S}}{\mid n\mathbf{M} \mid n\mathbf{H}}$                                                                                                    | 0                                                                                                    | Z                                                                                                   | u                                                                                              | W                                                                           | v                                                         | b                                        |  |  |  |  |
|                 | Wait time be<br>error and the<br><i>n</i> Same a<br><i>n</i> S Wait tin<br><i>n</i> M Wait tin<br><i>n</i> H Wait tin<br>Minimum w<br>If specified,<br><b>Note:</b> TCP-F<br>If RETRY-TIN<br>is used. | e next atten<br>s <i>n</i> S.<br>me in secon<br>me in minu<br>me in hours<br>rait time is 1<br>RETRY - TIM | npt to restar<br>ds (max. 21<br>tes (max. 35<br>5 (max. 5965<br>IS.<br>E overrides<br>E will be ret | t it.<br>47483647).<br>791394).<br>23).<br>broker attri<br>ired with th                        | ibute TCP - R<br>e next versi                                               | RETRY - TIME<br>on.                                       |                                          |  |  |  |  |
|                 | The RETRY -                                                                                                    | TIME setting                                                                                               | g applies to                                                                                        | all TCP/IP                                                                                     | communica                                                                   | tors.                                                     |                                          |  |  |  |  |
| REUSE - ADDRESS | <u>Yes</u>   No<br>Yes   <u>No</u>                                                                                                    | 0<br>0                                                                                                    | Z                                                                                                   | u                                                                                              | W                                                                           | v                                                         | b                                        |  |  |  |  |
|                 | NO The TC<br>other a<br>advise<br><b>Note:</b><br>This se<br>immed                                                                                                    | ttions (this i<br>CP port assign<br>pplications<br>you do not<br>tting might<br>iately after s             | is the defaul                                                                                       | It value on a<br>broker canr<br>default sett<br>value on th<br>dat your site<br>This is due to | all non-Wind<br>not be taken<br>ing on Wind<br>nis platform<br>e when resta | dows platfo<br>over and as<br>dows, and v<br>arting broke | rms).<br>ssigned to<br>ve strongly<br>er |  |  |  |  |
| STACK-NAME      | StackName                                                                                                    | 0                                                                                                    | Z                                                                                                   |                                                                                                |                                                                             |                                                           |                                          |  |  |  |  |
|                 | Name of the<br>If not specifi<br>machine.                                                                                                    |                                                                                                    |                                                                                                    |                                                                                                | 0                                                                           | stack runnir                                              | ng on the                                |  |  |  |  |
| TRACE-LEVEL     | <u>0</u> - 4                                                                                                    | 0                                                                                                    | Z                                                                                                   | u                                                                                              | w                                                                           |                                                           | b                                        |  |  |  |  |
|                 | The level of method TCF                                                                                                    | 0                                                                                                    | *                                                                                                   |                                                                                                |                                                                             | 0                                                         |                                          |  |  |  |  |

|           |                                                                                                    |                                                                                                    | Operating System                                                                          |                                                                           |                                                                  |                                          |        |  |  |  |
|-----------|----------------------------------------------------------------------------------------------------|----------------------------------------------------------------------------------------------------|-------------------------------------------------------------------------------------------|---------------------------------------------------------------------------|------------------------------------------------------------------|------------------------------------------|--------|--|--|--|
| Attribute | Values                                                                                                    | Opt/<br>Req                                                                                                | Z/OS                                                                                      | NNX                                                                       | Windows                                                          | zWSE                                     | BS2000 |  |  |  |
|           | 0 No tracing<br>1 Display IF<br>responses<br>2 All of trac<br>3 All of trac<br>4 All of trac<br>If you modif<br>change to ta<br>the broker, u | <sup>2</sup> address of<br>e level 1, pl<br>e level 2, pl<br>e level 3, pl<br>y the TRACI<br>ke effect. Fc | incoming re<br>us errors if<br>us all routir<br>us function<br>E-LEVEL att<br>or temporar | request enti<br>nes executec<br>arguments<br>tribute, you<br>y changes to | ries could no<br>l.<br>and return<br>must restar<br>D TRACE - LE | ot be allocat<br>values.<br>t the broker | red.   |  |  |  |
|           | Trace levels<br>support.                                                                                                    | 2, 3, and 4 s                                                                                              | hould be us                                                                               | ed only wh                                                                | en requeste                                                      | d by Softwa                              | are AG |  |  |  |

## c-tree-specific Attributes

The c-tree-specific attribute section begins with the keyword DEFAULTS = CTREE. The attributes in this section are optional. This section applies only if PSTORE-TYPE = CTREE is specified.

Not available under z/OS, BS2000/OSD, z/VSE.

|           | Operating System                                                                                                    |                                                                                            |                                                 |                             |                                        |                 |             |  |  |  |  |  |
|-----------|----------------------------------------------------------------------------------------------------|--------------------------------------------------------------------------------------------|-------------------------------------------------|-----------------------------|----------------------------------------|-----------------|-------------|--|--|--|--|--|
| Attribute | Values                                                                                                    | Opt/<br>Req                                                                                | SO/z                                            | UNIX                        | Windows                                | zNSE            | BS2000      |  |  |  |  |  |
| MAXSIZE   | n   nM   nG                                                                                                    | 0                                                                                          |                                                 | u                           | W                                      |                 |             |  |  |  |  |  |
|           | Defines the maximum size of c-tree data files. Broker allocates one data file for control dat<br>and another data file for message data:                                                                                                    |                                                                                            |                                                 |                             |                                        |                 |             |  |  |  |  |  |
|           |                                                                                                    | m size in ME                                                                               |                                                 |                             |                                        |                 |             |  |  |  |  |  |
|           | nM Maximu                                                                                                    |                                                                                            |                                                 |                             |                                        |                 |             |  |  |  |  |  |
|           | nG Maximu                                                                                                    |                                                                                            | •                                               | I                           | 1                                      | [               |             |  |  |  |  |  |
| PAGESIZE  | $n \mid n\mathbf{K}$<br>Determines h                                                                                                    | 0                                                                                          |                                                 | u                           | W                                      |                 |             |  |  |  |  |  |
| РАТН      | after changin<br>n Same as<br>nK PAGESIZ<br>The default a<br>If PSD Reasc<br>PAGESIZE va<br>a new PSTOR<br>define the inc<br>A255                                                                                                    | nK<br>ZE in KB.<br>nd minimum<br>on Code = $\frac{1}{2}$<br>lue and resta<br>RE with an in | 527 is returne<br>rt broker wit<br>creased PAGE | ed during UC<br>h PSTORE=CC | )LD, or migrat<br>See <i>Migrating</i> | te the existing | g PSTORE to |  |  |  |  |  |
|           | Path name of                                                                                                    | the target di                                                                              | rectory for c-                                  | tree index an               | d data files.                          |                 |             |  |  |  |  |  |
| SYNCIO    | <u>NO</u>   YES                                                                                                    | 0                                                                                          |                                                 | u                           | W                                      |                 |             |  |  |  |  |  |
|           | <ul> <li>Controls the open mode of the c-tree transaction log.</li> <li>NO c-tree transaction log is not opened in synchronous mode. Default.</li> <li>YES c-tree transaction log is opened in synchronous mode to improve data security. It may degrade performance of PSTORE operations, but offers the highest level of data security. See <i>c-tree Database as Persistent Store</i> in the UNIX and Windows administration documentation.</li> </ul> |                                                                                            |                                                 |                             |                                        |                 |             |  |  |  |  |  |

|             |                       |               |                                                                                     | Operating System |         |      |        |  |  |  |  |
|-------------|-----------------------|---------------|-------------------------------------------------------------------------------------|------------------|---------|------|--------|--|--|--|--|
| Attribute   | Values                | Opt/<br>Req   | SOIZ                                                                                | NIX              | Windows | zWSE | BS2000 |  |  |  |  |
| TRACE-LEVEL | 0-8                   | 0             |                                                                                     | u                | W       |      |        |  |  |  |  |
|             | Trace level for file. | c-tree persis | ree persistent store. It overrides the global value of trace level in the attribute |                  |         |      |        |  |  |  |  |

## **SSL-specific Attributes**

The SSL-specific attribute section begins with the keyword DEFAULTS=SSL as shown in the sample attribute file. The attributes in this section are needed to execute the SSL communicator of the EntireX Broker kernel. In this section, "SSL" also applies to TLS (Transport Layer Security).

|              |                                                                                                    |                                                                                                    | Operating System |                                                                                                    |                                                                                                    |                                                                                                    |                                                                                                    |  |  |  |
|--------------|----------------------------------------------------------------------------------------------------|----------------------------------------------------------------------------------------------------|------------------|----------------------------------------------------------------------------------------------------|----------------------------------------------------------------------------------------------------|----------------------------------------------------------------------------------------------------|----------------------------------------------------------------------------------------------------|--|--|--|
| Attribute    | Values                                                                                                    | Opt/<br>Req                                                                                                    | SO/Z             | NIX                                                                                                    | Windows                                                                                                    | zNSE                                                                                                    | BS2000                                                                                                    |  |  |  |
| CIPHER-SUITE | string                                                                                                    | 0                                                                                                    | Z                | u                                                                                                    | W                                                                                                    |                                                                                                    | b                                                                                                    |  |  |  |
|              | String that is passed to a<br>protocol that uses diffe<br>and asymmetric encry<br>SSL stack; others are of<br>agree by "handshake"<br>used. In a default scen<br>capable of. It can be im<br>SSL server side (the bro<br>to the broker and there<br>Under UNIX and Wind<br>is used; on z/OS and B<br>Example for OpenSSL:<br>CIPHER-SUITE=RC4-<br>CIPHER-SUITE=EXP-<br>Example for GSK:<br>CIPHER-SUITE=0903<br>For more information a<br><b>OpenSSL</b><br>http://www.openssl. | rent cryp<br>ption etc.)<br>ptional. W<br>on the <i>cip</i><br>ario, this :<br>fluenced I<br>ker alway<br>eby becon<br>dows, the<br>S2000/OS<br>:<br>MD5<br>EDH - DSS<br>06 Use D<br>RC4 a<br>RC2 a<br>see: | -DES-CBC         | functions<br>f these mu<br>SL connect<br>that is, the<br>on depend<br>the attribute<br>ents the set<br>clients.<br>L implents<br>K.<br>Us<br>key<br>C-SHA Ex<br>HA1 with<br>with expo- | s (hash fun<br>ist be imp<br>ction is cr<br>algorithr<br>ds on what<br>oute CIPH<br>erver side)<br>ation of the<br>e RC4 wite<br>y and MD<br>treme exa | nctions, sy<br>plemented<br>eated, both<br>ns and ke<br>at both sid<br>ER-SUIT<br>). Ths stub<br>ne SSL ser<br>ch standar<br>05 as hash<br>umple.<br>ey lengths<br>gths, or | ymmetric<br>l in the<br>th parties<br>y lengths<br>des are<br>E for the<br>os connect<br>ver side<br>d 128-bit |  |  |  |

|                      |                                                                                                    |                       |             | Оре         | erating Sys   | tem         |               |  |  |  |
|----------------------|----------------------------------------------------------------------------------------------------|-----------------------|-------------|-------------|---------------|-------------|---------------|--|--|--|
| Attribute            | Values                                                                                                    | Opt/<br>Req           | z/OS        | UNIX        | Windows       | zNSE        | BS2000        |  |  |  |
|                      | GSK<br>http://publib.boulder.ibm.com/iseries/v5r2/ic2924/index.htm?<br>info/apis/gsk_attribute_set_buffer.htm                                                                                                    |                       |             |             |               |             |               |  |  |  |
| CONNECTION-NONACT    | $n \mid n\mathbf{S} \mid n\mathbf{M} \mid n\mathbf{H}$                                                                                                    | 0                     | Z           | u           | w             |             | b             |  |  |  |
|                      | <ul> <li>Non-activity of the SSL connection, after which a close is performed and the connection resources are freed. If this parameter is not specified here, brokes will close the connection only when the application (or the network itself) terminates the connection.</li> <li><i>n</i> Same as <i>n</i>S.</li> <li><i>n</i>S Non-activity time in seconds (min. 600, max. 2147483647).</li> <li><i>n</i>M Non-activity time in minutes (min. 10, max. 35791394).</li> <li><i>n</i>H Non-activity time in hours (max. 596523).</li> </ul> |                       |             |             |               |             |               |  |  |  |
|                      | If not specified, the connection non-activity test is disabled.                                                                                                    |                       |             |             |               |             |               |  |  |  |
| HOST                 | hostname                                                                                                    | 0                     | z           | u           | w             |             | b             |  |  |  |
|                      | requests.<br>If HOST is not specified<br>the system (or stack).<br>A maximum of five HO<br>of EntireX Broker's TC                                                                                                    | ST/PORT]              | pairs can l | pe specifie | ed to start   |             |               |  |  |  |
| KEY-LABEL            | name                                                                                                    | 0                     | z           |             |               |             |               |  |  |  |
|                      | The label of the key in<br>kernel (see also TRUST<br>(Example: "ETBCERT"                                                                                                    | the RACE<br>- STORE p |             |             | ed to auth    | enticate tl | ne broker     |  |  |  |
| KEY-FILE             | file name                                                                                                    | R                     |             | u           | w             |             | b             |  |  |  |
|                      | File that contains the b<br>(Example: MyAppKey.                                                                                                    | 1                     | rivate key  | (if not co  | ntained in    | n KEY-ST    | ORE <b>).</b> |  |  |  |
| KEY-PASSWD           | password (A32)                                                                                                    | R                     |             | u           | w             |             | b             |  |  |  |
|                      | Password used to prote<br>See KEY - PASSWD - ENC                                                                                                    |                       |             | Unlocks /   | ц<br>ЛуАррКеу | .pem.De     | precated.     |  |  |  |
| KEY-PASSWD-ENCRYPTED | encrypted value<br>(A64)                                                                                                    | R                     |             | u           | W             |             | b             |  |  |  |

|                    |                                                                                                    |                                                                                                    | Operating System |            |            |           |            |  |  |  |  |
|--------------------|----------------------------------------------------------------------------------------------------|----------------------------------------------------------------------------------------------------|------------------|------------|------------|-----------|------------|--|--|--|--|
| Attribute          | Values                                                                                                    | Opt/<br>Req                                                                                                    | z/OS             | NNX        | Windows    | zNSE      | BS2000     |  |  |  |  |
|                    | replaces KEY - PASSWD<br>KEY - PASSWD and KEY                                                                                                    | Password used to protect the private key. Unlocks <i>MyAppKey.pem</i> . This attribute<br>replaces KEY - PASSWD to avoid a clear-text password as attribute value. If<br>KEY - PASSWD and KEY - PASSWD - ENCRYTPED are both supplied,<br>KEY - PASSWD - ENCRYTPED takes precedence. |                  |            |            |           |            |  |  |  |  |
| KEY-STORE          | file name                                                                                                    | R                                                                                                    |                  | u          | w          |           | b          |  |  |  |  |
|                    |                                                                                                    | SL certificate; may contain the private key.<br>Example: <i>ExxAppCert.pem</i> )                                                                                                    |                  |            |            |           |            |  |  |  |  |
| MAX-MESSAGE-LENGTH | <u>2147483647</u>   <i>n</i>                                                                                                    | 0                                                                                                    | z                | u          | w          |           | b          |  |  |  |  |
|                    | method SSL. The defau                                                                                                    | Maximum message size that the broker kernel can process using transport<br>nethod SSL. The default value represents the highest positive number that car<br>be stored in a four-byte integer.                                                                                       |                  |            |            |           |            |  |  |  |  |
| PORT               | 1025 - 65535                                                                                                    | 0                                                                                                    | z                | u          | w          |           | b          |  |  |  |  |
|                    | not changed, this parameter takes the standard value as specified in the example attribute file.<br>If the port number is not specified, the broker will use the default value of 1958. |                                                                                                    |                  |            |            |           |            |  |  |  |  |
| RESTART            | <u>Yes</u>   NO                                                                                                    | 0                                                                                                    | z                | u          | w          |           | b          |  |  |  |  |
|                    | YES The broker kerne<br>the default value<br>NO The broker kerne                                                                                                    | ).                                                                                                    | -                |            |            |           |            |  |  |  |  |
| RETRY-LIMIT        | <u>20</u>   <i>n</i>   UNLIM                                                                                                    | 0                                                                                                    | z                | u          | w          |           | b          |  |  |  |  |
|                    | Maximum number of                                                                                                    | attempts                                                                                                    | to restart       | the SSL co | ommunic    | ator.     | 1          |  |  |  |  |
| RETRY-TIME         | $3M \mid n \mid nS \mid nH$                                                                                                    | 0                                                                                                    | z                | u          | w          |           | b          |  |  |  |  |
|                    | Wait time between sus<br>and the next attempt to<br><i>n</i> Same as <i>n</i> S.                                                                                                    |                                                                                                    |                  | nunication | n due to u | nrecovera | able error |  |  |  |  |
|                    | <i>n</i> S Wait time in second                                                                                                    | 5 Wait time in seconds (max.2147483647).                                                                                                    |                  |            |            |           |            |  |  |  |  |
|                    | nM Wait time in minutes (max. 35791394).                                                                                                    |                                                                                                    |                  |            |            |           |            |  |  |  |  |
|                    | <i>n</i> H Wait time in hours (max. 596523).                                                                                                    |                                                                                                    |                  |            |            |           |            |  |  |  |  |
|                    | Minimum: 1S                                                                                                    |                                                                                                    |                  |            |            |           |            |  |  |  |  |
| REUSE-ADDRESS      | <u>Yes</u>   No                                                                                                    | 0                                                                                                    | Z                | u          | w          |           | b          |  |  |  |  |

|             |                                                                                                    |                                                                                                    | Operating System                          |             |             |            |           |  |  |  |
|-------------|----------------------------------------------------------------------------------------------------|----------------------------------------------------------------------------------------------------|-------------------------------------------|-------------|-------------|------------|-----------|--|--|--|
| Attribute   | Values                                                                                                    | Opt/<br>Req                                                                                                    | S0/z                                      | NIX         | Windows     | zNSE       | BS2000    |  |  |  |
|             | other application<br>NO The SSL port assi<br>other application<br><b>Note:</b><br>This setting migh<br>immediately afte                                                                                                    | This setting might be required at your site when restarting broker<br>immediately after stopping it. This is due to the inherent latency of the<br>TCP/IP stack when closing connections. |                                           |             |             |            |           |  |  |  |
| STACK-NAME  | name                                                                                                    | 0                                                                                                    | Z                                         | u           | W           |            |           |  |  |  |
|             |                                                                                                    | Name of the TCP/IP stack that the broker is using.<br>If not specified, broker will connect to the default TCP/IP stack running on the<br>machine.                                        |                                           |             |             |            |           |  |  |  |
| TRACE-LEVEL | <ul> <li>VEL</li> <li><u>0</u>-4</li> <li>O</li> <li>z</li> <li>u</li> <li>w</li> <li>The level of tracing to be performed while the broker is running with method SSL or TLS. It overrides the global value of trace level for all S routines.</li> <li>0 No tracing. Default value.</li> <li>1 Display IP address of incoming request, display error number of c error responses.</li> </ul> |                                                                                                    |                                           |             |             |            |           |  |  |  |
|             |                                                                                                    |                                                                                                    |                                           |             |             |            |           |  |  |  |
|             | 2 All of trace level 1, p                                                                                                    | olus erroi                                                                                                    | s if reque                                | st entries  | could not   | be alloca  | ted.      |  |  |  |
|             | 3 All of trace level 2, p                                                                                                    | olus all ro                                                                                                    | outines exe                               | ecuted.     |             |            |           |  |  |  |
|             | 4 All of trace level 3, p                                                                                                    | olus func                                                                                                    | tion argur                                | nents and   | l return va | alues.     |           |  |  |  |
|             | If you modify the TRA<br>change to take effect. Fo<br>the broker, use System                                                                                                    | or tempor                                                                                                    | ary chang                                 | es to TRA   | CE-LEVEL    |            |           |  |  |  |
|             | Trace levels 2, 3, and 4 support.                                                                                                    | should b                                                                                                    | e used on                                 | ly when 1   | requested   | by Softwa  | are AG    |  |  |  |
| TRUST-STORE | file name keyring                                                                                                    | file name keyring R z u w b                                                                                                    |                                           |             |             |            |           |  |  |  |
|             | Location of the store co<br>CAs).                                                                                                    | ontaining                                                                                                    | ; certificat                              | es of trust | t Certifica | te Author  | ities (or |  |  |  |
|             | z/OS                                                                                                    | t                                                                                                    | Specify th<br>format: [ l<br>USER - I D i | ISER-ID/    | ]RING-N     | AME. If no | value for |  |  |  |

|               |                                                                                                    |             | Operating System |     |         |      |        |  |  |  |
|---------------|----------------------------------------------------------------------------------------------------|-------------|------------------|-----|---------|------|--------|--|--|--|
| Attribute     | Values                                                                                                    | Opt/<br>Req | z/OS             | NIX | Windows | zWSE | BS2000 |  |  |  |
|               | be associated with the user ID that the broker<br>kernel is running under.<br>BS2000/OSD/Windows/UNIX Specify the file name of the CA certificate store.<br>Examples: EXXCACERT.PEM,<br>C:\Certs\ExxCACert.pem |             |                  |     |         |      |        |  |  |  |
| VERIFY-CLIENT | <u>NO</u>   YES                                                                                                    | 0           | Z                | u   | w       |      | b      |  |  |  |
|               | YES Additional client<br>NO No client certifica                                                                                                    |             |                  |     |         |      |        |  |  |  |

# **DIV-specific Attributes**

The DIV-specific attribute section begins with the keyword DEFAULTS = DIV. The attributes in this section are required if PSTORE-TYPE = DIV is specified.

|           |                                                                                                    |             | Operating System |     |         |      |        |  |  |  |  |
|-----------|----------------------------------------------------------------------------------------------------|-------------|------------------|-----|---------|------|--------|--|--|--|--|
| Attribute | Values                                                                                                    | Opt/<br>Req | SO/z             | NNX | Windows | zNSE | BS2000 |  |  |  |  |
| DIV       | A511                                                                                                    | R           | Z                |     |         |      |        |  |  |  |  |
|           | A511       K       Z         The VSAM Persistent Store parameters, enclosed in double quotes (""). The value can span more than one line. See <i>Format Parameters</i> under <i>Managing the Broker Persistent Store</i> in the z/OS administration documentation for details of the parameters. In previous versions of EntireX, these parameters were read from the SYSIN DD during broker kernel startup. |             |                  |     |         |      |        |  |  |  |  |

## Adabas-specific Attributes

The Adabas-specific attribute section begins with the keyword DEFAULTS = ADABAS. The attributes in this section are required if PSTORE-TYPE = ADABAS is specified. In previous versions of EntireX, these Adabas-specific attributes and values were specified in the broker-specific PSTORE-TYPE attribute.

|           |                                                                                                    |                                                                                                    | Operating System                                                                                        |                                                                                                    |                                                                                          |                                                                          |                                             |  |  |  |
|-----------|----------------------------------------------------------------------------------------------------|----------------------------------------------------------------------------------------------------|----------------------------------------------------------------------------------------------------|----------------------------------------------------------------------------------------------------|------------------------------------------------------------------------------------------|--------------------------------------------------------------------------|---------------------------------------------|--|--|--|
| Attribute | Values                                                                                                    | Opt/<br>Req                                                                                                    | SO/Z                                                                                                    | NNX                                                                                                    | Windows                                                                                  | zNSE                                                                     | BS2000                                      |  |  |  |
| BLKSIZE   | 126-20000                                                                                                    | 0                                                                                                    | Z                                                                                                    | u                                                                                                    | w                                                                                        | v                                                                        | b                                           |  |  |  |
|           | Optional bloc<br>data into 2 KI<br>physical devi<br>For reasons o<br>of the UOW o<br>plus 41 bytes<br>The BLKSIZE<br>BLKSIZE is ta<br>Default value | 3 blocks to be<br>ce assigned t<br>f efficiency, d<br>lata to be wri<br>of header inf<br>parameter a<br>ken from the | e stored in Ac<br>o data storag<br>lo not specify<br>itten. The tota<br>formation. Th<br>pplies only fo | dabas records<br>re. See the <i>Ad</i><br>r a BLKSIZE r<br>al UOW size<br>his takes effector<br>or a cold star | s. The maxim<br><i>abas</i> documen<br>nuch larger t<br>is the sum of<br>ct only after C | um value dep<br>ntation.<br>han the actua<br>all messages<br>COLD start. | pends on the<br>al total size<br>in the UOW |  |  |  |
| DBID      | 1 - 32535                                                                                                    | R                                                                                                    | Z                                                                                                    | u                                                                                                    | w                                                                                        | v                                                                        | b                                           |  |  |  |

|             |                                                                                                    |             | Operating System |     |         |      |        |
|-------------|----------------------------------------------------------------------------------------------------|-------------|------------------|-----|---------|------|--------|
| Attribute   | Values                                                                                                    | Opt/<br>Req | SOIZ             | NNX | Windows | zNSE | BS2000 |
|             | Database ID of Adabas database where the persistent store resides.                                                                                                    |             |                  |     |         |      |        |
| FNR         | 1 - 32535                                                                                                    | R           | Z                | u   | w       | v    | b      |
|             | File number of broker persistent store file.                                                                                                    |             |                  |     |         |      |        |
| FORCE-COLD  | <u>N</u>   Y                                                                                                    | 0           | Z                | u   | w       | v    | b      |
|             | Determines whether a broker cold start is permitted to overwrite a persistent store file that has been used by another broker ID and/or platform.<br>Specify Y to allow existing information to be overwritten. |             |                  |     |         |      |        |
| MAXSCAN     | 0- <i>n</i>                                                                                                    | 0           | Z                | u   | w       | V    | b      |
|             | Limits display of persistent UOW information in the persistent store through Command<br>and Information Services.<br>Default value is 1000.                                                                     |             |                  |     |         |      |        |
| OPENRQ      | <u>N</u>   Y                                                                                                    | 0           | Z                | u   | W       | V    | b      |
|             | Determines whether driver for Adabas persistent store is to issue an OPEN command to Adabas.                                                                                                    |             |                  |     |         |      |        |
| SVC         | 200-255                                                                                                    | R           | Z                |     |         | V    |        |
|             | Use this parameter to specify the Adabas SVC number to be used by the Adabas persistent store driver.                                                                                                    |             |                  |     |         |      |        |
| TRACE-LEVEL | 0-8                                                                                                    | 0           | Z                | u   | W       | V    | b      |
|             | Trace level for Adabas persistent store. It overrides the global value of trace level in the attribute file.                                                                                                    |             |                  |     |         |      |        |

## Variable Definition File

The broker attribute file contains the configuration of one EntireX Broker instance. In order to share attribute files between different brokers, you identify the attributes that are unique and move them to a variable definition file. This file enables you to share one attribute file among different brokers. Each broker in such a scenario requires its own variable definition file.

The following attributes are considered unique for each machine:

- BROKER-ID (in Broker-specific attributeBROKER-ID)
- NODE (in Entire Net-Work-specific attribute NODE)
- PORT (in PORT (SSL) and PORT (TCP/IP))

How you use the variable definition file will depend upon your particular needs. For instance, some optional attributes may require uniqueness - for example, DBID and FNR in DEFAULTS=ADABAS - so that you may specify the persistent store.

## 

## **Concepts of Persistent Messaging**

| Client Server Model: Persistent Messaging        | 108 |
|--------------------------------------------------|-----|
| Publish-and-Subscribe Model: Persistent Behavior | 109 |
| Definitions of Persistent Messaging Terms        | 111 |
| Availability of Persistent Store                 | 113 |
| Migrating the Persistent Store                   | 115 |
| Persistent Store Report                          | 118 |
| Swapping out New Units of Work                   | 121 |

This chapter provides a brief introduction to the concepts of the persistent store and its role in EntireX for providing persistent messaging within the client/server model and also for publish-and-subscribe functionality. It covers the following topics:

The table *Persistent Store Drivers* lists the implementation choices available to each operating system for accessing the physical persistent store. See also *Using Persistence and Units of Work*, *Broker UOW Status Transition* under *Concepts of Persistent Messaging* and *Managing the Broker Persistent Store* in the platform-specific administration documentation.

## **Client Server Model: Persistent Messaging**

EntireX provides persistent messaging within the client/server model. This is achieved by storing all persistent messages on disk so that if a system failure occurs, messages will automatically be recovered allowing applications to be restarted without any loss of data. The section *Using Persistence and Units of Work* describes implementation issues and how to use persistence and units of work in EntireX Broker. Units of work can also be used without persistence; units of work which are the vehicle for persistent messaging.

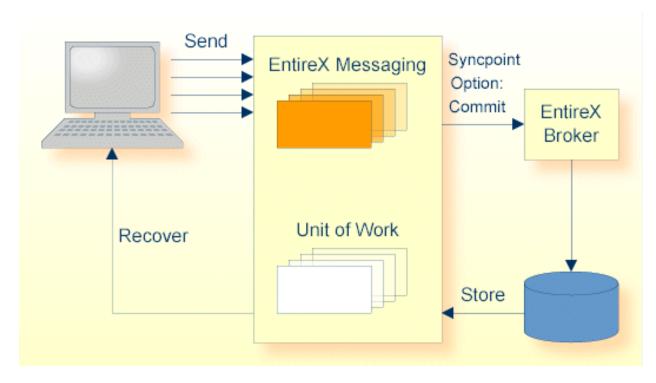

The following figure illustrates the concept of persistent messages.

Persistence in an EntireX Broker's unit of work (a group of logically related messages) has the following four variations:

Both the unit of work and its status have persistence.

- The unit of work does not have persistence, but its status does.
- The unit of work has persistence, but its status does not.
- Neither the unit of work nor its status has persistence.

The status of a message is information about the message rather than the actual message data itself. This enables the sender to determine the progress of the message and determine if it has been received by the partner and whether processing was successfully completed. This gives applications the option of having the Broker kernel store only the message status and not the message itself, provided the application has been written to resend data from a known point in the event of system failure. This option can afford significant performance benefits over storing the whole message data.

To support transaction control in a coordinated operation of distributed systems, EntireX can group logically related messages into "units of work" that are committed to the EntireX Broker for further transmission when complete. In case of failure on the server side, the receiving program can backout the whole unit of work; this makes it available for processing later or by another server.

## Publish-and-Subscribe Model: Persistent Behavior

EntireX provides persistent publish-and-subscribe behavior by writing information to disk in order to protect against system failures. This allows applications to be restarted without any loss of the following types of data:

#### Durable Subscription Information

This comprises a list of subscribers and the topics to which they have durably subscribed. This ensures that users only have to subscribe once to a topic; their persistent status remains after Broker is restarted. If the persistent store is used to maintain subscription status, you must define the SUBSCRIPTION-EXPIRATION options.

#### Publication Data

This data is also persisted if the administrator has defined this characteristic for the topic.

The diagram below shows the two types of publish-and-subscribe information which is written to the persistent store.

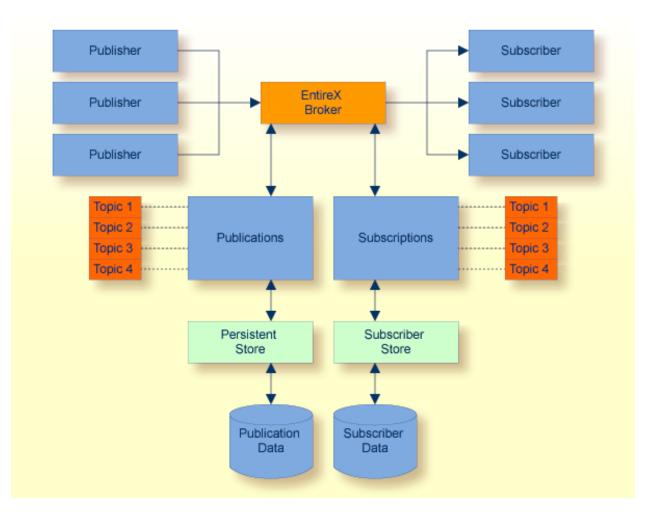

## **Definitions of Persistent Messaging Terms**

- UOW
- Persistent Store
- Persistent Store Drivers
- UOW Lifetime
- Persistent UOW
- Persistent Status
- Publication
- Durable Subscription
- Publication Lifetime
- Subscription Expiration

#### UOW

A unit of work (UOW) is a set of one or more messages that are processed as a single unit. The sender of a UOW adds messages to the UOW and then indicates that the UOW is complete (COMMIT). The UOW and its messages are not visible to the receiver until the sender has committed the UOW. Once the UOW is committed, the receiver can receive the messages, and can indicate when the UOW is complete (COMMIT).

#### **Persistent Store**

The persistent store is used for storing unit-of-work messages and publish-and-subscribe data to disk. This means message and status information can be recovered after a hardware or software failure to the previous commit point issued by each application component.

#### Persistent Store Drivers

A persistent store driver is an executable, or a load module, that implements access to the physical persistent store. There is one persistent store driver for each persistent store type. The following table shows the persistent store options:

| Persistent<br>Store Type | Description                                | Operating System              | Notes                                                                                                    |
|--------------------------|--------------------------------------------|-------------------------------|----------------------------------------------------------------------------------------------------|
| Adabas                   | Uses Adabas database.                      | UNIX, Windows,<br>z/OS, z/VSE | Adabas, Software AG's ADAptable<br>dataBASe, is a high-performance,<br>multithreaded, database management<br>system. |
| DIV                      | Uses IBM Data In Virtual facility on z/OS. | z/OS                          | This persistent store option is implemented as a VSAM linear data set.                                               |

| Persistent<br>Store Type | Description                                         | Operating System | Notes                                     |
|--------------------------|-----------------------------------------------------|------------------|-------------------------------------------|
| CTREE                    | c-tree© is an embedded local                        | UNIX and Windows | c-tree© is the fast and reliable embedded |
|                          | database that can be used as your persistent store. |                  | database of FairCom Corporation®.         |

See also *Managing the Broker Persistent Store* in the platform-specific administration documentation and also PSTORE-TYPE under *Broker Attributes* in the administration documentation.

#### **UOW Lifetime**

Each UOW has a lifetime value associated with it. This is the period of time that the UOW is allowed to exist without being completed. This time starts when the UOW is initially created and runs until the UOW is completed. A UOW is completed when it is successfully:

- cancelled or backed out by its sender, or
- cancelled or committed by its receiver.

If the UOW is in ACCEPTED status when this lifetime expires, the UOW is placed into a TIMEOUT status. Lifetime timeouts will not occur when the UOW is in either RECEIVED or DELIVERED status.

A special "pseudo-clock" is maintained for UOW lifetimes. This clock is implemented in such a way that it only runs when the Broker is active. This prevents a UOW lifetime from expiring while the Broker is down or otherwise unavailable.

#### Persistent UOW

Persistence is an attribute of a UOW (unit of work). If a UOW is persistent, its messages are saved in the persistent store when the sender COMMITS the UOW and they are retained until the receiver COMMITS or CANCELS the UOW, or until its lifetime expires. If the Broker or system should fail after the UOW is committed by the sender, the UOW (and its conversation) will be restored to their last, stable status when the Broker restarts.

#### **Persistent Status**

Persistent status is an attribute of a UOW (unit of work). If a UOW has persistent status, the status of the UOW is maintained in the persistent store, and is updated whenever the status changes. The persistent status remains in the persistent store after the UOW is completed, until its status lifetime has expired.

A persistent status value represents a multiple of the UOW lifetime value. Thus if a UOW has a lifetime of 5M (whereby M stands for minutes) and a persistent status value of 4, the status of the UOW would be deleted 20M (5M\*4) after the UOW was completed.

#### Publication

A publication is one or more messages forming an atomic unit and sent by a publisher to a topic. Subscribers are then able to receive publications committed after the time at which a subscriber first subscribes.

#### **Durable Subscription**

Subscribers inform EntireX of their intent to receive publications by issuing a SUBSCRIBE command and specifying the topic of interest. If the administrator has specified this topic to the Broker attribute file with a characteristic of DURABLE, users will be able to subscribe to the topic durably. This means that the user's subscription status remains after EntireX is restarted.

#### **Publication Lifetime**

A characteristic of the topic is the lifetime which publications will live and be available to subscribers. Once a publication has been received by all eligible subscribers, it will be removed automatically, even before its lifetime has been reached.

#### **Subscription Expiration**

Subscribers inform EntireX of their intent to receive publications by issuing a SUBSCRIBE command and specifying the topic of interest. If the administrator has specified this topic to the Broker attribute file with a characteristic of DURABLE, all user subscriptions to that topic will be durable. This means that the user's subscription status remains after EntireX is restarted.

## **Availability of Persistent Store**

- **Caution:** The persistent store must be available before you attempt to start or restart the Broker; otherwise your Broker will not initialize.
  - Introduction
  - Disconnect the Persistent Store

#### Connect the Persistent Store

#### Introduction

The PSTORE must be available for the Broker to start. Subsequently, Broker will continue to function even if the PSTORE becomes unavailable and applications issuing non-persistent commands will continue without interruption. However, Broker will not be able to process commands relating to persistence until the PSTORE becomes available again.

Users issuing commands involving persistence - for example units of work with persistence and durable publish and subscribe - are notified of the unavailability of the PSTORE through an ACI return code. In addition, persistent commands being processed at the point of unavailability are backed out, and details of the PSTORE problem are written to the Broker log file.

There are several reasons for the PSTORE becoming unavailable. Examples:

- unavailability of the PSTORE file(s)
- capacity of PSTORE file being exceeded
- in the case of Adabas, termination of the database

#### **Disconnect the Persistent Store**

You can remove the state "No new Units of Work" - that is, no new persistent data - using CIS. If the PSTORE capacity is exceeded, an error message is written to the Broker log file. You must use Command and Information Services (CIS) to ensure that users cannot issue further commands creating new units of work or publications.

During the time the PSTORE is unavailable, there is no timeout processing for unit-of-work and publication records kept in the PSTORE. In addition, some in-memory resources relating to persistent items, such as conversation control blocks, are also retained until the PSTORE becomes available again and normal processing is resumed for all commands.

See executable command request DISCONNECT-PSTORE under ETBCMD: Executable Command Requests under Broker Command and Information Services.

#### **Connect the Persistent Store**

Subsequently, you can use CIS to make the PSTORE available again, allowing users only to issue commands consuming records from the PSTORE rather than producing new ones. After a period of operation in this state, the contents of the PSTORE will be reduced sufficiently, and you can remove the state "No new Units of Work" through CIS.

See executable command request CONNECT-PSTORE under ETBCMD: Executable Command Requests under Broker Command and Information Services.

## **Migrating the Persistent Store**

- Introduction
- Configuration
- Migration Procedure

#### Introduction

The contents of EntireX Broker's persistent store can be migrated to a new persistent store in order to change the PSTORE type or to use the same type of PSTORE with increased capacity.

The migration procedure outlined here requires two Broker instances started with a special RUN-MODE parameter. One Broker unloads the contents of the persistent store and transmits the data to the other Broker, which loads data into the new PSTORE. Therefore, for the purposes of this discussion, we shall refer to an *unload* Broker and a *load* Broker.

This procedure is based on Broker-to-Broker communication to establish a communication link between two Broker instances. It does not use any conversion facilities, since the migration procedure is supported for homogeneous platforms only.

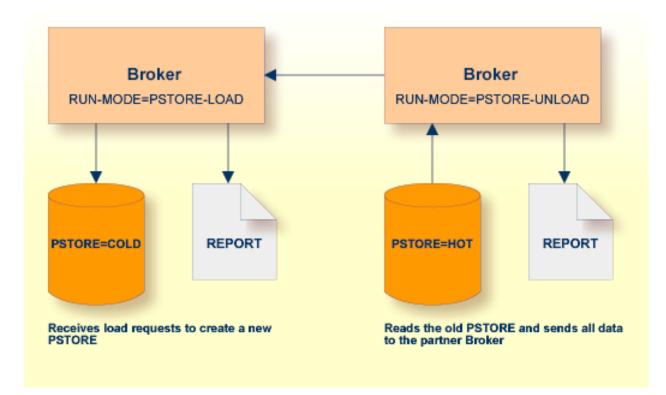

#### Configuration

The migration procedure requires two Broker instances, each started with the RUN-MODE attribute. The unload Broker should be started with the following attribute:

#### RUN-MODE=PSTORE-UNLOAD

The load Broker should be started with the following attribute:

#### RUN-MODE=PSTORE-LOAD

These commands instruct the Broker instances to perform the PSTORE migration.

**Note:** The attribute PARTNER-CLUSTER-ADDRESS must be defined in both Broker instances to specify the transport address of the load Broker. The unload Broker must know the address of the load broker, and the load Broker must in turn know the address of the unload Broker.

#### Example:

Broker ETB001 performs the unload on host HOST1, and Broker ETB002 performs the load on host HOST2. The transmission is based on TCP/IP. Therefore, Broker ETB001 starts the TCP/IP communicator to establish port 1971, and Broker ETB002 starts the TCP/IP communicator to establish port 1971.

For ETB001, attribute PARTNER-CLUSTER-ADDRESS = HOST2:1972:TCP is set, and for ETB002, attribute PARTNER-CLUSTER-ADDRESS = HOST1:1971:TCP is set to establish the Broker-to-Broker communication between the two Broker instances.

In addition to attributes RUN-MODE and PARTNER-CLUSTER-ADDRESS, a fully functioning Broker configuration is required when starting the two Broker instances. To access an existing PSTORE on the unloader side, you must set the attribute PSTORE = HOT. To load the data into the new PSTORE on the loader side, you must set the attribute PSTORE = COLD. The load process requires an empty PSTORE at the beginning of the load process.

**Note:** Use caution not to assign PSTORE = COLD to your unload Broker instance, as this startup process will erase all data currently in the PSTORE.

For the migration process, the unload Broker and the load Broker must be assigned different persistent stores.

A report can be generated to detail all of the contents of the existing persistent store. At the end of the migration process, a second report can be run on the resulting new persistent store. These two reports can be compared to ensure that all contents were migrated properly. To run these reports, set the attribute PSTORE-REPORT = YES. See PSTORE under *Broker Attributes* in the administration documentation for a detailed description, especially for the file assignment.

#### **Migration Procedure**

The migration procedure is made up of three steps.

#### Step 1

The unload Broker and the load Broker instances can be started independently of each other. Each instance will wait for the other to become available before starting the unload/load procedure.

The unload Broker instance sends a handshake request to the load Broker instance in order to perform an initial compatibility check. This validation is performed by Broker according to platform architecture type and Broker version number. The handshake ensures a correctly configured partner cluster address and ensures that the user did not assign the same PSTORE to both Broker instances. If a problem is detected, an error message will be issued and both Broker instances will stop.

#### Step 2

The unload Broker instance reads all PSTORE data in a special non-destructive raw mode and transmits the data to the load Broker instance. The load Broker instance writes the unchanged raw data to the new PSTORE. A report is created if PSTORE-REPORT = YES is specified, and a valid output file for the report is specified.

#### Step 3

The unload Broker instance requests a summary report from the load Broker instance to compare the amount of migrated data. The result of this check is reported by the unload Broker instance and the load Broker instance before they shut down.

When a Broker instances is started in RUN-MODE = PSTORE-LOAD or RUN-MODE = PSTORE-UNLOAD, the Broker instances only allow administration requests. All other user requests are prohibited.

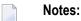

- 1. The contents of the persistent store are copied to the new persistent store as an exact replica. No filtering of unnecessary information will be performed - for example, UOWs in received state. The master records will not be updated.
- 2. Before restarting your Broker with the new persistent store, be sure to change your PSTORE attribute to PSTORE = HOT. *Do not* start your broker with the new persistent store using PSTORE = COLD; this startup process will erase all of the data in your persistent store.
- 3. After completing the migration process and restarting your Broker in a normal RUN-MODE, it is important not to bring both the new PSTORE and the old PSTORE back online using separate Broker instances; otherwise, applications would receive the same data twice. Once the migration process is completed satisfactorily, and is validated, the old PSTORE contents should be discarded.

## **Persistent Store Report**

You can create an optional report file that provides details about all records added to or deleted from the persistent store. This section details how to create the report and provides a sample report.

- Configuration
- Sample Report

#### Configuration

To create a persistent store report, use Broker's global attribute PSTORE-REPORT with the value YES.

When the attribute value YES is supplied, all created or deleted persistent records will be reported if the output mechanism is available.

If the value NO is specified, no report will be created.

The report file is created using the following rules:

#### BS2000/OSD

LINK-NAME ETBPREP assigns the report file. Format REC-FORM=V, REC-SIZE=O, FILE-TYPE ISAM is used by default.

#### UNIX

Broker creates a file with the name *PSTORE.REPORT* in the current working directory. The file name *PSTORE.REPORT.LOAD* will be used if Broker is started with RUN-MODE = PSTORE-LOAD.

The file name *PSTORE.LOAD.UNLOAD* will be used if Broker is started with RUN-MODE = PSTORE-UNLOAD.

If the environment variable ETB\_PSTORE\_REPORT is supplied, the file name specified in the environment variable will be used.

If Broker receives the command-line argument -p, the token following argument -p will be used as the file name.

#### Windows

Same as UNIX.

#### z/OS

DDNAME ETBPREP assigns the report file. Format RECFM=FB, LRECL=121 is used.

#### z/VSE

Logical unit SYS003 and logical file name *ETBPREP* are used. Format RECORD-FORMAT = FB, RECORD-LENGTH = 121 is used.

#### Sample Report

The following is an excerpt from a sample PSTORE report.

| EntireX 8.0.0.00                                 | PSTORE   | Report 2     | 2008-02-21 17:1 | 8:38 Pag   | e 1          |    |
|--------------------------------------------------|----------|--------------|-----------------|------------|--------------|----|
| Identifier<br>Action                             | Elements | Total length | Record Type     | Date       | Time         | Ļ  |
| 10000000000000016                                | 5        | 1148         | Conversation    | 2008-02-21 | 17:18:57.190 | ى  |
| Created<br>1000000000000017                      | 5        | 1148         | Conversation    | 2008-02-21 | 17:18:57.654 | ىم |
| Created<br>1000000000000018                      | 5        | 1148         | Conversation    | 2008-02-21 | 17:18:58.122 | ى  |
| Created<br>1000000000000000000000000000000000000 | 5        | 1148         | Conversation    | 2008-02-21 | 17:18:58.590 | ÷  |
| Created<br>100000000000001A                      | 5        | 1148         | Conversation    | 2008-02-21 | 17:18:59.054 | ب  |

| Created                                |   |      |              |            |              |   |
|----------------------------------------|---|------|--------------|------------|--------------|---|
| 100000000000001B<br>Created            | 5 | 1148 | Conversation | 2008-02-21 | 17:18:59.518 | ب |
| 100000000000001C                       | 5 | 1148 | Conversation | 2008-02-21 | 17:18:59.982 | ب |
| Created<br>100000000000001D<br>Created | 5 | 1148 | Conversation | 2008-02-21 | 17:19:00.538 | Ļ |
| 100000000000001E<br>Created            | 5 | 1148 | Conversation | 2008-02-21 | 17:19:01.002 | Ļ |
| 10000000000000000000000000000000000000 | 0 | 0    | Conversation | 2008-02-21 | 17:19:30.676 | Ļ |
| 100000000000000000002<br>Deleted       | 0 | 0    | Conversation | 2008-02-21 | 17:19:31.675 | Ļ |
| 10000000000000003<br>Deleted           | 0 | 0    | Conversation | 2008-02-21 | 17:19:32.675 | Ļ |
| 10000000000000000000000000000000000000 | 0 | 0    | Conversation | 2008-02-21 | 17:19:33.675 | ب |
| 1000000000000005                       | 0 | 0    | Conversation | 2008-02-21 | 17:19:34.675 | ب |
| Deleted<br>1000000000000000<br>Deleted | 0 | 0    | Conversation | 2008-02-21 | 17:19:35.675 | Ļ |
|                                        |   |      |              |            |              |   |

The following fields are provided in the report:

- Identifier provides the UOWID (record ID).
- Elements gives the number of messages per UOW when creating or loading records.
- Total Length gives the size of the raw record when creating or loading records.
- Record Type describes the type of the data. Following types are currently supported:
  - Cluster: a special record for synchronization purposes
  - Conversation: a unit of work as part of a conversation
  - Master: a special record to manage the persistent store
  - Publication: a record containing a publication for a durable topic
  - Subscription: a record containing subscriber data (if SUBSCRIBER-STORE = PSTORE) is defined
- Date and time of the action
- Action describes the action of Broker. The following actions are currently supported:
  - Created: record is created
  - Deleted: record is deleted
  - Loaded: record is loaded (Broker instance with RUN-MODE = PSTORE-LOAD)
  - Unloaded: record is unloaded (Broker instance with RUN-MODE = PSTORE-UNLOAD)

## Swapping out New Units of Work

The broker processes UOWs in memory. However, if a client produces a large number of UOWs and no server is available, or the server cannot handle all data, the number of UOWs in memory may increase and reach a critical limit.

To avoid an overload of UOWs in memory, EntireX Broker can swap out new conversations that containing UOWs (STORE=BROKER) and that have been accomplished by the client with an EOC. The data is persisted on PSTORE and there is no need to keep the data in memory unless a server wants to receive the data.

Activate the swap-out feature with the broker-specific attribute SWAP-OUT-NEW-UOWS. It is not activated by default. However, the swap-out feature can be configured per service to define a minimum portion of UOWs kept in memory. Use the service-specific attribute MIN-UOW-CONVERSATIONS-IN-MEMORY to define this portion.

# Using Persistence and Units of Work

| Implementation Issues   | 124 |
|-------------------------|-----|
| Using Units of Work     |     |
| Using Persistence       | 133 |
| Using Persistent Status | 138 |
| Recovery Processing     | 140 |

This chapter describes implementation issues and how to use persistence and units of work in EntireX Broker. It assumes you are familiar with EntireX Broker from both an administrative and an application perspective, and with the ACI programming in particular. See also *EntireX Broker* and *EntireX Broker ACI Programming*.

### Implementation Issues

- Table of Persistent Store Drivers
- Changes are Required
- Attributes used for Units of Work
- ACI Fields used for Units of Work
- ACI Function SYNCPOINT used for Units of Work
- Options used for UOW Operations
- CID Implementation: Numeric Digits, Characters 0-9 and A-Z

#### **Table of Persistent Store Drivers**

A persistent store driver is an executable, or a load module that implements access to the physical persistent store. There is one persistent store driver for each persistent store type. The following table shows the persistent store options:

| Persistent<br>Store Type | Description                                                                            | Operating System              | Notes                                                                                                    |
|--------------------------|----------------------------------------------------------------------------------------|-------------------------------|----------------------------------------------------------------------------------------------------|
| Adabas                   | Uses Adabas database.                                                                  | UNIX, Windows,<br>z/OS, z/VSE | Adabas, Software AG's ADAptable<br>dataBASe, is a high-performance,<br>multithreaded, database management<br>system. |
| DIV                      | Uses IBM Data In Virtual facility on z/OS.                                             | z/OS                          | This persistent store option is implemented as a VSAM linear data set.                                               |
| CTREE                    | c-tree© is an embedded local<br>database that can be used as<br>your persistent store. | UNIX and Windows              | c-tree© is the fast and reliable embedded database of FairCom Corporation®.                                          |

#### **Changes are Required**

It is important to note that some level of both application and system changes are necessary to utilize UOWs. Existing message-based Broker applications will continue to operate as before.

#### Attributes used for Units of Work

The following table represents the keyword parameters that can be used in the Broker attribute file for UOWs. A short form of the keyword is given if applicable. Default values are underlined.

| Keyword                        | Value                                                            | Description                                                                                                    |
|--------------------------------|------------------------------------------------------------------|----------------------------------------------------------------------------------------------------|
| STORE                          | <u>OFF</u> I BROKER                                              | Broker: sets default STORE attribute for all units of work.                                                                                                    |
|                                |                                                                  | Service: sets default STORE attribute for units of work sent to the service.                                                                                                    |
| MAX-UOWS or<br>MUOW            | <u>0</u>   <i>n</i>                                              | Broker: maximum number of active UOWs. If 0 is specified,<br>then the Broker will not support any UOW operations.                                                                                                    |
|                                |                                                                  | Service: maximum number of active UOWs for a service.                                                                                                    |
| MAX-MESSAGES-IN-UOW or<br>UMSG | <u>16</u>   <i>n</i>                                             | Broker: maximum number of messages in a UOW.                                                                                                    |
|                                |                                                                  | Service: maximum number of messages in a UOW for the service.                                                                                                    |
| PSTORE                         | <u>NO</u> IHOTI<br>COLDI                                         | Broker only. Startup value for persistent store.                                                                                                    |
|                                | WARM                                                             | N0 No persistent store.                                                                                                    |
|                                |                                                                  | HOT Persistent UOWs are restored to prior state during initialization.                                                                                                    |
|                                |                                                                  | COLD Persistent UOWs are not restored during initialization,<br>and the persistent store is considered empty.                                                                                                    |
|                                |                                                                  | WARM (Internal Use Only) persistent UOWs are not restored during initialization, but the persistent store remains intact.                                                                                                    |
| UWSTATP                        | <u>0</u> - 254                                                   | Broker: persistent status is maintained either for persistent or non-persistent UOWs.                                                                                                    |
|                                |                                                                  | Service: persistent status is maintained either for persistent or non-persistent UOWs for a service.                                                                                                    |
| UWTIME                         | <u>1D</u>   <i>n</i> S   <i>n</i> M  <br><i>n</i> H   <i>n</i> D | Broker: defines the lifetime of a UOW in seconds, minutes, hours or days. This value is the time that it can remain in the system without being completed. If the UOW is not completed within this time, it is deleted with a status of TIMEOUT |
|                                |                                                                  | Service: defines the lifetime of a UOW for a service.                                                                                                    |

| Keyword                | Value            | Description                                                                                                    |
|------------------------|------------------|----------------------------------------------------------------------------------------------------|
| MAX-UOW-MESSAGE-LENGTH | n   <u>31647</u> | <ul><li>Broker: defines the default maximum message size that can be sent.</li><li>Service: defines the maximum message size that can be sent to a service.</li></ul>                                                             |
| DEFERRED               | <u>no</u> I yes  | <ul><li>Broker: sets the default DEFERRED attribute for all services.</li><li>UOWs can be sent to a deferred service even if the service is not registered.</li><li>Service: sets the DEFERRED attribute for a service.</li></ul> |

#### ACI Fields used for Units of Work

The following fields have been added to the broker ACI control block. Note that the actual field names may differ slightly depending on the programming language being used.

| Keyword | Description                                                                                                    |  |  |  |  |
|---------|----------------------------------------------------------------------------------------------------|--|--|--|--|
| STORE   | Indicates whether the specified UOW is persistent or not:                                                                         |  |  |  |  |
|         | 0FF The sender accepts the persistence option specified by the service or Broker (this is the default value).                     |  |  |  |  |
|         | BROKER The sender wants persistence.                                                                                              |  |  |  |  |
|         | NO The sender does not want persistence, even if the service or Broker default is persistence.                                    |  |  |  |  |
|         | Also returned with RECEIVE to indicate if the UOW being received is persistent or not.                                            |  |  |  |  |
| UWTIME  | The amount of time that the UOW can remain incomplete without being timed out. This is also referred to as the UOW lifetime.      |  |  |  |  |
| STATUS  | The current status of a UOW. The status is returned on SEND, RECEIVE, and SYNCPOINT operations. Applicable values are as follows: |  |  |  |  |
|         | RECEIVED One or more messages have been sent as part of a UOW but the UOW is not yet committed.                                   |  |  |  |  |
|         | ACCEPTED The UOW has been committed by the sender.                                                                                |  |  |  |  |
|         | DELIVERED The UOW is currently being received.                                                                                    |  |  |  |  |
|         | BACKEDOUT * The UOW was backed out prior to being committed by the sender.                                                        |  |  |  |  |
|         | PROCESSED * the receiver of the UOW has committed it.                                                                             |  |  |  |  |
|         | CANCELLED * the receiver of the UOW has cancelled it.                                                                             |  |  |  |  |
|         | TIMEOUT * the UOW was not processed within the specified time.                                                                    |  |  |  |  |
|         | DISCARDED * The UOW was not persistent and its data was discarded over a restart.                                                 |  |  |  |  |
|         | * The status values marked with an asterisk are persistent, and will only exist for UOWs with persistent status.                  |  |  |  |  |

| Keyword | Description                                                                                                    |  |  |  |  |  |
|---------|----------------------------------------------------------------------------------------------------|--|--|--|--|--|
|         | In addition, the following status values are returned on a RECEIVE operation to indicate if the message being received is part of a UOW or not, and if so, which part:                                                                     |  |  |  |  |  |
|         | RECV_NONE The message is not part of a UOW.                                                                                                    |  |  |  |  |  |
|         | RECV_FIRST The message is the first message in a UOW.                                                                                                    |  |  |  |  |  |
|         | RECV_MIDDLE The message is not the first or last message in a UOW.                                                                                                    |  |  |  |  |  |
|         | RECV_LAST The message is the last message in a UOW.                                                                                                    |  |  |  |  |  |
|         | RECV_ONLY The message is the only message in a UOW.                                                                                                    |  |  |  |  |  |
|         | All RECV_values except RECV_NONE reflect an actual UOW status of DELIVERED.                                                                                                    |  |  |  |  |  |
| USTATUS | A user-defined status associated with a UOW. It can be specified as part of a SEND, RECEIVE, or SYNCPOINT operation and will be returned whenever the status of a UOW is queried. See <i>Using User Status</i> below for more information. |  |  |  |  |  |
| UOWID   | A unique identifier for a unit of work. This value is returned on SEND and RECEIVE operations and may be provided on SYNCPOINT operations that are querying status of UOWs.                                                                |  |  |  |  |  |
| UWSTATP | A numeric value indicating the lifetime value for persistent status. This value is a multiplier against the UWTIME value. Applicable values are:                                                                                           |  |  |  |  |  |
|         | 0 Use the default specified for the service or broker.                                                                                                    |  |  |  |  |  |
|         | 1-254 Use 1 to 254 times the UWTIME value as the status lifetime.                                                                                                    |  |  |  |  |  |
|         | 255 The sender does not want persistent status, even if the service or broker default is persistent status.                                                                                                    |  |  |  |  |  |

#### ACI Function SYNCPOINT used for Units of Work

The SYNCPOINT function deals exclusively with UOWs. The following table lists the OPTION values that can be used with the SYNCPOINT function, and the associated behavior and restrictions of each one.

**Note:** In many cases, the behavior will be different depending on whether the issuer is the sender or the receiver of the UOW.

| Option | Caller | Behavior and Restrictions                                                                                                    |
|--------|--------|----------------------------------------------------------------------------------------------------|
|        |        | If the specified UOW is in RECEIVED status, it will be put into BACKEDOUT status.<br>If persistent status is not specified, no trace of the UOW will remain.  |
|        |        | If the specified UOW is in DELIVERED status, it will be put back into ACCEPTED status and its attempted delivery count will be incremented.                   |
| CANCEL |        | If the specified UOW is in ACCEPTED status, it will be put into CANCELLED status.<br>If persistent status is not specified, no trace of the UOW will remain.  |
|        |        | If the specified UOW is in DELIVERED status, it will be put into CANCELLED status.<br>If persistent status is not specified, no trace of the UOW will remain. |

| Option     | Caller   | Behavior and Restrictions                                                                                                    |  |
|------------|----------|----------------------------------------------------------------------------------------------------|--|
| COMMIT     | Sender   | If the specified UOW is in RECEIVED status, it will be put into ACCEPTED status. It is now available to be received by the other partner.                                                                          |  |
|            | Receiver | If the specified UOW is in DELIVERED status, it will be put into PROCESSED status.<br>If persistent status is not specified, no trace of the UOW will remain.                                                      |  |
|            | Both     | This is a special case of the COMMIT option, where the caller specifies UOWID=BOTH in the request. This allows the caller to commit two UOWs, one being received and one being sent, in a single atomic operation. |  |
| DELETE     | Sender   | Deletes the persistent status of the specified UOW. The UOW must be complete<br>and must have been created by the caller. After this request, no trace of the UOW<br>will remain.                                  |  |
| EOC        | Sender   | Commits the UOW and sets an EOC indication on the associated conversation. See COMMIT for additional information and restrictions.                                                                                 |  |
| EOCCANCEL  | Sender   | Commits the UOW and sets an EOC-CANCEL indication on the associated conversation. See COMMIT for additional information and restrictions.                                                                          |  |
| LAST       | Sender   | Returns the status of the last UOW sent by the caller. In addition,<br>CLASS/SERVER/SERVICE details of the associated server are also returned. The<br>CONV-ID can be included to qualify the request.             |  |
| QUERY      | Sender   | With UOWID=n, returns the status of the specified UOW. In addition,<br>CLASS/SERVER/SERVICE details of the associated server are also returned.                                                                    |  |
| SETUSTATUS | Both     | Updates the user status field of the specified UOW. The UOW must be in RECEIVED, ACCEPTED, or DELIVERED status.                                                                                                    |  |

## Options used for UOW Operations

This table lists option values used to support UOW operations:

| Option | Function | Behavior and Restrictions                                                                                                    |
|--------|----------|----------------------------------------------------------------------------------------------------|
| SYNC   | SEND     | This option indicates that the data being sent is part of a UOW. The UOW is created on the first send, and subsequent sends will add messages to the UOW.                                 |
| SYNC   | RECEIVE  | This option indicates that the RECEIVE can be satisfied only with a message in a UOW.                                                                                                    |
| MSG    | RECEIVE  | This option indicates that the RECEIVE can be satisfied only with non-UOW messages.                                                                                                    |
| ANY    | RECEIVE  | This option indicates that the RECEIVE can be satisfied by either a non-UOW or a UOW message. It is up to the receiver to determine which, based on the UOWSTATUS field that is returned. |
| COMMIT | SEND     | This option combines a SEND and a SYNCPOINT, OPTION=COMMIT into a single operation. It allows the sender to create and commit a UOW in a single operation.                                |

#### CID Implementation: Numeric Digits, Characters 0-9 and A-Z

In order to support unique conversation identifiers at Broker restart, there is an implementation of the CID which is alphanumeric and an internal identifier.

**Note:** The CID is a Broker-generated identifier for the conversation, and the application should not make any assumptions about either the content or format of all or any part of the CID field, or about any relationship between CIDs.

If any of the following three conditions exist, the all-numeric implementation of the CID field will be used in order to ensure compatibility:

- the Broker does not support any UOW processing;
- the application program is using API\_VERSION 1 or 2 in its request;

or

the target service does not support UOWs.

**Note:** This level of compatibility may be removed at some point in the future.

## **Using Units of Work**

- UOW vs non-UOW Conversations
- Use of LOGON and TOKEN
- User Identification for Units of Work
- Which Applications should use UOWs?
- Understanding UOW Status
- UOW Status on RECEIVE
- Using User Status
- Resource and Performance Considerations

#### **UOW vs non-UOW Conversations**

A Broker conversation will support either UOWs or messages, but not both. At the time the conversation is created, the Broker will determine which is to be supported.

#### Sequencing of Messages across Conversations

The order of delivery of new conversations to receivers is determined by the COMMIT time of the first UOW within its conversation. The conversation delivered to the receiver first is the one containing the first UOW for which the sender issues a SEND,OPTION=COMMIT or SYNCPOINT,OP-TION=COMMIT.

If there is more than one UOW in a conversation, the COMMIT time of the first UOW determines the age of that conversation. Also, multiple UOWs within a conversation are picked up by the receiver, in the same sequence as they were committed by the sender.

Scenario: A server starts to receive UOWs (CONVID=NEW) and receives UOW T1 first, since this UOW is committed first. If the server issues another receive (CONVID=NEW), it receives UOW T3. If, however, the UOWs are not combined in conversations (i.e., every UOW is in a separate conversation), the server receives (CONVID=NEW) UOW T1 first, then UOW T2, UOW T3, etc.

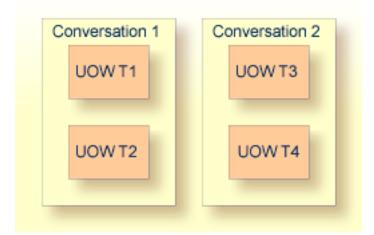

The COMMITTIME field in the Broker control block shows COMMITTIME of the first UOW in a conversation.

#### Use of LOGON and TOKEN

An explicit LOGON function must be used before a program can use any of the UOW functions. In order to enable client and server programs to recover the status of their UOWs in the event of a failure (Broker, system, or application), these programs must specify a TOKEN value at the time of logon.

#### User Identification for Units of Work

EntireX Broker identifies participants by ACI fields USER-ID and TOKEN if TOKEN is supplied or by USER-ID and internal ID (so-called physical user ID) if TOKEN is not supplied. However, the implementation of persistent units of work is based on the user identification USER-ID and TOKEN.

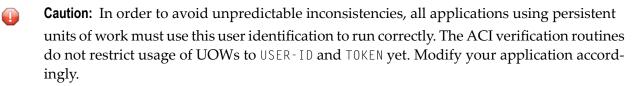

#### Which Applications should use UOWs?

Applications that should consider using UOWs fit into a couple of different categories.

- Applications that currently use multiple messages to communicate a single request are good candidates for UOWs. Grouping these messages within a UOW can give the application additional control over how its data is processed.
- Applications that intend to utilize deferred services, persistence, or persistent status must use UOWs, since these facilities are not available to message-based applications.

#### Understanding UOW Status

In order to use UOWs effectively, you need to understand

- the meaning of the various UOW status values;
- how they change based on events within the system;

and

how these changes are influenced by both persistence and persistent status.

The diagram below represents the normal status values as a UOW progresses through the system. These statuses and the transitions between them are not affected by either persistence or persistent status. The status values are indicated in ovals.

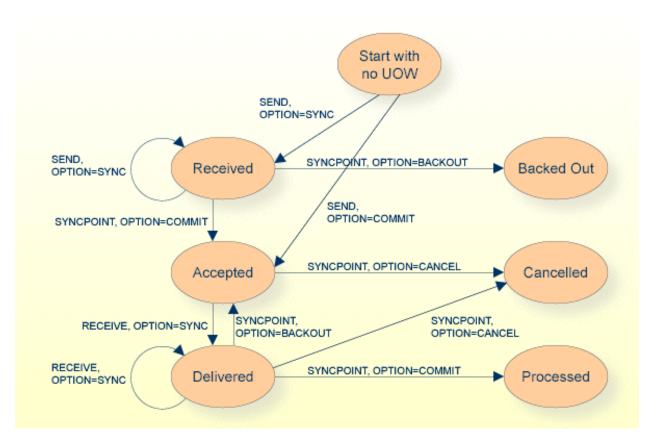

Normal Status Values as a UOW progresses through System

**Note:** The UOW is available to be received when it is first committed. The status values BACKEDOUT, CANCELLED and PROCESSED are valid only if there is persistent status.

#### **UOW Status on RECEIVE**

When a RECEIVE is issued for a message within a UOW, you might expect that the UOW status returned would be DELIVERED, since this is the actual status of the UOW. This is not the case, however. On a RECEIVE, the Broker returns a special UOW status that reflects additional information about the message and the UOW. These statuses are:

- RECV\_FIRST= the message is the first message in a UOW.
- RECV\_MIDDLE= the message is not the first or last message in a UOW.
- RECV\_LAST= the message is the last message in a UOW.
- RECV\_ONLY= the message is the only message in a UOW.
- RECV\_NONE= the message is not part of a UOW. This status is particularly useful if the application is receiving both messages and UOWs.

If you receive a status of either RECV\_LAST or RECV\_ONLY and then issue another RECEIVE for the same UOW, you will get an error 00740301 Conversation found: end of unit of work indicating the end of the UOW.

#### **Using User Status**

The user status field of the UOW allows additional, application-specific information to be carried with the UOW. It can be used to maintain status or indicate error information. It can also provide a form of "out-of-band" data communication between the sender and the receiver of a UOW.

For example, if a server is processing a long-running UOW, it can periodically update the user status of the UOW (using SYNCPOINT, OPTION=SETUSTATUS) to indicate its progress. The client can periodically get the user status (using SYNCPOINT, OPTION=QUERY) and report the progress back to the end-user.

As another example, the sender of a long-running UOW can update the user status to indicate that processing of the UOW should be abandoned by the server. The server can periodically get the user status while processing and react accordingly.

#### **Resource and Performance Considerations**

Each active UOW consumes memory resources (approximately 140 bytes per UOW) in a preallocated pool, not including the size of the message itself.

Also, additional memory resources such as the conversation and participant control blocks for the UOW, together with messages associated with them, will remain in memory for a deferred service when persistence is used. This can become significant when UOWs are being sent to a deferred service. However, the message itself does not remain in memory if sent to a service which is not currently registered - the whole purpose of deferred services. If the service is currently registered, the message remains in memory.

Messages that are sent to any (registered or unregistered) service can be "paged out" by Broker if storage is required. This feature considerably eases memory consumption when using persistence.

## **Using Persistence**

- When do Persistent UOWs make Sense?
- Adding Persistence to a UOW
- Resource and Performance Considerations
- Which Information is saved with the UOW?
- What happens when Broker restarts?

#### UOWs and Replicated Servers

#### When do Persistent UOWs make Sense?

A UOW should be made persistent if the sender wants the Broker to assure that the UOW will be deliverable, even if there is a system or Broker failure. Assured delivery assumes that the intended receiver of the UOW is active, or becomes active within the specified lifetime of the UOW.

Since most existing Broker applications are interactive, they are probably not good candidates for persistent UOWs. New application models can now be implemented, using persistent UOWs. For example, a service that collects information from other services, such as accounting, inventory, logging, etc., would be a good fit for persistent UOWs. Another example could be a client sending a long-running request to a service (one that may be inactive or busy), disconnecting, and coming back some time later to retrieve the results. The reliability of assured delivery makes this model practical.

Persistent UOWs do not require persistent status.

#### Adding Persistence to a UOW

A UOW can be made persistent:

- by specifying STORE=BROKER in the ACI request that creates the UOW;
- by specifying STORE=BROKER in service definition or service defaults portion of the Broker attribute file, making all UOWs for that service persistent; or
- by specifying STORE=BROKER in the Broker defaults section of the Broker attribute files, making all UOWs in the system persistent.

In addition, specifying STORE=N0 in the ACI request that creates the UOW will explicitly make the UOW non-persistent, overriding any Broker or service default.

#### **Resource and Performance Considerations**

A persistent UOW consumes resources in two areas.

- When the UOW is committed by the sender, all of the messages are written to the persistent store. This will generate multiple I/O operations, depending on the number and size of the messages.
- Space used to store the UOW and its messages will be allocated in the persistent store and will remain until the UOW is completed.

Performance of certain specific functions (e.g. SYNCPOINT OPTION=COMMIT by the sender of a UOW) will be affected by the additional time required to perform the I/O operations associated with writing the UOW and message(s) to the persistent store. These operations are performed synchron-

ously because the Broker must ensure that the UOW, once committed, can be recovered in the event of a system or Broker failure.

#### Which Information is saved with the UOW?

When the UOW is initially created in the persistent store, the following information is written:

- Unit-of-work ID
- Conversation ID
- UOW Sender information, including:
  - User ID
  - Token
  - Server/service/class \*
- UOW receiver information, including:
  - User ID \*\*
  - Token \*\*
  - Server/service/class \*
- Creation timestamp
- UOW lifetime value
- Persistence and persistent status values

The following pieces of information will be included when the UOW is initially written to the persistent store and will be updated, as needed, during the life of the UOW:

- UOW status
- UOW user status
- Attempted delivery count
- Number of messages in UOW
- Total message size in UOW
- Persistent status lifetime value
- Conversation state and EOC reason code

\* Server/service/class information is only saved if the sender or receiver is a registered service.

\*\* The receiver's user ID and token are only saved if the receiver is a service that has already acquired the conversation associated with this UOW. When there are multiple instances of a service, this means that a new conversation can be restarted by any instance of the service, but an existing conversation is bound to a specific instance of the service.

#### What happens when Broker restarts?

- Restart Behavior of UOW
- Re-creation of Internal Control Blocks
- Behavior of Conversation at Broker Restart

**Note:** "Restored" is an active UOW which has been returned to ACCEPTED status; "Discarded" is a UOW which has not been returned to ACCEPTED status. "Discarded" does not imply the status of DISCARDED.

**Caution:** The persistent store must be available before you attempt to restart your Broker; otherwise your Broker will not restart.

#### **Restart Behavior of UOW**

#### Restart Table 1

The behavior during restart of the following states depends on the previous settings of the options Persistent UOW and Persistent Status.

| UOW Status     | Persistent UOW: | Persistent Status: |                                          | UOW Status      |
|----------------|-----------------|--------------------|------------------------------------------|-----------------|
| before Restart | YES NO          | YES NO             | and Status                               | after Restart * |
| RECEIVED       | YES             | YES                | UOW not restored;<br>Status is restored  | BACKEDOUT       |
| RECEIVED       | YES             | NO                 | UOW not restored;<br>Status not restored |                 |
| RECEIVED       | NO              | YES                | UOW not restored;<br>Status is restored  | DISCARDED       |
| RECEIVED       | NO              | NO                 | UOW not restored;<br>Status not restored |                 |
| ACCEPTED       | YES             | YES                | UOW is restored;<br>Status is restored   | ACCEPTED        |
| ACCEPTED       | YES             | NO                 | UOW is restored;<br>Status is restored   | ACCEPTED        |
| ACCEPTED       | NO              | YES                | UOW not restored;<br>Status is restored  | DISCARDED       |
| ACCEPTED       | NO              | NO                 | UOW not restored;<br>Status not restored |                 |
| DELIVERED      | YES             | YES                | UOW is restored;<br>Status is restored   | ACCEPTED        |
| DELIVERED      | YES             | NO                 | UOW is restored;<br>Status is restored   | ACCEPTED        |
| DELIVERED      | NO              | YES                | UOW not restored;<br>Status is restored  | DISCARDED       |

| UOW Status<br>before Restart | Persistent UOW:<br>YES   NO | Persistent Status:<br>YES   NO | Behavior of UOW<br>and Status            | UOW Status<br>after Restart * |
|------------------------------|-----------------------------|--------------------------------|------------------------------------------|-------------------------------|
| DELIVERED                    | NO                          | NO                             | UOW not restored;<br>Status not restored |                               |
| PROCESSED **                 | YES                         | YES                            | Status is restored                       | PROCESSED                     |
| PROCESSED **                 | YES                         | NO                             | Status is not restored                   |                               |
| PROCESSED **                 | NO                          | YES                            | Status is restored                       | PROCESSED                     |
| PROCESSED **                 | NO                          | NO                             | Status not restored                      |                               |

\* If either UOW or its status is restored.

\*\* In this state, the UOW information has already been deleted upon reaching PROCESSED status.

#### Restart Table 2

The behavior during restart of the following states does not depend on the settings of Persistent UOW; in these cases only the Persistent Status exists and does not change after a restart. There is no UOW to be restored.

| UOW Status before Restart | Behavior of Status | UOW Status after Restart |
|---------------------------|--------------------|--------------------------|
| CANCELLED                 | Status is restored | CANCELLED                |
| DISCARDED                 | Status is restored | DISCARDED                |
| BACKEDOUT                 | Status is restored | BACKEDOUT                |
| TIMEDOUT                  | Status is restored | TIMEDOUT                 |

#### **Re-creation of Internal Control Blocks**

To restore a UOW, the Broker re-creates all internal control blocks necessary to represent the UOW when it was accepted. The table displays the targets of each control block type:

| Control Block Type | Association: Sender   Receiver | Notes                                |
|--------------------|--------------------------------|--------------------------------------|
| РСВ                | Sender; Receiver (optional)    | PCB = Participant CB                 |
| SCB                | Sender; Receiver               | SCB = Service CB                     |
| ССВ                | Sender; Receiver               | CCB = Conversation CB                |
|                    |                                | Two CCBs represent the conversation. |
| UWCB               | Receiver                       | UWCB = unit of work CB               |
|                    |                                | The UWCB represents the UOW.         |

**Note:** The messages associated with the UOW are not re-created in memory until a RECEIVE is actually issued for the UOW.

#### Behavior of Conversation at Broker Restart

Broker sets any units of work (UOWs) that are in DELIVERED status to ACCEPTED status during restart processing. If this is the first unit of work within a conversation sent by a client to a server, the assignment of the conversation to a particular server is dropped and the conversation is again available for all servers offering the same service.

If there is more than one unit of work in a single conversation and the first UOW is already received and committed by the server, the link to the server will kept even after this (non-first) UOW has reverted from DELIVERED to ACCEPTED status during restart processing. The server can retrieve units of work after restart with function RECEIVE OPTION=SYNC, CONVID=ANY and will get all old conversations containing UOWs first and then new conversations containing UOWs.

Servers performing a RECEIVE OPTION=SYNC, CONVID=NEW will retrieve only conversations not already assigned to this server. We strongly recommend that you implement RECEIVE OPTION=SYNC, CONVID=ANY or CONVID=OLD to retrieve already assigned conversations.

#### **UOWs and Replicated Servers**

Special consideration must be given when restarts occur, and there are persistent UOWs that are being sent to replicated servers, e.g. when more than one copy of a server is active. This is because a UOW is not associated with a server instance until the UOW's conversation is actually received by a server. From an application perspective, this means that a conversation that has not yet been received by its target server will be restored so that any instance of the server can process it. However, once the conversation has been received, any subsequent UOWs sent on the conversation will be restored so that only the specific instance, based on USER-ID and TOKEN, can receive them. The reasoning behind this is that a broker restart can occur without the servers being restarted, and the servers could be maintaining context information based on the conversation.

It is important to note that this can cause problems if the server instances are started as a result of load and the same load conditions are not present after the restart. For example, a UOW could be bound to the fifth instance of a server, but after a restart there is only enough load to start three instances. For this reason, we recommend that replicated servers using persistent UOWs not maintain any conversations with multiple UOWs.

## **Using Persistent Status**

- When does Persistent Status make Sense?
- Adding Persistent Status to a UOW

Resource and Performance Considerations

#### When does Persistent Status make Sense?

Persistent status should be considered for applications in which the sender needs to know if UOWs were actually processed successfully. In cases where the data associated with a UOW can be easily re-created in the event of a failure, persistent status may be a more desirable and lower-overhead alternative to a persistent UOW.

Persistent status does not require a persistent UOW.

#### Adding Persistent Status to a UOW

A UOW's status can be made persistent:

- by specifying a UWSTATP value between 1 and 254 in the ACI request that creates the UOW;
- by specifying a UWSTATP value between 1 and 254 in service definition or service defaults portion of the Broker attribute file, making the status of all UOWs for that service persistent; or
- by specifying a UWSTATP value between 1 and 254 in the Broker defaults section of the Broker attribute files, making the status of all UOWs in the system persistent.

Specifying UWSTATP=255 in the ACI request that creates the UOW will explicitly make the UOW status non-persistent, overriding any broker or service default.

#### **Resource and Performance Considerations**

Using persistent status consumes resources in two areas.

- The persistent store is updated each time the UOW is modified, by either the sender or the receiver. These modifications occur whenever a SEND or RECEIVE function is issued for the UOW, or whenever its status is changed, such as by SYNCPOINT OPTION=COMMIT. Depending on the implementation, this will generate one or more I/O operations.
- The space used for the UOW (but not its messages) in the persistent store remains allocated for some period of time after the UOW has been completed.

The performance of individual requests will generally be affected by the additional time required to perform the I/O operations associated with maintaining persistent status. At this time, all operations are performed synchronously, although that may change in future releases.

## **Recovery Processing**

- Introduction
- Determining the Status of a UOW
- A Real-world Example: Chess-by-Mail

#### Introduction

UOWs and persistence provide functionality for the application program (either client or server) to recover from failures: i.e., system, broker or application. In addition, this functionality allow new types of applications to be built, including ones not requiring concurrent execution of the client and server.

There are no standard rules for recovery, because each application model will use this functionality differently and will have different requirements for recovery. But the considerations in the following section should be kept in mind.

#### Determining the Status of a UOW

The most useful function for recovery is the SYNCPOINT, OPTION=LAST. This function will return the UOWID, CID, and status of the last UOW created by the caller, based on the USER-ID and TOKEN. This function can be used when an application starts or when it detects a failure to determine how much processing has been completed on a UOW. This information can then be used to decide how to recover from the failure.

#### A Real-world Example: Chess-by-Mail

Chess-by-mail is a sample of an application that takes advantage of UOWs, persistence, and persistent status. In generic terms, this application involves a client and a server exchanging messages on a single conversation. The conversation is long-running, and there is no requirement that the client and the server be active at the same time.

Although chess-by-mail was conceived as a single application, it is perhaps easier to describe its operation separately for the client and the server side. By convention, the white player is the client and the black player is the server. For simplicity, any user interaction has been left out of the description. Also for simplicity, only one chess-by-mail game is assumed to be running at any one time.

- Client Behavior
- Server Behavior

#### **Client Behavior**

The behavior of the chess-by-mail client is as follows:

- 1. Logon, specifying a USER-ID and TOKEN, which allow recovery of prior UOWs.
- 2. Issue SYNCPOINT, OPTION=LAST to determine the status of the last UOW created.
- 3. If the return code is 00780305 UOW not found, then there is no game in progress. So send the first white move to the server with: SEND OPTION=COMMIT,CID=NEW. If the send is successful, logoff and exit.
- 4. If the return code from SYNCPOINT is 0, then there is a last UOW and therefore a game is in progress. The UOW status value is examined to decide how to proceed.
- 5. If the status is ACCEPTED, then the server has not yet received the last move, so logoff and exit.
- 6. If the status is DELIVERED, then the server is currently processing the last move, so logoff and exit.
- 7. If the status is TIMEOUT, then the server did not receive the last move before its lifetime expired, so logoff and exit.
- 8. If the status is PROCESSED, then the server has received the last move and committed the UOW. Our application model has the client sending a move in response and committing both UOWs at the same time. So we need to receive the new move and send a reply to it.
- 9. Get the server's move with RECEIVE, OPTION=SYNC, CID=*n*, where *n* is the CID returned from SYNCPOINT OPTION=LAST.
- 10. Send the response move back using SEND OPTION=SYNC, CID=n.
- **11.** Commit both the received and sent UOWs with a single call SYNCPOINT OPTION=COMMIT, UOWID=BOTH.
- 12. Logoff and exit.

#### Server Behavior

The behavior of the chess-by-mail server is as follows:

- 1. Logon, specifying a Userid and Token, which allow recovery of prior UOWs.
- 2. Register as the chess-by-mail server.
- 3. Issue SYNCPOINT OPTION=LAST to determine the status of the last UOW created.
- 4. If the return code is 00780305 UOW not found, then there is no game in progress. So we receive first white move from the client with: RECEIVE OPTION=SYNC, CID=NEW. When the RECEIVE has been completed, continue at step 11.
- 5. If the return code from SYNCPOINT is 0, then there is a last UOW and therefore a game is in progress. The UOW status value is examined to decide how to proceed.
- 6. If the status is ACCEPTED, then the client has not yet received the last move, so deregister, logoff and exit.
- 7. If the status is DELIVERED, then the client is currently processing the last move, so deregister, logoff and exit.
- 8. If the status is TIMEOUT, then the client did not receive the last move before its lifetime expired, so deregister, logoff and exit.
- 9. If the status is PROCESSED, then the client has received the last move and committed the UOW. Our application model has the server sending a move in response and committing both UOWs at the same time. So we need to receive the new move and send a reply to it.
- 10. Get the client's move with RECEIVE, OPTION=SYNC, CID=*n*, where *n* is the CID returned from

SYNCPOINT, OPTION=LAST.

- **11.** Send the response move back using SEND, OPTION=SYNC, CID=*n*.
- 12 Commit both the received and sent UOWs with a single call:

SYNCPOINT, OPTION=COMMIT, UOWID=BOTH.

13. Deregister, logoff and exit.

# 7 Broker UOW Status Transition

| Initial UOW Status: NULL   Received                   | 144 |
|-------------------------------------------------------|-----|
| Initial UOW Status: Accepted   Delivered              |     |
| Initial UOW Status: Processed   Timedout              | 146 |
| Initial UOW Status: Cancelled   Discarded   Backedout | 147 |
| Legend for UOW Status Transition Table                | 148 |
| Table of Column Abbreviations                         | 148 |

This chapter contains the UOW status transition tables for EntireX Broker and covers the following topics:

See also *Broker ACI Fields* in the ACI Programming documentation | *Broker ACI Functions* in the EntireX Broker ACI Programming documentation | *Error Messages and Codes*.

|     |                    |         | Resulting UO | Resulting UOW Status |           |          |                                                                                                    |
|-----|--------------------|---------|--------------|----------------------|-----------|----------|----------------------------------------------------------------------------------------------------|
| No. | Initial UOW Status | Action  | PU&PS        | PU&NPS               | NPU&PS    | NPU&NPS  | Description                                                                                               |
| 2   | Received           | Send    | Received     | Received             | Received  | Received |                                                                                                    |
| 3   | Received           | Commit  | Accepted     | Accepted             | Accepted  | Accepted |                                                                                                    |
| 4   | Received           | ReStart | BackedOut    | NULL                 | Discarded | NULL     |                                                                                                    |
| 5   | Received           | BackOut | BackedOut    | NULL                 | BackedOut | NULL     |                                                                                                    |
| 6   | Received           | TimeOut | BackedOut    | NULL                 | BackedOut | NULL     | R6: This action can only be<br>a conversation timeout since<br>a UOW only exists once it is<br>committed. |
| 7   | Received           | Delete  | Received     | Received             | Received  | Received |                                                                                                    |
| 8   | Received           | Cancel  | Received     | Received             | Received  | Received |                                                                                                    |
| 9   | Received           | Receive | Received     | Received             | Received  | Received |                                                                                                    |

## Initial UOW Status: NULL | Received

|     |                    |         | Resulting UOW Status |           |           |           |                                                                         |
|-----|--------------------|---------|----------------------|-----------|-----------|-----------|-------------------------------------------------------------------------|
| No. | Initial UOW Status | Action  | PU&PS                | PU&NPS    | NPU&PS    | NPU&NPS   | Description                                                             |
| 10  | Accepted           | Receive | Delivered            | Delivered | Delivered | Delivered |                                                                         |
| 11  | Accepted           | Timeout | Timedout             | NULL      | Timedout  | NULL      |                                                                         |
| 12  | Accepted           | Restart | Accepted             | Accepted  | Discarded | NULL      |                                                                         |
| 13  | Accepted           | Cancel  | Cancelled            | NULL      | Cancelled | NULL      |                                                                         |
| 14  | Accepted           | Delete  | Accepted             | Accepted  | Accepted  | Accepted  |                                                                         |
| 15  | Accepted           | BackOut | Accepted             | Accepted  | Accepted  | Accepted  |                                                                         |
| 16  | Accepted           | Send    | Accepted             | Accepted  | Accepted  | Accepted  |                                                                         |
| 17  | Accepted           | Commit  | Accepted             | Accepted  | Accepted  | Accepted  |                                                                         |
| 18  | Delivered          | Receive | Delivered            | Delivered | Delivered | Delivered |                                                                         |
| 19  | Delivered          | Commit  | Processed            | NULL      | Processed | NULL      |                                                                         |
| 20  | Delivered          | Cancel  | Cancelled            | NULL      | Cancelled | NULL      | R20:<br>Cancel<br>can only<br>be issued<br>by<br>receiver of<br>the UOW |
| 21  | Delivered          | BackOut | Accepted             | Accepted  | Accepted  | Accepted  |                                                                         |
| 22  | Delivered          | TimeOut | Timedout             | NULL      | NULL      | NULL      |                                                                         |
| 23  | Delivered          | Restart | Accepted             | Accepted  | Discarded | NULL      |                                                                         |
| 24  | Delivered          | Delete  | Delivered            | Delivered | Delivered | Delivered |                                                                         |
| 26  | Delivered          | Send    | Delivered            | Delivered | Delivered | Delivered |                                                                         |

# Initial UOW Status: Accepted | Delivered

# Initial UOW Status: Processed | Timedout

|     |                    |         | Resulting UOW Status |        |           |         |                                                           |
|-----|--------------------|---------|----------------------|--------|-----------|---------|-----------------------------------------------------------|
| No. | Initial UOW Status | Action  | PU&PS                | PU&NPS | NPU&PS    | NPU&NPS | Description                                               |
| 27  | Processed          | Delete  | NULL                 | N/A    | NULL      | N/A     | Processed is a STABLE UOW status:                         |
| 28  | Processed          | Timeout | NULL                 | NULL   | NULL      | N/A     | All actions and transitions refer to the status of a UOW. |
| 29  | Processed          | Restart | Processed            | N/A    | Processed | N/A     |                                                           |
| 30  | Processed          | Backout | Processed            | N/A    | Processed | N/A     |                                                           |
| 31  | Processed          | Cancel  | Processed            | N/A    | Processed | N/A     |                                                           |
| 32  | Processed          | Commit  | Processed            | N/A    | Processed | N/A     |                                                           |
| 33  | Processed          | Receive | Processed            | N/A    | Processed | N/A     |                                                           |
| 34  | Processed          | Send    | Processed            | N/A    | Processed | N/A     |                                                           |
| 35  | Timedout           | Restart | Timeout              | N/A    | Timeout   | N/A     | Timedout is a STABLE UOW status:                          |
| 36  | Timedout           | Delete  | NULL                 | N/A    | NULL      | N/A     | All actions and transitions refer to the status of a UOW. |
| 37  | Timedout           | Timeout | NULL                 | N/A    | NULL      | N/A     |                                                           |
| 38  | Timedout           | Send    | Timedout             | N/A    | Timedout  | N/A     |                                                           |
| 39  | Timedout           | Receive | Timedout             | N/A    | Timedout  | N/A     |                                                           |
| 40  | Timedout           | Commit  | Timedout             | N/A    | Timedout  | N/A     |                                                           |
| 41  | Timedout           | Backout | Timedout             | N/A    | Timedout  | N/A     |                                                           |
| 42  | Timedout           | Cancel  | Timedout             | N/A    | Timedout  | N/A     |                                                           |

|     |                    |         | Resulting UOW Status |        |           |         |                                                           |
|-----|--------------------|---------|----------------------|--------|-----------|---------|-----------------------------------------------------------|
| No. | Initial UOW Status | Action  | PU&PS                | PU&NPS | NPU&PS    | NPU&NPS | Description                                               |
| 43  | Cancelled          | Delete  | NULL                 | N/A    | NULL      | N/A     | Cancelled is a STABLE UOW status:                         |
| 44  | Cancelled          | Restart | Cancelled            | N/A    | Cancelled | N/A     | All actions and transitions refer to the status of a UOW. |
| 45  | Cancelled          | TimeOut | NULL                 | N/A    | NULL      | N/A     |                                                           |
| 46  | Cancelled          | Send    | Cancelled            | N/A    | Cancelled | N/A     |                                                           |
| 47  | Cancelled          | Receive | Cancelled            | N/A    | Cancelled | N/A     |                                                           |
| 48  | Cancelled          | Commit  | Cancelled            | N/A    | Cancelled | N/A     |                                                           |
| 49  | Cancelled          | Backout | Cancelled            | N/A    | Cancelled | N/A     |                                                           |
| 50  | Cancelled          | Cancel  | Cancelled            | N/A    | Cancelled | N/A     |                                                           |
| 51  | Discarded          | Delete  | N/A                  | N/A    | NULL      | N/A     | Discarded is a STABLE UOW status:                         |
| 52  | Discarded          | TimeOut | N/A                  | N/A    | NULL      | N/A     | All actions and transitions refer to the status of a UOW. |
| 53  | Discarded          | Restart | N/A                  | N/A    | Discarded | N/A     |                                                           |
| 54  | Discarded          | Cancel  | N/A                  | N/A    | Discarded | N/A     |                                                           |
| 55  | Discarded          | Send    | N/A                  | N/A    | Discarded | N/A     |                                                           |
| 56  | Discarded          | Receive | N/A                  | N/A    | Discarded | N/A     |                                                           |
| 57  | Discarded          | Commit  | N/A                  | N/A    | Discarded | N/A     |                                                           |
| 58  | Discarded          | Backout | N/A                  | N/A    | Discarded | N/A     |                                                           |
| 59  | BackedOut          | TimeOut | NULL                 | N/A    | NULL      | N/A     | BackedOut is a STABLE<br>UOW status:                      |
| 60  | BackedOut          | Cancel  | BackedOut            | N/A    | BackedOut | N/A     | All actions and transitions refer to the status of a UOW  |
| 61  | BackedOut          | Restart | BackedOut            | N/A    | BackedOut | N/A     |                                                           |
| 62  | BackedOut          | Send    | BackedOut            | N/A    | BackedOut | N/A     |                                                           |
| 63  | BackedOut          | Receive | BackedOut            | N/A    | BackedOut | N/A     |                                                           |
| 64  | BackedOut          | Commit  | BackedOut            | N/A    | BackedOut | N/A     |                                                           |
| 65  | BackedOut          | Delete  | NULL                 | N/A    | NULL      | N/A     |                                                           |
| 66  | BackedOut          | Backout | BackedOut            | N/A    | BackedOut | N/A     |                                                           |

# Initial UOW Status: Cancelled | Discarded | Backedout

# Legend for UOW Status Transition Table

| Abbreviation | Resulting UOW Status                       |
|--------------|--------------------------------------------|
| N/A          | Not applicable                             |
| UOW Status   | Error condition, message issued, no change |

## Table of Column Abbreviations

| Abbreviation | UOW Status                  |
|--------------|-----------------------------|
| PU           | Persistent unit of work     |
| PS           | Persistent status           |
| NPU          | Non-persistent unit of work |
| NPS          | Non-persistent status       |

# 8 Data Compression in EntireX Broker

| Introduction       | 150 |
|--------------------|-----|
| zlib               | 150 |
| Implementation     | 150 |
| Sequencing Summary | 151 |
| Sample Programs    |     |

Data compression within EntireX Broker allows you to exchange smaller packet sizes between clients and servers. This helps to reduce response time during transmissions as well as improve the overall network throughput, especially with low-bandwidth connections.

This chapter gives an overview of data compression in EntireX Broker.

See also: COMPRESSLEVEL under Broker ACI Fields | Data Compression under Writing Applications: Client and Server | Publish and Subscribe in the ACI Programming documentation.

## Introduction

Compression is performed only on the SEND and RECEIVE buffers. The client or server application has the option of setting the level of compression/decompression for data transmission. The compression level can be set to achieve either no compression or a range of compression/decompression. If during a data transmission the data buffer does not compress, a logged warning message 00200450 indicates that the data has not been compressed during transmission.

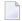

**Note:** The compression level is used to control compression only between the application and the Broker kernel.

### zlib

zlib is a general-purpose software implementing data compression across a variety of platforms. Version 1.1.4 of zlib is implemented starting with EntireX Broker version 7. The functions used within EntireX Broker represent a subset of those available within the zlib software.

The compression algorithms are implemented through the open source software zlib.

## Implementation

Compression of the data is implemented by the following components of EntireX:

| Components              | Description |                                                                                                    |  |  |
|-------------------------|-------------|----------------------------------------------------------------------------------------------------|--|--|
| Broker control<br>block |             | ntains a field that is used to set the compression<br>ND/RECEIVE transmission whether the data<br>sed. Possible values: |  |  |
|                         | 0 - 9       | 0 = no compression, 9 = maximum<br>compression/decompression                                                            |  |  |
|                         | N           | Default. No compression.                                                                                                |  |  |

| Components                          | Description                                                                                                    |
|-------------------------------------|----------------------------------------------------------------------------------------------------|
|                                     | Y Compression level 6                                                                                                    |
|                                     | If the data buffer does not compress, the kernel or stub generates a logged warning message 00200450 indicating that the transmitted data is not compressed.                                                                                                    |
|                                     | Note: See also ACI control block field COMPRESSLEVEL.                                                                                                    |
| Stubs: Broker stub<br>and Java stub | The behavior of the Broker stub and Java stub is identical with respect to compression.                                                                                                    |
|                                     | The logic of a client or server application sets the compress level of the Broker control block when it issues the SEND or RECEIVE command. If the application issues a SEND, the stub compresses the data buffer before transmission of the data. If the application issues a RECEIVE, the stub decompresses the data buffer after reception of the data.<br><b>Note:</b> The compression level is used to control compression only between the application |
|                                     | and the Broker kernel.                                                                                                    |
| Broker kernel                       | When a client or server application SENDs the data to the Broker kernel, the application specifies the level at which the kernel is to decompress the data.                                                                                                    |
|                                     | When the client or server application issues the RECEIVE command, the Broker kernel compresses the data before returning it to the application. The application specifies the level at which the kernel is to compress the data.                                                                                                    |

# **Sequencing Summary**

The following graphic shows the sequencing of data compression within EntireX Broker:

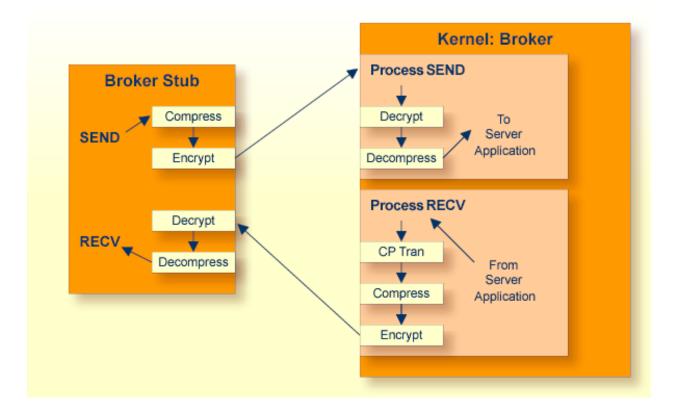

## Sample Programs

#### convClt and convSrv

Sample programs convClt and convSrv in directory *examples*/ACI/conversational/C can be used as an example of performing compression/decompression. Using the -rn option will cause compression to be used at level  $\langle n \rangle$ .

convSrv can be instructed to use compression/decompression by specifying, for example:

convSrv -7 -r4

- r4: This will cause a compression/decompression level of 4 to be used on all transmissions between the server and the Broker.
- -7: The -7 that is needed as compression/decompression is only supported at Version 7 or above.

convClt can be instructed to use compression/decompression by specifying, for example:

convClt -7 -r2

- •r2: This will cause a compression/decompression level of 2 to be used on all transmissions between the client and the Broker.
- -7: The -7 that is needed as compression/decompression is only supported at Version 7 or above.

#### Option -g<filename>convClt and convSrv

To test how well various types of data will compress, you can use the option <code>-g<filename></code>. You can use, for example, the following syntax to specify that input is to be extracted from a pre-existing file, using the two arguments from above.

convClt -7 -r2 -gmyfile1.txt

This will read in *myfile1.txt* and send it to a registered server. If convSrv is the server, convSrv will reverse the data sequence and return the data.

convSrv -7 -r4 -gmyfile2.txt

This will write in *myfile2.txt* the data sent from the client.

# 

# Accounting in EntireX Broker

| EntireX Accounting Data Fields          | 156 |
|-----------------------------------------|-----|
| Using Accounting under UNIX and Windows | 159 |
| Using Accounting under z/OS             | 160 |
| Example Uses of Accounting Data         | 162 |

This chapter describes the accounting records for Broker that can be used for several purposes, including:

- application chargeback for apportioning EntireX resource consumption on the conversation and/or the application level;
- performance measurement for analyzing application throughput (bytes, messages, etc.) to determine overall performance;
- trend analysis for using data to determine periods of heavy and/or light resource and/or application usage.

## **EntireX Accounting Data Fields**

In the EntireX Accounting record, there are various types of data available for consumption by applications that process the accounting data:

| Field Name             | Accounting<br>Version | Type of Field                                                                          | Description                                                                                                    |
|------------------------|-----------------------|----------------------------------------------------------------------------------------|----------------------------------------------------------------------------------------------------|
| SMF Record Type        | 1                     | 1-byte unsigned integer                                                                | z/OS only.Type of SMF record.                                                                                                    |
| Record Write Time      | 1                     | UNIX and Windows: A14<br>Timestamp in<br>"YYYYMMDDHHMMSS"<br>format<br>z/OS: Timestamp | UNIX and Windows: The time this<br>record was written to the accounting<br>file in YYYYMMDDHHMMSS format<br>z/OS: SMF timestamp.          |
| SMF system ID          | 1                     | 4-byte string                                                                          | z/OS only.ID of the SMF system.                                                                                                    |
| SMF subsystem ID       | 1                     | 4-byte string                                                                          | z/OS only.ID of the SMF subsystem.                                                                                                    |
| EntireX Broker ID      | 1                     | A32                                                                                    | Broker ID from attribute file.                                                                                                    |
| EntireX Version        | 1                     | A8                                                                                     | Version information, <i>v.r.s.</i> p, where:<br>v = version<br>r = release<br>s = service pack<br>p = patch level<br>for example 8.1.2.00 |
| Platform of Operation  | 1                     | A32                                                                                    | Platform where EntireX is running.                                                                                                    |
| EntireX Start Time     | 1                     | A14 Timestamp in<br>"YYYYMMDDHHMMSS"<br>format                                         | Time EntireX was initialized in YYYYMMDDHHMMSS format.                                                                                    |
| Accounting Record Type | 1                     | A1                                                                                     | It is always C for conversation. Future<br>Types will have a different value in<br>this field.                                            |

| Field Name                | Accounting<br>Version | Type of Field | Description                                                                                                   |
|---------------------------|-----------------------|---------------|----------------------------------------------------------------------------------------------------|
| Client User ID            | 1                     | A32           | USER-ID ACI field from the client in the conversation.                                                        |
| Client Token              | 1                     | A32           | TOKEN field from the ACI from the client.                                                                     |
| Client Physical ID        | 1                     | A56           | The physical user ID of the client, set by EntireX.                                                           |
| Client Communication Type | 1                     | I1            | Communication used by Client:<br>1 = Net-Work<br>2 = TCP/IP<br>3 = APPC<br>4 = WebSphere MQ<br>5 = SSL        |
| Client Requests Made      | 1                     | I4            | Number of Requests made by client.                                                                            |
| Client Sent Bytes         | 1                     | I4            | Number of bytes sent by client.                                                                               |
| Client Received Bytes     | 1                     | I4            | Number of bytes received by client.                                                                           |
| Client Sent Messages      | 1                     | I4            | Number of messages sent by client.                                                                            |
| Client Received Messages  | 1                     | I4            | Number of messages received by client.                                                                        |
| Client Sent UOWs          | 1                     | I4            | Number of UOWs sent by client.                                                                                |
| Client UOWs Received      | 1                     | I4            | Number of UOWs received by client.                                                                            |
| Client Completion Code    | 1                     | I4            | Completion code client received when conversation ended.                                                      |
| Server User ID            | 1                     | A32           | USER-ID ACI field from the server in the conversation.                                                        |
| Server Token              | 1                     | A32           | TOKEN field from the ACI from the server.                                                                     |
| Server Physical ID        | 1                     | A56           | The physical user ID of the server, set by EntireX.                                                           |
| Server Communication Type | 1                     | I1            | Communication used by Server:<br>1 = Entire Net-Work<br>2 = TCP/IP<br>3 = APPC<br>4 = WebSphere MQ<br>5 = SSL |
| Server Requests Made      | 1                     | I4            | Number of requests made by server.                                                                            |
| Server Sent Bytes         | 1                     | I4            | Number of bytes sent by server.                                                                               |
| Server Received Bytes     | 1                     | I4            | Number of bytes received by server.                                                                           |
| Server Sent Messages      | 1                     | I4            | Number of messages sent by server.                                                                            |

| Field Name               | Accounting<br>Version | Type of Field                                  | Description                                                                                                    |
|--------------------------|-----------------------|------------------------------------------------|----------------------------------------------------------------------------------------------------|
| Server Received Messages | 1                     | I4                                             | Number of messages received by server.                                                                                                    |
| Server Sent UOWs         | 1                     | I4                                             | Number of UOWs sent by server.                                                                                                    |
| Server Received UOWs     | 1                     | I4                                             | Number of UOWs received by server.                                                                                                    |
| Server Completion Code   | 1                     | 14                                             | Completion code server received when conversation ended.                                                                                                    |
| Conversation ID          | 1                     | A16                                            | CONV-ID from ACI.                                                                                                    |
| Server Class             | 1                     | A32                                            | SERVER-CLASS from ACI.                                                                                                    |
| Server Name              | 1                     | A32                                            | SERVER-NAME from ACI.                                                                                                    |
| Service Name             | 1                     | A32                                            | SERVICE from ACI.                                                                                                    |
| CID=NONE Indicator       | 1                     | A1                                             | Will be N if CONV-ID=NONE is indicated in application.                                                                                                    |
| Restarted Indicator      | 1                     | A1                                             | Will be R if a conversation was restarted after a Broker shutdown.                                                                                                    |
| Conversation Start Time  | 1                     | A14 Timestamp in<br>"YYYYMMDDHHMMSS"<br>format | Time conversation began in<br>YYYYMMDDHHMMSS format.                                                                                                    |
| Conversation End Time    | 1                     | A14 Timestamp in<br>"YYYYMMDDHHMMSS"<br>format | Time conversation was cleaned up in<br>YYYYMMDDHHMMSS format.                                                                                                    |
| Conversation CPU Time    | 1                     | I4                                             | Number of microseconds of CPU time used by the conversation                                                                                                    |
| Client Security Identity | 2                     | A32                                            | Actual identity of client derived from authenticated user ID.                                                                                                    |
| Client Application Node  | 2                     | A32                                            | Node name of machine where client application executes.                                                                                                    |
| Client Application Type  | 2                     | A8                                             | Stub type used by client application.                                                                                                    |
| Client Application Name  | 2                     | A64                                            | Name of the executable that called the<br>broker. Corresponds to the Broker<br>Information Service field<br><i>APPLICATION-NAME</i> in the ACI<br>Programming documentation. |
| Client Credentials Type  | 2                     | I1                                             | Mechanism by which authentication is performed for client.                                                                                                    |
| Server Security Identity | 2                     | A32                                            | Actual identity of server derived from authenticated user ID.                                                                                                    |
| Server Application Node  | 2                     | A32                                            | Node name of machine where server application executes.                                                                                                    |
| Server Application Type  | 2                     | A8                                             | Stub type used by server application.                                                                                                    |

| Field Name                 | Accounting<br>Version | Type of Field | Description                                                                                                    |
|----------------------------|-----------------------|---------------|----------------------------------------------------------------------------------------------------|
| Server Application Name    | 2                     | A64           | Name of the executable that called the<br>broker. Corresponds to the Broker<br>Information Service field<br>APPLICATION - NAME in the ACI<br>Programming documentation. |
| Server Credentials Type    | 2                     | I1            | Mechanism by which authentication is performed for server.                                                                                                    |
| Client RPC Library         | 3                     | A128          | RPC Library referenced by Client<br>when sending the only/first request<br>message of the conversation.                                                                 |
| Client RPC Program         | 3                     | A128          | RPC Program referenced by Client<br>when sending the only/first request<br>message of the conversation.                                                                 |
| Server RPC Library         | 3                     | A128          | RPC Library referenced by Server<br>when sending the only/first response<br>message of the conversation.                                                                |
| Server RPC Program         | 3                     | A128          | RPC Program referenced by Server<br>when sending the only/first response<br>message of the conversation.                                                                |
| Client IPv4 Address        | 4                     | A16           | IPv4 address of the client.                                                                                                    |
| Server IPv4 Address        | 4                     | A16           | IPv4 address of the server.                                                                                                    |
| Client Application Version | 4                     | A16           | Application version of the client.                                                                                                    |
| Server Application Version | 4                     | A16           | Application version of the server.                                                                                                    |
| Client IPv6 Address        | 5                     | A46           | IPv6 address of the client.                                                                                                    |
| Server IPv6 Address        | 5                     | A46           | IPv6 address of the server.                                                                                                    |

**Note:** Accounting fields of any version greater than 1 are created only if the attribute AC-COUNTING-VERSION value is greater than or equal to the corresponding version. For example: accounting fields of version 2 are visible only if ACCOUNTING-VERSION=2 or higher is specified.

## Using Accounting under UNIX and Windows

Broker Attribute File Settings

Retrieving Accounting Data

#### **Broker Attribute File Settings**

ACCOUNTING = NO | YES | (YES, SEPARATOR=Separator Characters) (Default is NO)

Set this parameter to "NO" (i.e., do not create accounting data) or "YES" to create accounting data. Up to seven separator characters can specified using the SEPARATOR suboption, for example ACCOUNTING = (YES, SEPARATOR=;). If no separator character is specified, the comma character will be used.

#### **Retrieving Accounting Data**

The accounting file will be located in the Broker's installed directory. The file's name is based on the ETB\_LOG environment variable and the current date and time (for uniqueness). Example: If ETB\_LOG is set to BROKER1.LOG, the accounting data file will be named BROKER1\_YYYMMDDH-HMMSS.csv. If ETB\_LOG is not set, the Broker's ID will be used, with an extension of CSV (e.g. ETB048\_YYYYMMDDHHMMSS.csv). See *Environment Variables in EntireX*.

### Using Accounting under z/OS

For Broker and for Broker Services, the ACCOUNTING attribute/parameter indicates if accounting records will be generated. Accounting records are written upon successful completion of a conversation. A conversation ending in an application error (such as a timeout) is considered to be a successful conversation.

- Attribute File
- Broker Services Parameters
- Retrieving Accounting Records
- Accounting Record Layouts
- Notes

#### **Attribute File**

#### ACCOUNTING={NO|128-255}

Set this parameter to "NO" (i.e., do not create accounting records) or to a number between 128 and 255, which specifies the SMF record type to use when writing the accounting records. In order to avoid conflicts with other applications that also produce SMF records, check with your z/OS systems programmer for an appropriate number. In addition, check with your z/OS systems programmer to ensure that the selected SMF record number is set up to be written.

Default value: NO

#### **Broker Services Parameters**

ACCOUNTING={NO|128-255}

Set this parameter to "NO" (i.e., do not create accounting records) or to a number between 128 and 255, which specifies the SMF record type to use when writing the accounting records. In order to avoid conflicts with other applications that also produce SMF records, check with your z/OS systems programmer for an appropriate number. In addition, check with your z/OS systems programmer to ensure that the selected SMF record number is set up to be written.

Default value: NO

#### **Retrieving Accounting Records**

The standard IBM IFASMFDP utility program may be used to selectively offload Broker and Broker Services SMF records. Analysis and report routines - either user-written or those available from IBM or various software vendors - may subsequently be used to process the offloaded records.

```
//* Copies selected records from the "live" SMF data sets
//*
//* Replace nnn (OUTDD parameter) with a valid SMF record type
//*
//* Note: the "DISPLAY SMF" operator command will show the names of the
//* SMF data sets
//*
//IFASMFDP EXEC PGM=IFASMFDP
//SYSPRINT DD SYSOUT=*
//MAN1 DD DISP=SHR,DSN=SYS1.MAN1
//MAN2 DD DISP=SHR,DSN=SYS1.MAN2
//MAN3 DD DISP=SHR,DSN=SYS1.MAN3
//OUTPUT DD DISP=(MOD,CATLG),
// UNIT=SYSDA,SPACE=(TRK,(15,15),RLSE),
// DCB=(RECFM=VBS,LRECL=32760,BLKSIZE=0),
// DSN=EXX.SMF.RECORDS
//SYSIN DD *
 DATE(2002001,2099366)
 START(0000)
 END(2359)
 INDD(MAN1.OPTIONS(DUMP))
 INDD(MAN2,OPTIONS(DUMP))
 INDD(MAN3,OPTIONS(DUMP))
 OUTDD(OUTPUT.TYPE(nnn))
//*
```

**Note:** The IBM publication *MVS System Management Facilities (SMF)* provides complete information on SMF.

#### **Accounting Record Layouts**

EntireX provides three mappings for its accounting records in the following members, all located in the EXX951.SRCE data set:

- EXXCACT A C language include file that maps the accounting record;
- EXXACTR An Assembler language MACRO that will generate a DSECT of the accounting record;
- EXXSACT An SAS DATA step that will read in a file with the appropriate field names.

#### Notes

- Since there is no server for Broker Command and Information Services, no server data is generated in the SMF records for Command and Information Services conversations.
- The unit for CPUTIME is expressed in microseconds.

### **Example Uses of Accounting Data**

- Chargeback
- Trend Analysis
- Tuning for Application Performance

#### Chargeback

Customers can use the EntireX accounting data to perform chargeback calculations for resource utilization in a data center. Suppose EntireX Broker is being used to dispatch messages for three business departments: Accounts Receivable, Accounts Payable, and Inventory. At the end of each month, the customer needs to determine how much of the operation and maintenance cost of EntireX Broker should be assigned to these departments. For a typical month, assume the following is true:

| Department       | Amount of Data | Percentage | Messages Sent | Percentage | Average Percentage |
|------------------|----------------|------------|---------------|------------|--------------------|
| Accts Payable    | 50 MB          | 25         | 4000          | 20         | 22.5               |
| Accts Receivable | 40 MB          | 20         | 6000          | 30         | 25                 |
| Inventory        | 110 MB         | 55         | 10000         | 50         | 52.5               |

The use of Broker resources here is based upon both the amount of traffic sent to the Broker (bytes) as well as how often the Broker is called (messages). The average of the two percentages is used to internally bill the departments, so 52.5% of the cost of running EntireX Broker would be paid by the Inventory Department, 25% by the Accounts Receivable Department, and 22.5% by the Accounts Payable Department.

#### Trend Analysis

The Accounting Data can also be used for trend analysis. Suppose a customer has several pointof-sale systems in several stores throughout the United States that are tied into the corporate inventory database with EntireX. The stubs would be running at the stores, and the sales data would be transmitted to the Broker, which would hand it off to the appropriate departments in inventory. If these departments wish to ascertain when the stores are busiest, they can use the accounting data to monitor store transactions. Assume all of the stores are open every day from 9 AM to 10 PM.

| Local Time | Average: Weekday<br>Transactions per Store | Maximum Weekday<br>Transactions in any<br>Store | Average Weekend<br>Transactions per Store | Maximum Weekend<br>Transactions in any Store |
|------------|--------------------------------------------|-------------------------------------------------|-------------------------------------------|----------------------------------------------|
| 9 AM       | 7.3                                        | 27                                              | 28.2                                      | 83                                           |
| 10 AM      | 11.2                                       | 31                                              | 29.3                                      | 102                                          |
| 11 AM      | 14.6                                       | 48                                              | 37.9                                      | 113                                          |
| 12 noon    | 56.2                                       | 106                                             | 34.8                                      | 98                                           |
| 1 PM       | 25.6                                       | 65                                              | 34.2                                      | 95                                           |
| 2 PM       | 17.2                                       | 52                                              | 38.5                                      | 102                                          |
| 3 PM       | 12.1                                       | 23                                              | 42.7                                      | 99                                           |
| 4 PM       | 18.3                                       | 34                                              | 43.2                                      | 88                                           |
| 5 PM       | 26.2                                       | 47                                              | 45.2                                      | 93                                           |
| 6 PM       | 38.2                                       | 87                                              | 40.6                                      | 105                                          |
| 7 PM       | 29.6                                       | 83                                              | 39.2                                      | 110                                          |
| 8 PM       | 18.6                                       | 78                                              | 28.6                                      | 85                                           |
| 9 PM       | 11.2                                       | 55                                              | 17.5                                      | 62                                           |

The owner of the stores can examine the data and make decisions based upon the data here. For example, on weekdays, he or she can see that there is little business until lunchtime, when the number of transactions increase. It then decreases during lunch hour; then there is another increase from 5 PM to 8 PM, after people leave work. Based on this data, the owner might investigate changing the store hours on weekdays to 10 AM to 9 PM. On the weekend the trends are different, and the store hours could be adjusted as well, although there is a more regular customer flow each hour on the weekends.

#### **Tuning for Application Performance**

Assume that a customer has two applications that perform basic request/response messaging for similar sized messages. The applications consist of many Windows PC clients and Natural RPC Servers on UNIX. An analysis of the accounting data shows the following:

| Application Type | Class  | Server  |          |       | Average Client Messages<br>Received per Conversation |
|------------------|--------|---------|----------|-------|------------------------------------------------------|
| Application 1:   | CLASS1 | SERVER1 | SERVICE1 | 10.30 | 10.29                                                |
| Application 2:   | CLASS2 | SERVER2 | SERVICE2 | 10.30 | 8.98                                                 |

A further analysis of the accounting data reveals that there are a lot of non-zero response codes in the records pertaining to Application 2, and that a lot of these non-zero responses indicate timeouts. With that information, the customer can address the problem by modifying the server code, or by adjusting the timeout parameters for SERVER2 so that it can have more time to get a response from the Service.

# 10 Timeout Considerations for EntireX Broker

| Timeout Units                       | 166 |
|-------------------------------------|-----|
| Timeout Settings                    | 166 |
| Relationship between Timeout Values | 167 |
| Timeout-related Error Messages      | 169 |

This chapter describes the timeout settings for EntireX Broker.

## **Timeout Units**

The timeout duration can be specified in seconds (S), minutes (M) or hours (H), for example 100M. If no unit is specified, the default is seconds.

## **Timeout Settings**

| Timeout Setting                         | Description                                                                                                    |
|-----------------------------------------|----------------------------------------------------------------------------------------------------|
| Client<br>Non-activity<br>Timeout       | Any broker stub application that issues a LOGON but does not issue a REGISTER is a client.<br>During logon, broker allocates resources to each client and keeps them available to the<br>client until the client application issues a LOGOFF. A client is considered inactive when<br>it is not issuing a broker request. A typical example of a broker request by a client is the<br>SEND function.                                                                                                    |
|                                         | The CLIENT-NONACT value defines the maximum period of time a client can remain inactive. See CLIENT-NONACT under <i>Broker Attributes</i> in the administration documentation. If the client continues to be inactive beyond this period of time, Broker releases all the resources allocated to this client. This time is a global attribute, applicable to all clients of the Broker.                                                                                                    |
| Server<br>Non-activity<br>Timeout       | Any broker stub application that issues a LOGON and also issues a REGISTER is a server.<br>During logon and registration, broker allocates resources to each server, and keeps them<br>available to the server until the server issues a DEREGISTER and LOGOFF. A server is<br>considered inactive when it is not issuing a broker request. A typical example of a Broker<br>request by a server is the RECEIVE function.                                                                                                    |
|                                         | The SERVER-NONACT value defines the maximum period of time a server can remain inactive. See SERVER-NONACT under <i>Broker Attributes</i> in the administration documentation. If the server continues to be inactive beyond this period of time, Broker releases all the resources allocated to this server. This time is a per-service attribute, and can vary from one service definition to another. All servers, registered to the same service, inherit the same SERVER-NONACT time. If a server registers to more than one service, the highest SERVER-NONACT value is taken as the non-activity time period. |
| Conversation<br>Non-activity<br>Timeout | A conversation begins when a client successfully sends a message addressed to a server.<br>The Broker allocates a unique conversation, even before the server receives this message.<br>Broker also allocates resources to manage each conversation. A conversation remains<br>active as long as messages are being exchanged with this conversation ID. The<br>conversation remains inactive as long as neither a client nor a server makes a Broker<br>request, referencing this conversation ID. The resources allocated to a conversation are<br>freed when either a client or a server issues E0C.              |

| Timeout Setting          | Description                                                                                                    |
|--------------------------|----------------------------------------------------------------------------------------------------|
|                          | The CONV-NONACT value defines the maximum period of time a conversation can remain inactive. If the conversation continues to be inactive beyond this period of time, Broker releases all the resources allocated to this conversation.                                                                                                    |
| UOW Lifetime<br>(UWTIME) | Each UOW has a lifetime value associated with it. This is the time that a UOW is allowed to exist without being completed. A UOW is completed when it is successfully                                                                                                    |
|                          | either cancelled or backed out by its sender                                                                                                    |
|                          | • or cancelled or committed by its receiver.                                                                                                    |
|                          | If a UOW is in ACCEPTED status when this lifetime expires, the UOW is placed into a timeout status. Lifetime timeouts will not occur when the UOW is in either RECEIVED or DELIVERED status. See CONV-NONACT description in <i>Relationship between Timeout Values</i> .                                                                                       |
| Transport                | If Entire Net-Work is used to transmit a Broker request, the setting of the Entire Net-Work                                                                                                    |
| Timeouts                 | NODE statement parameter REPLYTIM may influence the behavior of the application (see your Entire Net-Work documentation for details). All non-activity timeouts in the Broker configuration should be considered when determining the maximum time. This maximum time should be less than the value defined for REPLYTIM in the Entire Net-Work configuration. |

## **Relationship between Timeout Values**

The interdependency between different timeouts is described as follows:

UOW Messages

Non-UOW Messages

#### **UOW Messages**

|               | UWTIME      |             |
|---------------|-------------|-------------|
| CLIENT-NONACT |             | SERV-NONACT |
|               | CONV-NONACT | г           |
|               |             |             |

- A server or a client engaged in a conversation will not be timed out until the UOW that they are handling times out. CLIENT-NONACT (or SERV-NONACT) has no effect if it is shorter than UWTIME.
- A conversation may time out earlier than either the client or the server. When an existing conversation times out, the participating server and client can start a new conversation. We recommend you set the CONV-NONACT shorter than CLIENT-NONACT (or SERV-NONACT).
- If either the client or server times out before the conversation does, the conversation does not continue, that is, it reaches end of conversation (EOC). Nevertheless, the surviving participant (client or server) can continue and receive any unread messages.
- When a conversation times out, Broker checks for the status of all UOWs in this conversation. Any UOW with status RECEIVED or DELIVERED is backed out and enters into ACCEPTED status. "Accepted" means that the UOW can be received by anyone (with CONV-ID=NEW), and that the conversation has lost the link to the consumer of the UOW.

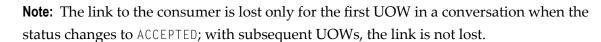

A common relationship between these three timeout values is as follows, although this may not be the optimum combination in all situations:

UWTIME > SERV - NONACT > CLIENT - NONACT > CONV - NONACT

In common situations, this combination will achieve optimal resource consumption without recourse to repeatedly restarting applications.

#### Non-UOW Messages

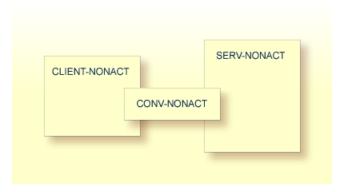

Timeout behavior remains the same as in UOW messages, except that UWTIME (UOW lifetime attribute) is not applicable here. The optimal hierarchy between the three timeout values is shown below:

SERV-NONACT > CLIENT-NONACT > CONV-NONACT

### **Timeout-related Error Messages**

When any client or server or conversation times out, the Broker does not immediately notify the application. The application receives notification when it makes its next Broker request. The following are the error messages commonly associated with the respective timeouts. The errors listed below can occur in the case of blocked and non-blocked ACI calls. A blocked call is one in which the ACI field WAIT is set to either "YES" or a non-zero numeric value.

See message 00740074.

- CLIENT-NONACT
- SERV-NONACT
- CONV-NONACT

• Special Case for UOW Messages

#### **CLIENT-NONACT**

In the following errors, it is assumed that client only has timed out, while the server and conversation are active.

| Error Number | Error Text          | Explanation                                                                                                    |
|--------------|---------------------|----------------------------------------------------------------------------------------------------|
| 00020002     | User does not exist | When the timed out client tries to make a Broker request.                                                                                                    |
| 00030012     | partner             | The surviving partner (server) receives this error when<br>attempting to receive on a conversation which is closed because<br>the client has timed out. If there are any unread messages, the<br>server successfully receives them. |

#### SERV-NONACT

In the following errors, it is assumed that only the server has timed out, while the client and conversation are active.

| Error Number | Error Text          | Explanation                                                                                                    |
|--------------|---------------------|----------------------------------------------------------------------------------------------------|
| 00020002     | User does not exist | When the timed out client tries to make a Broker request.                                                                                        |
| 00030067     |                     | The surviving partner (client) receives this error when attempting<br>to send on a conversation which is closed because the server timed<br>out. |

#### CONV-NONACT

It is assumed that server and client are active.

| Error Number | Error Text                        | Explanation                                                                                                    |
|--------------|-----------------------------------|----------------------------------------------------------------------------------------------------|
|              | No matching conversation<br>found | When either a server or a client attempts a new Broker request affecting this timed out conversation.                                            |
| 00030073     | Conversation timeout occurred     | When both client and server are already engaged in a conversation, and the conversation time out without the partner issuing any Broker request. |

#### Special Case for UOW Messages

UOWs involved in a conversation, and which are in DELIVERED state, revert to ACCEPTED state when the conversation times out. UOWs in ACCEPTED state are no longer bound to a server nor to an existing conversation. Therefore, UOW in ACCEPTED state is part of a new conversation that is available to any server.

# 11 EXXMSG - Command-line Tool for Displaying Error Messages

EXXMSG is a command-line tool that displays the text of an EntireX error message for a supplied error number. It is available on all platforms.

### **Running the EXXMSG Command-line Utility**

Under z/OS, command-line utility EXXMSG is located in library EXB951.LOAD. Under UNIX and Windows, the utility is located in the EntireX *bin* directory.

#### **Command-line Parameters**

The only command-line parameter is any 8-digit error code.

#### Sample Command

exxmsg 02150148

#### Sample Output

Software AG webMethods EntireX 9.0.0 (473) Linux 3.1.10-1.16-desktop (c) Copyright 1997 - 2012 Software AG. All rights reserved.

02150148 EntireX Broker not active : (or Transport-Specific Error Text) Explanation The requested Broker specified in BROKER-ID is not reachable. Action Check the BROKER-ID. If it is correct, check if ETB\_TRANSPORT environment variable is defined and if defined, it should point to the desired transport method. If problem persists, contact your network administrator.